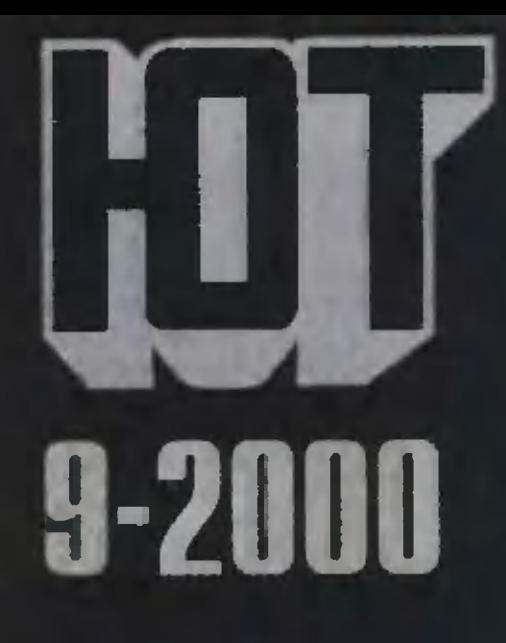

А ведь о чем-то говорят травинка с травинкой?

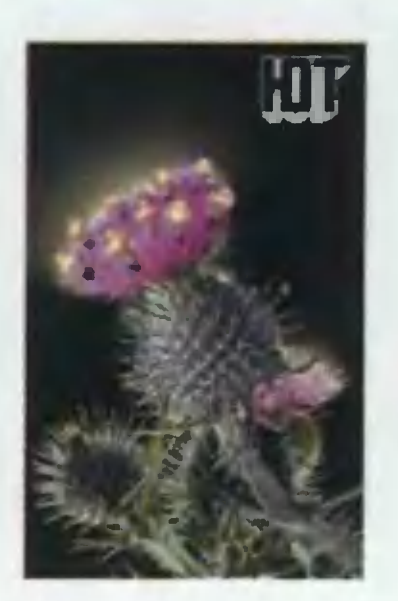

∢

#### Разговаривают ли между собой растения?

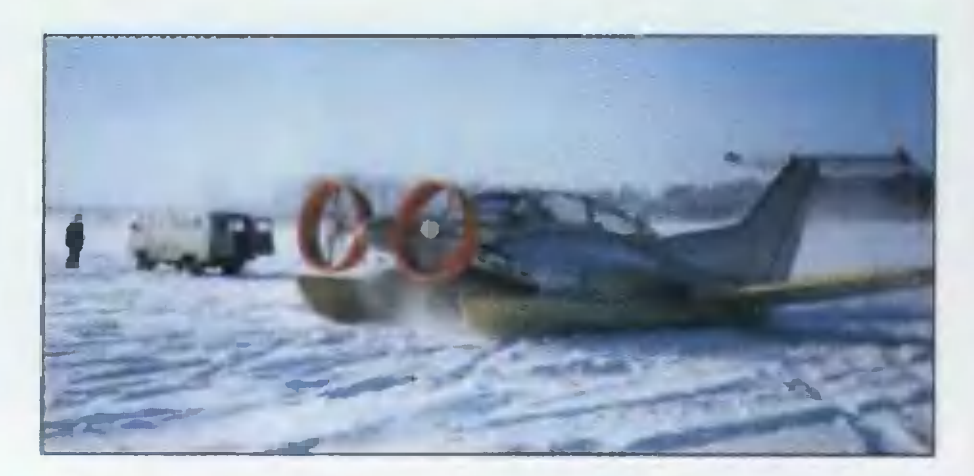

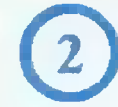

Что лучше - машина для дорог или машина для бездорожья?

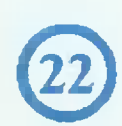

Один из многих. Российский конструктор И.Сикорский с известным американским  $\frac{1}{2}$ изобретателем О. Райтом.

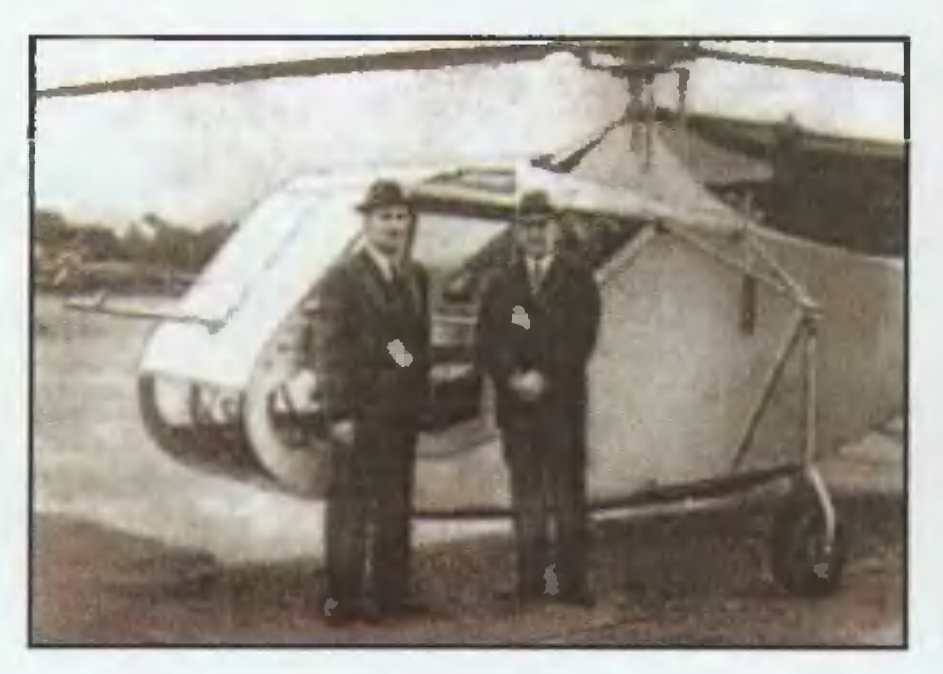

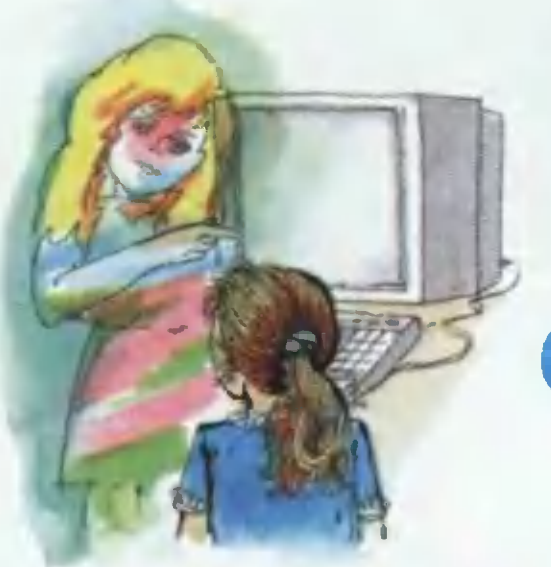

42

Фаина и Файка отправляются в путешествие по Всемирной Сети.

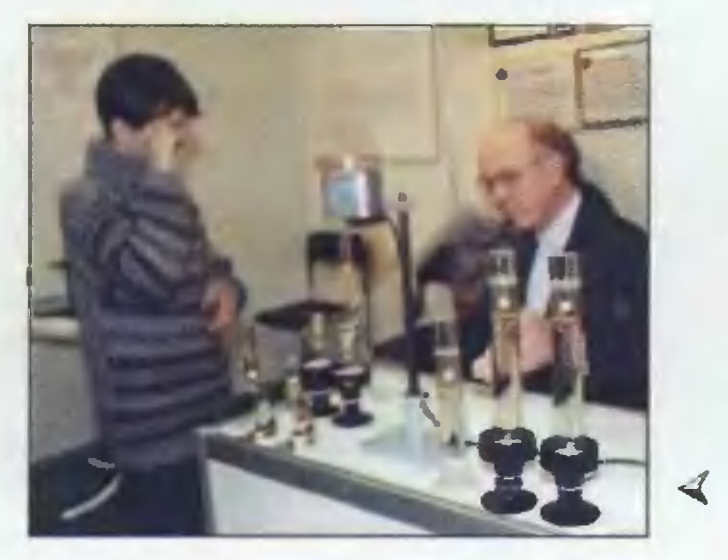

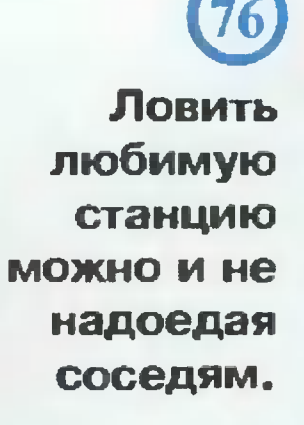

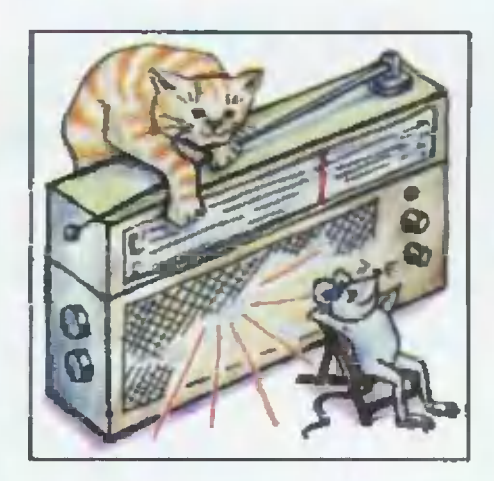

Бросая в воду камешки, 11) смотри на круги, ими образуемые...

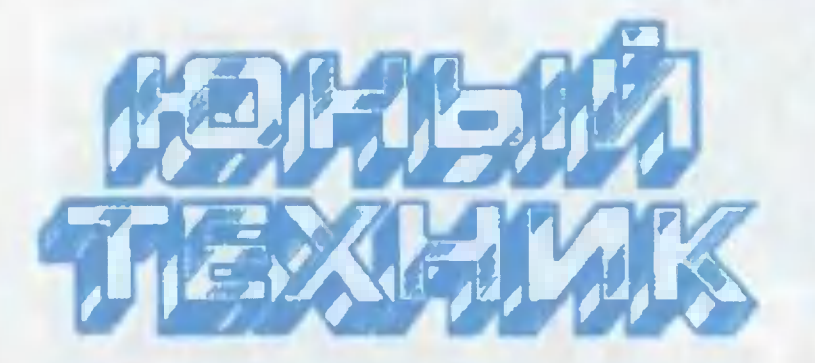

Популярный детский и юношеский журнал

Выходит один раз в месяц

Издается с сентября 1956 года

#### НАУКА ТЕХНИКА ФАНТАСТИКА САМОДЕЛКИ

#### № 9 сентябрь 2000

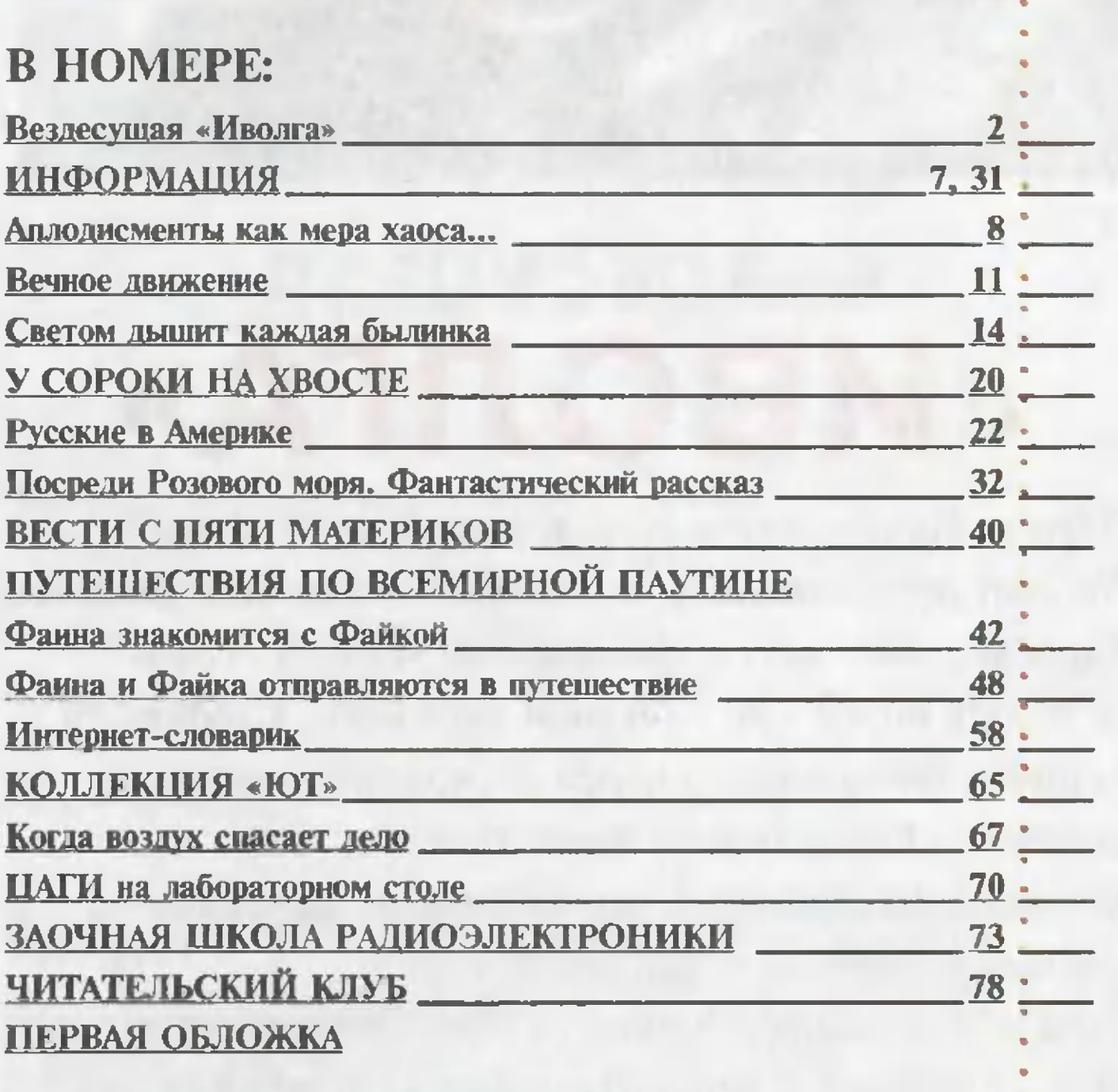

Предлагаем отметить качество материалов, а также первой обложки по пятибалльной системе. А чтобы мы знали ваш возраст, сделайте пометку в соответствующей графе

до 12 лет  $12 - 14$  лет больше 14 лет

© «Юный техник», 2000 г.

«Иволга-2» способна причалить к любому берегу.

## **ВЕЗДЕСУЩАЯ**<br>«ИВОЛГА»

Дороги России разве что ленивый не ругает. Но вот ведь незадача, в отличие от цивилизованной Европы у нас шоссе проложить можно далеко не всюду даже при большом желании. Стоит ли тянуть автостраду через бескрайние топи, тундру, расчищать ее затем от снежных заносов? Не проще ли использовать транспорт, которому нипочем бездорожье?! Таким и представляется легкий многоцелевой десятиместный летающий катер-амфибия «Иволга-2», который разработан сотрудниками ЗАО «КОМЕТЭЛ» и изготовлен в цехах ЦНИИ «КОМЕТА» в Москве.

#### СОЗДАНО В РОССИИ

«По существующей классификации эта машина относится к аппаратам типа Б, а иначе — к экранолетам, рассказывает rлавный конструктор Вячеслав Васильевич Колrанов. - Аппарат имеет традиционную самолетную систему управления. Обычный полет происходит на высоте происходит на высоте<br>1 — 1,5 м над волнами, достиraющими <sup>3</sup> - 4 баллов. Но при необходимости для перелета через мосты, над участками суши пад участками суши<br>с застройкой — пилот может поднимать машину и выше. переходя в свободный полет». Конечно. техника пилотирования экранолета отличается от управления. скажем, автомобилем. Однако она не HaMHoro

сложнее и доступна водителю средней квалификации. Аэродинамические исследования и продувка в аэродинамической трубе позволили оптимизировать компоновку экранолета использовать наиболее перспективную схему составное крыло. Концевые части центроплана малоrо удлинения переходят в поплавки. Консоли крыла складывающиеся. Поплавки. установленные по катамаранной схеме, имеют продольные и поперечные реданы. Такая rеометрия обеспечивает хорошее гидродинамическое качество. По бокам кабины

Старт экранолета.

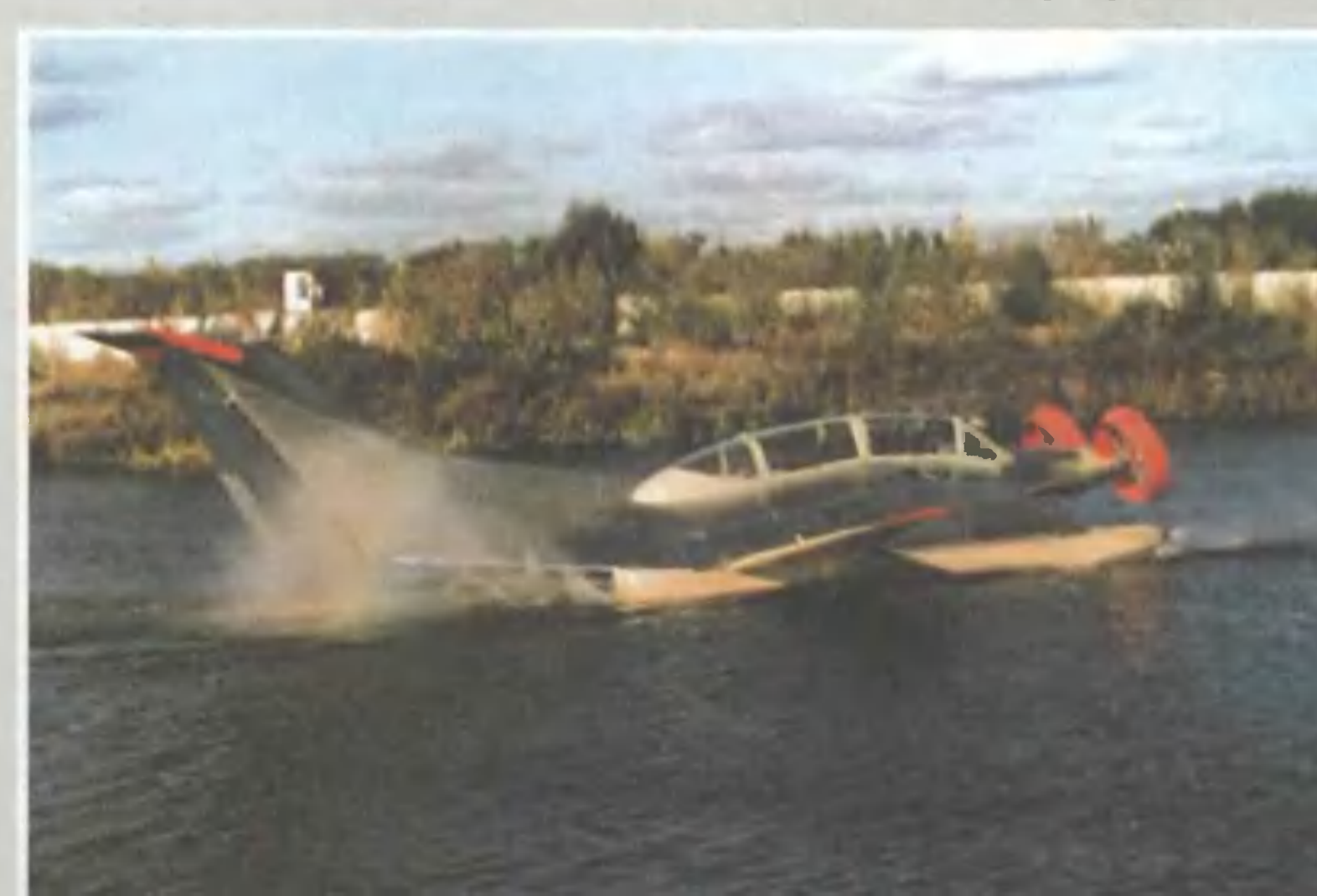

**Испытания** на скованном льдом **Иркутском** водохранилище.

#### **ОСНОВНЫЕ** ТАКТИКО-ТЕХНИЧЕСКИЕ ДАННЫЕ

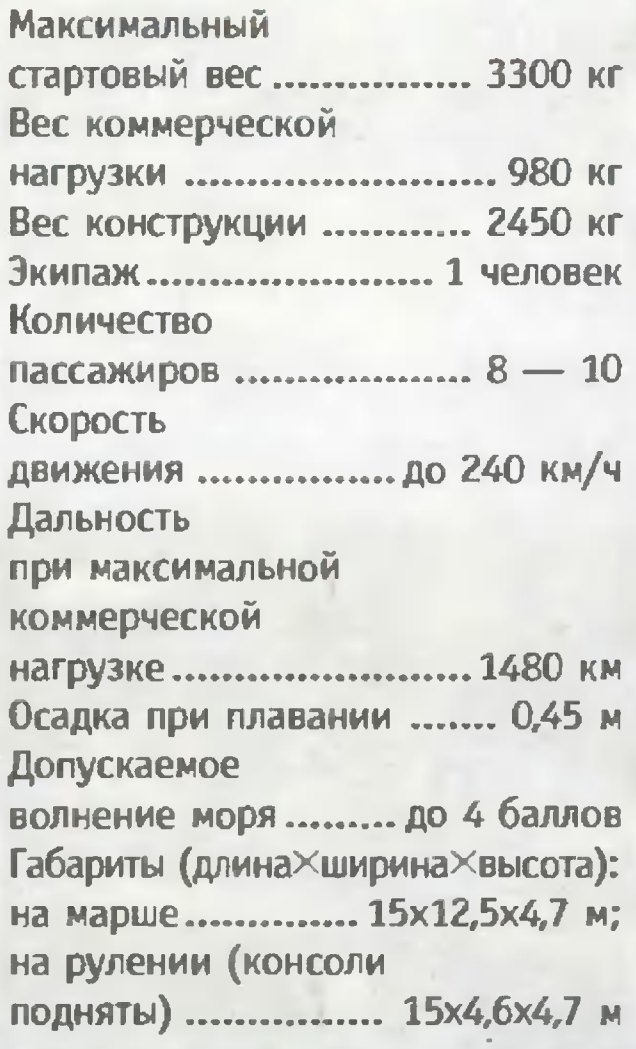

расположены два двигателя мощностью по 150 л.с. Двигатели, оборудование и электросистема на «Иволге-2» использованы автомобильные от автомобиля «Волга». Мощность от мотора с помощью валов с карданными шарнирами передается на два четырехлопастных воздушных винта изменяемого шага диаметром 1,32 м. установленных в кольцевых каналах. Каналы и ступицы винтов закреплены шарнирно на поворотных

горизонтальных пилонах. На крейсерском режиме плоскости вращения воздушных винтов располагаются вертикально. При взлете и посадке, в движении по суше плоскости устанавливаются наклонно таким образом, чтобы обеспечить подачу воздушной струи под центроплан. При отклонении щитков нагнетаемый воздушными

**Участники** испытаний.

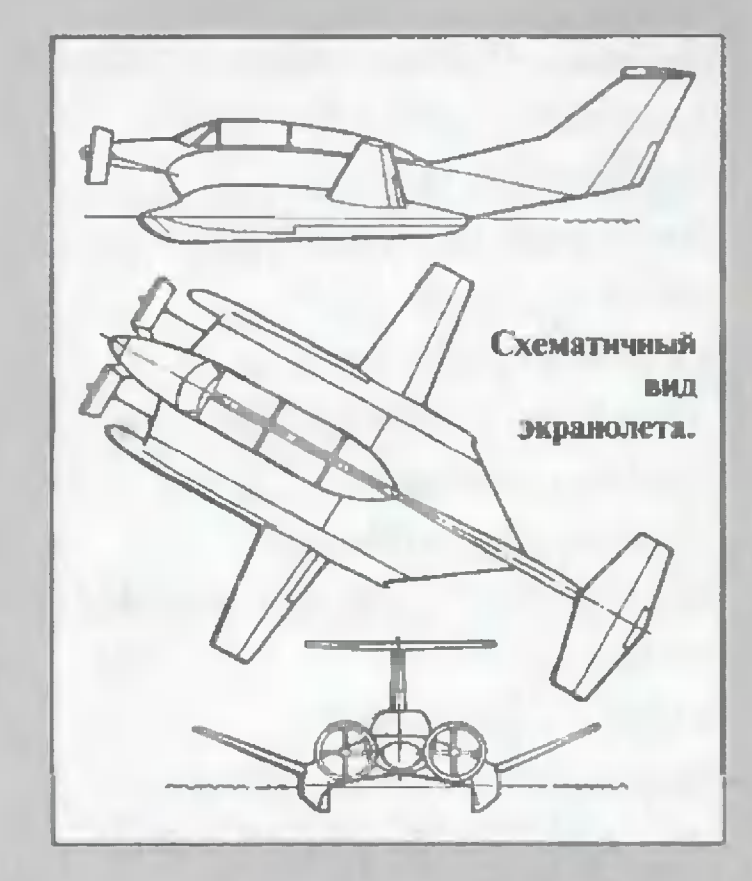

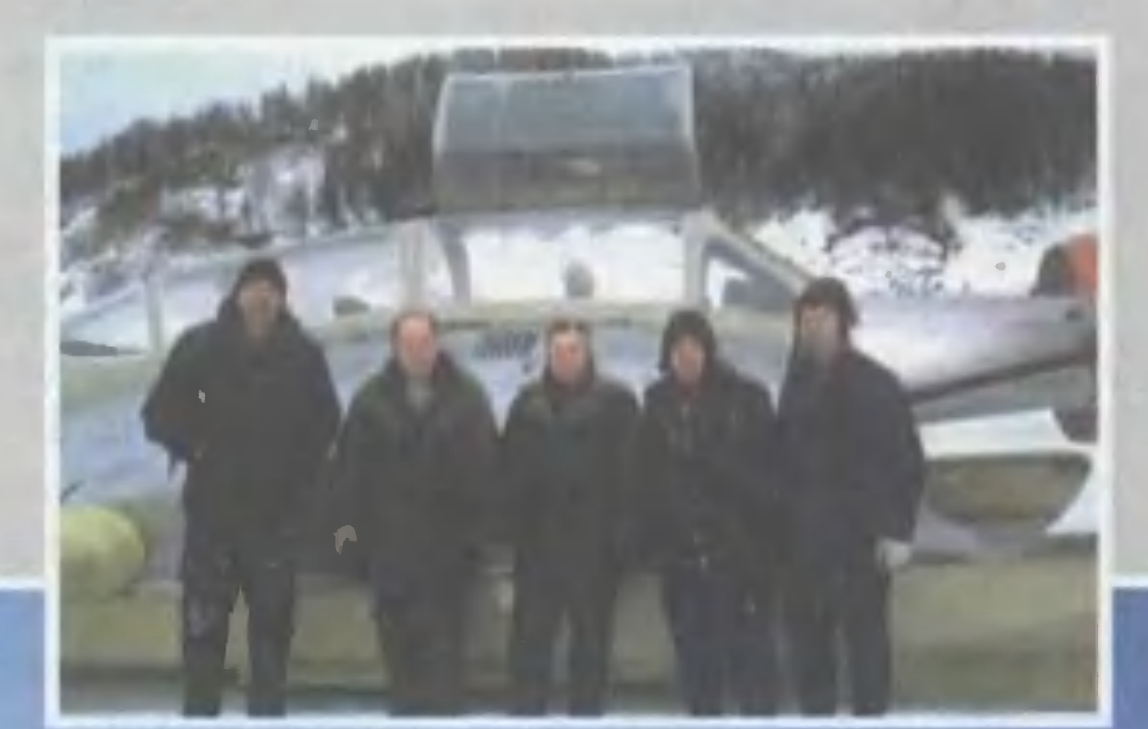

Подготовка к полету.

винтами воздух под центропланом и создает воздушную подушку. Конструкция «Иволrи-2» выполнена на 40% из стеклопластика поплавки, кольцевые каналы, носовой обтекатель. кабина... оотекатель, каоина...<br>Остальное — из дюралевых сплавов. Экранолет может базироваться как на суше, так и на воде. И для Hero не требуется специальных причалов. Учитывая сравнительно небольшую стоимость неоолышую стоимость<br>машины — при серийном производстве она будет стоить не дороже микроавтобуса, -«Иволrа-2») может стать надежным транспортом для рыбаков, охотников, туристов, а в некоторых районах использоваться и в качестве личноrо транспорта. Создавалась «Иволrа», как это у нас водится, не без трудностей. не оез трудностеи.<br>Главное — не было денег на проектирование и строительство onb'THoro образца. Поэтому работа растянулась на добрый десяток лет. Лишь <sup>в</sup> 1995 rоду Колrанову удалось

добиться финансирования проекта на одном из космических предприятий. И уже <sup>в</sup> конце <sup>1997</sup> rода экранолет практически был rOTOB. В aBrycTe 1998 rода начались ero испытания в Наrатинской бухте. Первый этап летных испытаний осуществлял сам rлавный конструктор. Затем экранолет был перевезен в Иркутск для обкатки в зимних условиях на озере Байкал. Полеты зимой 1999 rода над озером, закованным льдом и занесенным cHeroM, показали, что «Иволrа» работоспособна как летом, так и зимой. Оrромный интерес к экранолету проявило Верхне-Ленское пароходство. <sup>у</sup> них короткая навиrация два или три месяца, два или три меся.<br>а работы — море. Экранолеты для них находка: ведь ледоход, ледостав, отмели и скованное льдом русло реки для такой машины не помеха.

Юрий MAKAPOB

#### **ИНФОРМАЦИЯ**

ТКАНЬ-ЗАЩИТНИЦА. Сотрудники НИИ текстильных материалов разработали трикотаж, который способен предохранять от электромагнитных излучений. Дело в том, что структура необычного трикотажного полотна содержит наряду с традиционными текстильными НИТЯМИ И ТОНКУЮ ПРОВОЛОКУ ИЗ стального сплава с высоким содержанием никеля. В итоге костюм, сшитый из такой ткани, отражает до 70 - 90 процентов вредных излучений.

Новая ткань предназначена для защитной одежды операторов ЭВМ, радистов, работников телецентров...

ГЛАВНОЕ, ЧТОБЫ ПОРВА-ЛОСЬ... Еще одна разработка сотрудников НИИ текстильных материалов - тканые амортизаторы. Они предназначены для защиты человека от ударных нагрузок при падении с большой высоты.

С этой целью в страховочную веревку вставляется отрезок тканой ленты объемного строения. При резком рывке часть волокон ЭТОЙ ЛЕНТЫ, ИЗГОТОВЛЕННЫХ В ВИДЕ петель, распускаются, поглощая знергию удара.

Аналогичные системы **MOLAT** быть использованы и для плавной остановки, скажем, гоночных автомобилей, у которых отказали тормоза, а также самолетов, которые по каким-либо причинам очутились за пределами посадочной полосы.

ДОБРАЛИСЬ И ДО ЗАВТРА-КОВ. Наконец-то свершилось! Сотрудники Института питания РАМН совместно со специалистами ООО «Алазани-Эдем» добрались до научного составления рационов школьного питания. Теперь-то уж ученые обеспечат «поступление в растущий детский организм необходимого для нормального развития количества калорий и незаменимых биологических веществ».

Хорошо бы, чтобы завтраки были еще и вкусными. Впрочем, рационы имеют 25 вариантов, так что выбрать вроде есть из чего...

ЛЕГКИЙ, КАК... КАМЕНЬ?! Теперь из базальта научились делать даже вату. Камень расплавляют токами высокой частоты, а потом пропускают через расплавленную массу струи воздуха и облучают ультразвуковым полем. Ультразвук повышает тонкость базальтового волокна, и вата получается лучшего качества.

Для чего она нужна? Да хотя бы в качестве теплоизоляционного материала при строительстве. Хороша она и тем, что совершенно не горит, а вот тепло сохраняет ничуть не хуже, чем, например, опилки.

МИКРОБЫ ИЗ КОСМОСА оказались вполне полезны на Земле. К такому выводу пришли доктор биологических наук И. Улезло и его коллеги из Института биохимии имени А.Н.Баха и биофака МГУ. Им пришло в голову проанализировать микробный состав конденсата, который образуется на панелях приборов орбитальной станции «Мир» в результате жизнедеятельности зкипажа. В итоге им удалось обнаружить бактерию, которая способна усваивать таков токсичное для человека вещество, как этиленгликоль. Тот самый, что входит в состав антифризов, тормозных жидкостей...

Проведя опыты с бактериями-«космонавтами», исследователи обнаружили, что они обладают удивительной способностью погло-Щать зловредный этиленгликоль, перерабатывая его в безвредные вещества.

Как именно эти бактерии оказались на борту космической станции, выяснить пока не удалось. Однако ученые полагают, что если поискать, то там отыщется и еще парочка-другая полезных микроорганизмов...

**ИНФОРМАЦИЯ** 

Представьте себя в концертном зале. **Напряженная** тишина. И вдруг она взрывается шквалом аплодисментов после выступления

популярного певца или музыканта.

### АПЛОДИСМЕНТЫ KAK MEPA XAOCA...

Казалось бы, что в том удивительного? Для нас с вами ничего. Но, оказывается, физик с воображением может уловить в этом некую аналогию с... Большим взрывом! Группа исследователей из США, Венгрии и Румынии к такому заключению и пришла, опубликовав недавно обстоятельную статью во всемирно известном научном журнале «Нейчур». Итак, грянул шквал аплодисментов. Что происходит дальше?

Оказывается, это во многом зависит от того, где, в какой стране проходит концерт. Индивидуалисты американцы похлопают еще немного да и разойдутся. А вот европейцы, в особенности жители Восточной Европы, могут организовать и овацию. Это когда апло-

дирующие начинают как бы самоорганизовываться и принимаются хлопать в такт, синхронно.

Почему так происходит? Попытка проанализировать это явление привела к довольно любопытным результатам. Прежде всего оказалось, что математически

модель синхронизации аплодисментов вписывается в так называемую модель спаренных осцилляторов. При этом исследователи выделили в аплодисментах две фазы. Первая, быстрая, наступает тотчас после окончания выступления артиста или даже с последними тактами музыкального произведения. Затем наступает очередь второй фазы. Частота хлопков снижается примерно наполовину, зато они приобретают строгую синхронность и могут продолжаться куда дольше первоначальных беспорядочных всплесков.

«В первой фазе каждый индивидуум ведет сёбя сообразно своему темпераменту, настроению и привычкам, - отмечают ученые. - А вот во второй фазе вариации ритмов практически равны нулю».

Когда к этому явлению применили математическую модель синхронизации, разработанную японским физиком Юшики Куромото, то она показала: если разброс ритмов весьма широк, как это бывает при быстрых аплодисментах, никакая синхронизация невозможна. Но стоит лишь темпу снизится, как в нем выделяется ведущая волна. Более того, в этих условиях синхронизация становится практически неизбежной.

«Возможно, мы имеем перед собой наиболее наглядный пример синхронизации ритмов в природе, - замечает по этому

#### УДИВИТЕЛЬНО, НО ФАКТ!

поводу преподаватель прикладной математики в Корнельском университете, профессор Стивен Строгат. - Но вообще синхронизация в природе - далеко не редкость. Первое, что мне приходит в голову, - мысль об организованной работе многих тысяч клеток пейсмейкеров в сердце, каждая из которых порождает свой электрический разряд».

Более того, синхронизация вообще присуща природе, и не только живой. Например, голландский математик, механик и астроном Христиан Гюйгенс, живший в XVII веке, отмечал, что колеба-НИЯ МАЯТНИКОВ В Нескольких часах, висящих в одной комнате, довольно скоро приходят к единому ритму. Сам он, кстати изобретший маятниковые часы, объяснил их загадочное поведение тем обстоятельством, что вибрации передаются по стенам помещения и в конце концов приводят маятники в резонанс.

Но может ли сам собой навестись порядок в комнате подростка, где царит известный беспорядок? Вы скажете, что навряд ли, если, конечно, в ситуацию не вмешается некая высшая сила в лице, например, мамы, которая произведет генеральную уборку или заставит сделать то же своего сына.

О том же вроде говорит и второй закон термодинамики, который в общем случае гласит, что энтропия, то есть мера беспорядка, может только увеличиваться, но не уменьшаться.

И тем не менее, недавно ученые всерьез задумались о том, как при некоторых условиях хаос все-таки **МОЖНО** повернуть **ВСПЯТЬ...** 

«Вспомните хотя бы, как образовалась наша Вселенная. - пишут авторы статьи. — После Большого взрыва в ней царил настоящий хаос. Однако со временем все самоорганизовалось или структурировалось: из беспорядочного облака частиц и излучений образовалась материя, затем из нее конденсировались первые галактики, звездные и планетные системы. Наконец, образовались сами планеты, на которых, в свою очередь, зародилась высшая форма самоорганизации - жизнь и даже разум. (По крайней мере, хотя бы один наглядный пример тому мы имеем перед глазами.)».

Как это могло произойти? Люди верующие говорят, что тут не обошлось без чуткого руководства всемогущей руки Всевышнего.

Ученые-материалисты пытаются отыскать иное объяснение. Они полагают, что природе при некоторых условиях все-таки свойственна самоорганизация. В любом беспорядке, хаосе есть своя скрытая структура, надо только суметь ее обнаружить. Вспомните хотя бы хрестоматийный пример из математики. Любую кривую можно разложить на

ряд гармонических составляющих и описать их формулами. Стало быть, в мире заложено скрытое стремление к порядку, как в том примере с аплодисментами.

«Впрочем, - пишут авторы статьи в «Нейчуре», - можно в заключение отметить, что синхронизация аплодисментов длится не так уж долго и может быть вскоре нарушена. Но через некоторое время ритм синхронизуется снова. И так происходит несколько раз. Синхронизацию нарушают энтузиасты-анархисты, которым совместные аплодисменты кажутся недостаточным выражением их восторга, и они пытаются навязать толпе свой ритм. Но вскоре всеобщий порядок заставляет и их подчиниться»...

«Ритм аплодисментов **МОЖЕТ** поддерживаться весьма долго лишь при полном отсутствии в зале энтузиастов, - добавляет один из авторов статьи - И. Барабаси, с большим трудом эмигрировавший в 1983 году из Румынии. Уж он-то помнит, какими овациями был вынужден награждать румынский народ диктатора Чаушеску и его семью. - Так что если бы Вселенная была действительно творением Господним, то в ней бы не происходили время от времени взрывы сверхновых, столкновения галактик и прочие безобразия. А так в природе, похоже, существуют свои анархисты»...

> О. СЛАВИН Художник Ю. САРАФАНОВ

Бросая в воду камешки, смотри на круги, ими образуемые...

Козьма Прутков

# BEYHOE

Известно, что масло с водой не смешивается. Этим, к примеру, широко пользуются в энергетике. В трансформаторах предусмотрено, что проникающая туда влага скапливается отдельно от трансформаторного масла на дне бака, не портит изоляцию обмотки и легко удаляется через кран-пробку.

Другой пример такой много-

фазной системы - коктейли. В них каждый компонент занимает в станине свое место. Явление тоже всем до банальности знакомое. Не потому ли мало кто задумывается: а что там происходит на границе разнородных сред?

Между тем группа сотрудников Физического института MM. П.Н.Лебедева под руководством

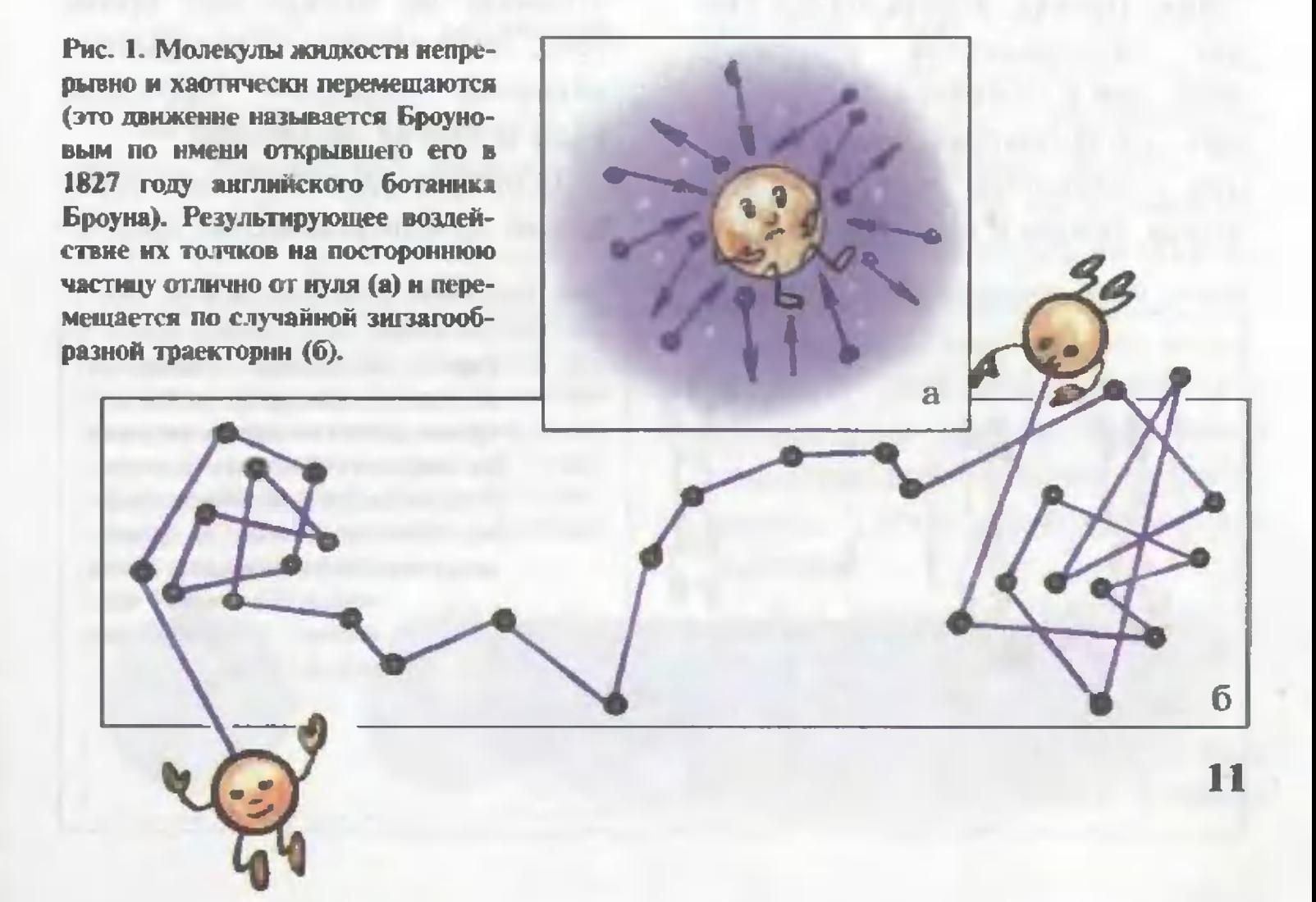

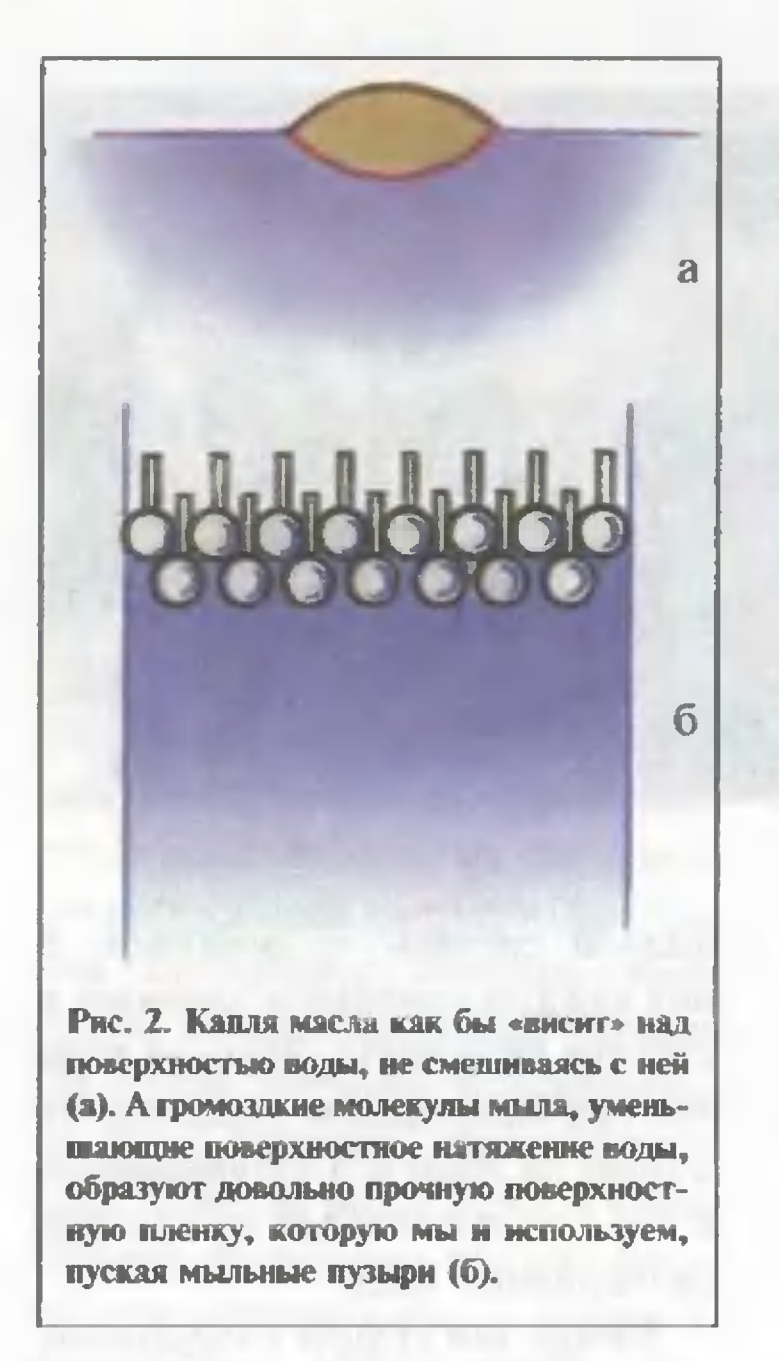

Юрия Стойлова заинтересовалась именно этими пограничными областями. Правда, использовали они экспериментов **ДЛЯ НЕСКОЛЬКО** иные, чем в коктейлях, составляющие. Это фтористые, фторуглеродные соединения, вода, камфара, этанол, бензол и некоторые другие

вещества. Все эти несмешивающиеся жидкости обладают различным давлением насыщенного пара, скоростью испарения и величиной поверхностного натяжения.

Исследователи установили, что при особых условиях в таких «коктейлях» самопроизвольно образуются «капли» и «кольца» из вещества одной из компонент, которые начинают неограниченно долго вращаться в вертикальной плоскости. В отдельных случаях такие кольца вращаются и в горизонтальной плоскости, причем вслед за ними те же движения могут выполнять и легкие бумажные кораблики, опущенные в кювету. Все описываемые движения происходят довольно медленно, со скоростью порядка сантиметров в секунду, а оцениваемая мощность, необходимая для поддержания вращения, - около одной стотысячной ватта. Для ГЭС, пожалуй, маловато, так ведь и масштабы-то атомные, не правда ли? Кроме того, наблюдается непрерывное волнение жидкости, дрожание воды и другие феномены.

Особенно удивительным, наводящим на фантастические предпо-

> Рис. 3. Исмарение - сложный статистический процесс. Ом сопровождается не только вылетом из жидкости быстрых молекул, но и обратным «нырянием» недостаточно энергичных. В граничном слое воздух - жидкость эта «суматоха» может приводить к необычным

> > результатам.

ложения, представляется поведение на поверхности воды двух разных капель: перфтороктана С. Г. и дибутилфталата С<sub>6</sub>Н<sub>4</sub>(СООС<sub>4</sub>Н<sub>9</sub>)<sub>2</sub> подкрашенного красителем. **BOT** изложение опыта словами изобретателя.

«Капля С<sub>в</sub>Е<sub>тв</sub> или ДБФ на поверхности воды принимает линзовую форму и не двигается. Но если в широком открытом сосуде каплю С<sub>е</sub>Е, объемом приблизительно 0,1 см<sup>3</sup> и такую же каплю ДБФ поместить на поверхность воды на расстоянии  $3 - 4$  см друг от друга, то капли этих химически инертных жидкостей сближаются и начинают в течение нескольких минут интенсивно взаимодействовать в сложном физическом процессе, похожем на поведение живых существ, с трепетной дрожью приближаясь, сливаясь и разделяясь, с выделением пленок и образованием новых капель, до полного испарения одной из жидкостей. Кусочек льда на воде замедляет или совсем прекращает взаимодействие капель».

Что это было? Фрагментик какой-то неизвестной жизни? Все

Рис. 4. Поверхностное натяжение действует одинаково на любой элемент поверхности. Поэтому ниточная нетля, помещенная в мыльную пленку, натянутую на проволочное кольцо, не нспытывает никакого воздействия. Но если разрушить ее внутри петли, то силы поверхностного натяження немедленно растянут ее в правильную окружность.

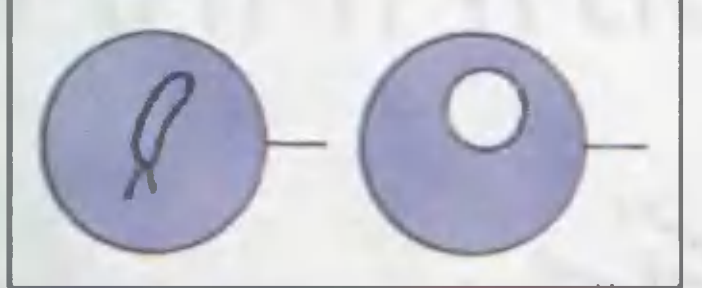

необходимое имелось: углерод, водород, кислород воды. Правда, непонятно - к чему тут фтор? Впрочем, подождем дальнейших исследований — зачем гадать.

- Так что же? - спросит изумленный читатель. - Новый перпетуум мобиле? Источника энергии нет, а движение - пожалуйста?!

Ну почему же нет источника? А окружающая среда? Скажем, если соорудить трубу от жаркой Сахары до холодных вершин Атласских гор, разве в ней не возникнет тяга для вращения пневмотурбины? Вот и в этих опытах температура жидкости всегда меньше, чем у пара над ней. Эта разница составляет ничтожные доли градуса, но она есть! А раз есть нагреватель и холодильник, то почему бы не быть энергии?

Значение этих работ трудно переоценить. Взаимодействие жидкостей играет огромную роль в функционировании **КЛЕТОЧНЫХ** мембран, в процессах саморегуляции, специализации клеток, в других тонких явлениях на граничных слоях нанометровой толщины, где состав и плотность частиц меняются на несколько порядков. Как это часто бывает, эксперимент значительно опережает теорию, разработка которой может привести к совершенно новому пониманию термодинамики сложных неравновесных систем. Даже таких, как человек.

А с законами сохранения все в порядке. Они стоят непоколебимо.

> Георгий ЧЕРНИКОВ Художник В. КОЖИН

Еще в 1923 году известный советский биолог А.Г.Гурвич обратил внимание на «живой свет» слабое ультрафиолетовое излучение клеточных тканей. Наблюдая за двумя луковицами, положенными близко друг к другу, но так, чтобы они не соприкасались между собой, исследователь обнаружил, что одно растение на расстоянии способно стимулировать другое. Ученый предположил, что такое воздействие осуществляется посредством так называемых митогенетических лучей, которые составляют основу ультрафиолета. Долгие годы реальность этих лучей подвергалась сомнению, а сама идея наличия биологических или митогенетических полей предавалась анафеме. Сегодня благодаря появлению высокочувствительного экспериментального оборудования положение изменилось.

CBFTOM

**БЫЛИНКА** 

 $\sqrt{ }$ 

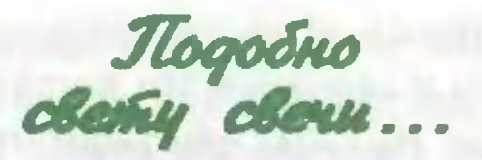

Оказалось, что свет действительно излучается всеми без исключения живыми клетками. Более того, выяснилось, что спектр излучаемых частот гораздо шире, чем предполагалось ранее, и захватывает часть диапазона видимого света. Правда, интенсивность потока фотонов столь мала, что наблюдать его невооружен-НЫМ ГЛАЗОМ НЕВОЗМОЖНО, В ОТЛИчие от свойственной некоторым организмам (например, светлячкам) биолюминесценции.

Биофотонное излучение несравнимо слабее. Чтобы вы могли наглядно представить себе, о сколь ничтожном свете идет речь, скажем, что наблюдение его сравнимо с яркостью свечи, расположенной на расстоянии 20 км.

Понятное дело, чтобы зарегистрировать подобное излучение, необходимы специальные приборы фотоэлектронные умножители.

Тем не менее, излучение было открыто и привело к созданию новой научной области - биофотонного анализа. Дело в том, что регистрация и изучение этого излучения может дать важную информацию о состоянии клеток.

#### В ОЖИДАНИИ СЕНСАЦИИ

Впервые об этом заговорили в 70-е годы XX века сотрудники кафедры биофизики Московского государственного университета под руководством доктора биологических наук Б.Н.Тарусова. С помощью первых, еще несовершенных фотоумножителей им удалось установить, что светится каждая клетка, любой орган живого организма, начиная от простейших и кончая человеком. Ученые даже Шутили, что теперь они познали главную тайну святых: тот нимб, что изображается на каждой иконе, является всего лишь визуализированным изображением сверхслабого свечения, свойственного нашему головному мозгу.

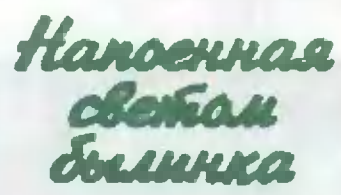

Когда специализированное ОКБ Краснодарского научно-исследовательского института сельского хозяйства выпустило первые комплекты промышленной аппаратуры для исследований сверхслабого свечения растений, ученым пришлось согласиться с удивительной **ПРОЗОРЛИВОСТЬЮ** американского писателя У.Фолкнера. Как он был точен, подметив однажды: «...и опускается ночь, и только слабым светом упорно дышит напоенная днем былинка и лист, задерживая на земле тихий свет».

Конечно, сотрудники Краснодарского института земледелия

#### *MIGRAPHY - MISSAETOS*

проводили свои исследования вовсе не для того, чтобы подтвердить интуицию литературного гения. Они установили, что в мембраны зеленых телец каждой растительной клетки вмонтированы молекулы хлорофилла. Так вот, оказывается, он способен не только превращать солнечный свет в энергию для развития растений, но и часть накопленной знергии отдает в окружающее пространство.

Зачем это надо? Профессор Тарусов предположил, что таким образом каждая живая клетка сигнализирует окружающим, все ли с нею в порядке. Это удалось подтвердить на опытах с листьяи корешками хлопчатника. **NM** 

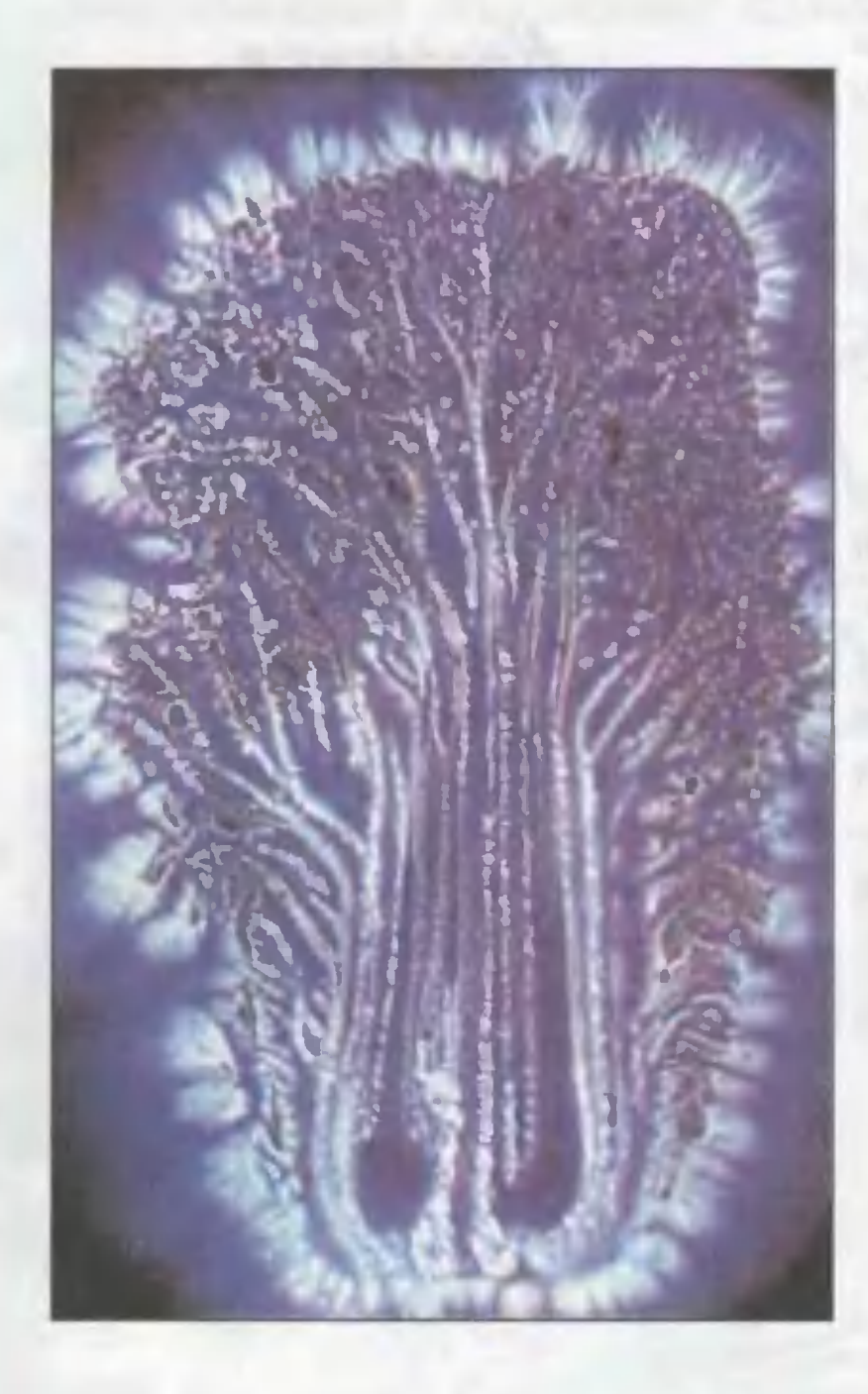

Оказалось, если растение здорово, то и свечение его достаточно яркое. Но стоит ему заболеть, например вилтом, как характер свечения тут же меняется. И опасную болезнь таким образом удается распознать на 1 - 3-й день заражения опасным грибком, в то время как внешние признаки поражения проявляются лишь через две недели, когда уже все поле может быть заражено.

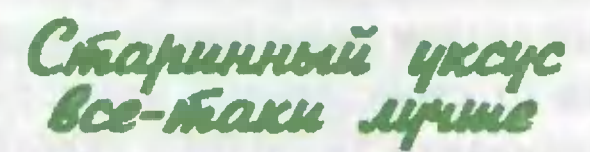

Аналогичным образом можно определить пригодность тканей для пересадки, провести по свечению экспресс-анализ крови и т.д.

Эти методы уже используются в отечественной медицине.

А вот какое интересное применение сверхслабому свечению нашел сотрудник Международного института биофизики в городе Нойсе (Германия) Фриц Альберт Поп, разработавший методику измерения биофотонного излучения.

Измерение количества света, испускаемого различными продуктами питания, показало, что у парниковых помидоров интенсивность биофотонного потока существенно ниже, чем у томатов, выросших на воль-

Так проявляет себя сверхслабое свечение живой ткани в ультрафиолетовых лучах.

ных грядках. Аналогично яйца, полученные от сельских несушек, испускают фотоны куда активнее, чем яйца инкубаторских кур с промышленной птицефабрики. Между тем самый тщательный биохимический анализ этих продуктов не показывает никакой разницы.

По мнению исследователя, в настоящее время точно известно, что любое изменение в системе, структуре клетки тут же отзывается на интенсивности биофотонного излучения. Это касается и продуктов питания. Если в них хоть что-то меняется, не на биохимическом, а на внутриклеточном уровне, биофотонное излучение тотчас дает об этом знать.

Еще один, несколько необычный пример, подтверждающий,

что биофотонный анализ способен регистрировать значительно более тонкие нюансы, чем повсеместно принятый биохимический метод, показало сравнение уксусов, производимых по старинной технологии, и современных. Оказалось, что первые демонстрируют гораздо большую биологическую активность, нежели вторые.

В Международном институте биофизики проведены сравнительные исследования многих продуктов питания и составлены эталонные графики. Любое отклонение от них, как показывает

#### Художник Ю. САРАФАНОВ

Схема установки, в которой впервые было зарегистрировано сверхслабое свечеппе корешков гороха в МГУ. Цифрами обозначены:

1- фотоумпожитель; 2- стекло; 3подачь воды для оклаждения установки; 4 - светонепроницаемый корпус прибора; 5 - термостат; 6 - электронагревательный элемент; 7 - исследуемые растения; 8 - электрический термометр-термопара; 9 - прозрачная **Крышка.** 

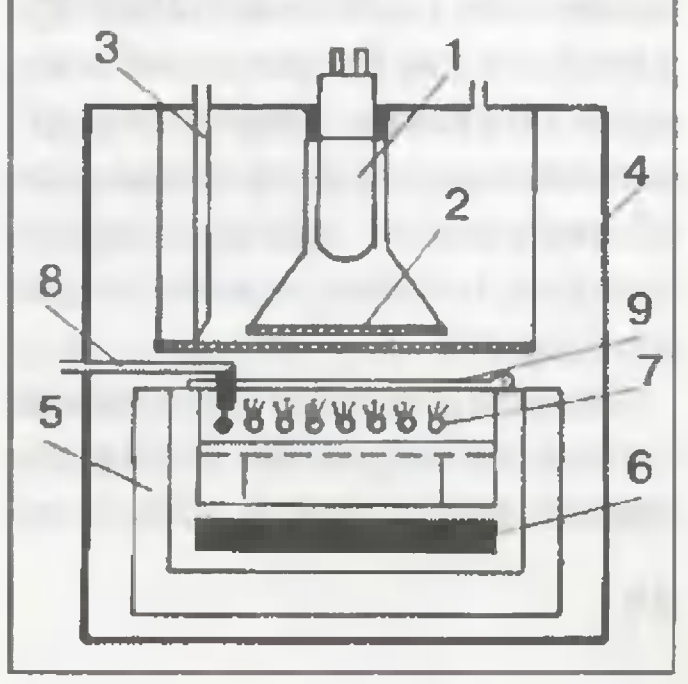

практика, свидетельствует об ухудшении продукта на внутриклеточном уровне.

Биофотонный анализ также позволяет измерять способность к прорастанию тех или иных семян. Никакими другими способами проверить качество посевного материала столь надежно не удается. Приблизительные данные получали при контрольном проращивании какой-то части из данной партии семян. Но это довольно длительный процесс и, как показывает практика, не такой уж надежный.

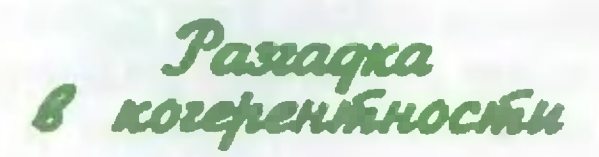

Если практическое использование биофотонного анализа **МОЖНО** считать фактом уже свершившимся, то теоретики попрежнему продолжают спорить относительно механизма излучения «живого света» и его назначения.

По мнению Фрица Альберта Попа, излучаемые клетками фотоны являются носителями информации о ее состоянии. Таким образом она как бы «переговаривается» со своими сородичами, давая им знать об изменениях своей внутренней структуры, неприятностях, болезнях и даже планах на будущее.

То есть посредством слабого фотонного излучения клетки общаются друг с другом, обмениваются посланиями. И таким образом получают возможность координировать свои действия.

И хотя Поп, по существу, пришел к тем же выводам, что и исследователи МГУ, высказанная им гипотеза вызвала немало споров в ученой среде. Его оппоненты не видят пока оснований приписывать фотонам, по крайней мере в данном конкретном случае, способность передавать информацию. Скептики склонны считать, что излучаемые фотоны - всего лишь побочные продукты обыкновенного обмена веществ, когда излишняя энергия, получаемая электронами тех или иных молекул и атомов, просто сбрасывается в окружающее пространство в виде светового излучения. В общем, этакий «световой шум», и ничего более.

Однако у Попа есть свои контраргументы, опирающиеся на изучение характеристик фотонного излучения. Эксперименты показали, что оно обладает свойством когерентности. А под нею, как известно, принято понимать способность фазовой характеристики излучения сохранять стабильность на протяжении длительного периода времени.

При некогерентном свете, идущем, например, от обычной лампы накаливания, фаза меняется хаотически, стабильность излучения может сохраняться лишь в течение очень короткого времени - не более нескольких

наносекунд. При этом, конечно, не может быть и речи о передакакой-либо информации. чe. Иное дело - когерентное световое излучение. В технике с помощью лазеров уже осуществляется трансляция сигналов по световолоконным каналам связи. Так почему же не предположить, что природа в очередной раз опередила нас, создав подобную систему связи намного раньше?

Иными словами, Поп считает, что если бы биофотоны были явлением случайным, побочным продуктом внутриклеточного обмена веществ, то и изменение амплитудно-фазовых характеристик такого излучения также отличалось бы случайностью, хаотичностью. Существование же упорядоченных колебаний заставляет думать, что биофотонное излучение используется для информационных передач. Природа ничего не делает зря...

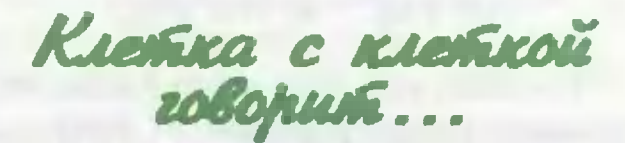

Конечно, для полного торжества гипотезы Попа необходимо не только твердо установить наличие естественных биолазеров в клетках, но и расшифровать хотя бы некоторые из передаваемых клеткой сигналов. Работа эта не из легких, поскольку придется анализировать весьма слабые сигналы с микроскопическими изменениями.

Но если такие доказательства существования коммуникационных систем в клетках будут обнаружены, это произведет сенсацию в науке. Ведь тогда придется, кроме всего прочего, признать, что клетки обладают и зачатками... разума. Как иначе объяснить, что на каждое изменение окружающей среды клетка реагирует посылкой соседям тех или иных кодированных сигналов?..

В общем, причин для споров тут еще немало. Однако уже сегодня понятно, что источник биофотонного излучения находится в структуре ДНК клетки. А именно гены, как известно, являются важнейшими носителями информации на биохимическом уровне.

...К сказанному остается добавить, что о возможности передачи информации живыми клетками посредством световых сигналов еще лет пятнадцать тому назад говорил и известный наш исследователь, академик В.П.Казначеев. Он тоже опирался на экспериментальные данные. Когда одна колония микробов, отделенная от другой стеклянными стенками чашек Петри, реагирует на события, происходящие у соседей, как объяснить эту реакцию, если не существованием своеобразной СВЕТОВОЙ «МОРЗЯНКИ», ПОЗВОЛЯЮщей наладить информационную взаимосвязь между колониями?..

Олег СЛАВИН

#### У СОРОКИ НА ХВОСТЕ

#### ЕСТЬ ЛИ ГЕН... БЕДЫ?

Щироко известно, что многие животные как бы интунтивно чувствуют приближенне стихнйного бедствия. Вот ведь в китайском городе Найчэн за несколько дней до начала землетрясения завыли собаки, кошки стали скрестись в двери и проситься на улицу, а птицы тревожно заметались между деревьями...

Их поведение настолько всех поразнло, что было решили эвакунровать жителей. И когда грянула стихия, от нее пострадало лишь не-Сколько человек, не поверивших «живым приборам».

Это произонило в 1975 году и подтолкнуло специалистов к мысли, что животные могут послужить своеобразными «сейсмографамн», на показания которых можно положиться. Однако год спустя сильнейшее землетрясение внезагно уничтожило соседний город Тайшань. Погнбло не только 650 тыс. человек, но и несчетное количество животных. Отчего же онн не почувствовали приближения беды?

Отвечая на этот вопрос, ученые высказали разные предположения.

«Животные скорее всего предчувствуют грядущее землетрясение либо по повышению в атмосфере ствтического электричества, электризующего их шерсть, либо по уровню электромагнитных сигналов сверхнизкой частоты, которые они могут услышать, - полагает профессор Билл Магвайер из Лондонского уннверситета. - Однако далеко не всем присущ дар замечать эти снгналы...»

Другой ученый, японский профессор Митицуки Ота, предположил, что в органнзме особо чувствительных животных присутствует некий «ген беды». Для проверки своей гипотезы он подобрал две группы подопытных жнвотных из кошек и собак, «слышащих» землетрясения, и других - из нечувствительных к ним.

Теперь исследователь занят поиском различия в генном аппарате тех и других, надеясь в конце конпов выявить «ген землетрясений». Если это удастся, появится надежда вывести породу живых сейсмографов, которые будут исправно предупреждать людей о грядущих сейсмических катаклизмах.

#### ЗЕМНОЕ ЯДРО НЕ ТАК УЖ ГОРЯЧО

Температура ядра нашей планеты составляет примерно 4500 - 5000 градусов, а не 6 - 7 тысяч, как было принято считать до сих пор. К такому выводу пришли исследователи из итальянского города Триест. Группа геофизиков смоделировала с помощью компьютера условия, которые могут существовать в земных недрах на глубине в несколько тысяч километров при гигантских давлениях, превышающих 3 млн. атмосфер. Проанализировав, в каком состоянии может при этом находиться железное ядро, они и пришли к выводу, что недра холоднее, чем нам казалось ранее.

Проверить гипотезу прямыми измерениями невозможно. Но все же исследователи пытаютса найти доказательства косвенными способами, изучая характеристики сейсмических волн, произающих ядро планеты при сильных землетрясениях или извержениях вулканов.

#### ЛОВУШКА ДЛЯ НЕЙТРИНО

Неподалеку от греческого города Пилос, в самом глубоком месте Средиземноморья, под многокилометровой толщей воды вырос уникальный комплекс. Его 12-этажные башни, по своей совокупной высоте превосходящие Эйфелеву, являются элементами гигантского подводного телескопа для «улавливания» мельчайших частиц нейтрино.

«Сеть Нестора» - так назвали грандиозную подаодную систему должна заработать осенью. Уже сооружен сам телескоп, на морском дне установлено сложное и дорогостоящее электронное оборудование, смонтирован центр сбора информации, откуда

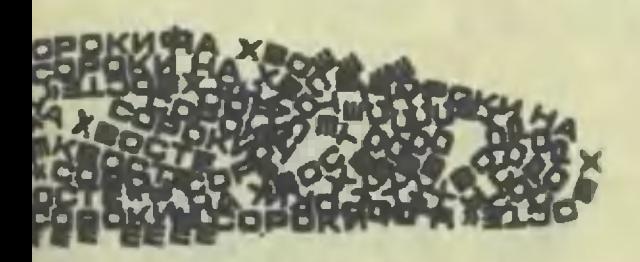

она будет передаваться по оптико-волоконным кабелям на берег.

Для чего же сооружается эта «сеть» и почему так глубоко под водой? Ученые полагают, что Вселенная возникла в результате «Большого взрыва» примерно 15 млрд, лет назад. Он и породил бесконечно малые частицы иейтрино, миллиарды которых с тех пор со скоростью света проносятся через неизвестные нам галактики, неся на себе отпечаток времен рождения Вселенной.

И хотя не видимые нами нейтрино постоянно окружают нас - в одном кубическом сантиметре их, по подсчетам, около 900, - подобная информация еще никогда не попадала в руки ученых!

В прошлом ученые пытались «поймать» нейтрино, например, в шахтах, где добывали золото. Однако их так и не удалось уловить.

Размещение охотящегося за нейтрино гигантского телескопа на большой глубине под водой заметно облегчает эту задачу: сквозь толщу воды сюда не проникает солнечная радиация, мешающая приборам обнаружить эти мельчайшие частицы.

#### **РОССИЯ** УМЕНЬШАЕТСЯ...

И не только в численности населения, как об этом пишут все средства массовой информации, но и по территории. Только не спешите в этом обвинять коварных соседей.

Ученые установили, что из-за начавшегося всеобщего потепления берега российского Севера стали разрушаться. Ежегодно от береговой линии отламывается от 2 до 40 м суши. Да добро бы просто пустынной. Между тем в воде уже оказалось иесколько маяков и метеостанций. Кроме того, в Северном Ледовитом океане нсчезло несколько островов - их попросту раз-**МЫЛИ ВОЛНЫ.** 

## PVCCKVIE **В АМЕРИКЕ**

Читаешь иностранную прессу, смотришь фильмы, и складывается впечатление, что в Соединенных Штатах Америки все почти поголовно убеждены: что ни сделано в мире выдающегося, все сделано американцами.

Однако Америку, заметим, создавали эмигранты всех стран мира. Эта страна вот уже на протяжении более двухсот лет является огромным человеческим пылесосом, который засасывает к себе всех полезных ей специалистов.

Можно с полной уверенностью утверждать, что каждая нация, каждый народ Земли внесли свой вклад в становление и развитие американской науки и техники, становление ее промышленности. Много сделала и Россия. Давайте посмотрим, что же привнесли в развитие Америки наши соотечественники. Среди них отметим таких выдающихся представителей России, как авиационный конструктор И.И. Сикорский, ученый и изобретатель в области электроники В.К.Зворыкин, физик и астрофизик Г.А.Гамов, ученый-экономист В.В.Леонтьев. Расскажем о них поподробнее.

#### ДОСЬЕ «ЮТ»

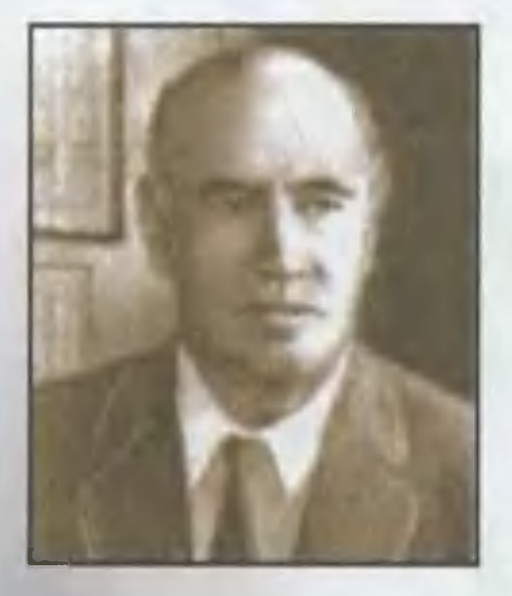

Начнем с Игоря Ивановича Сикорекоrо.

Ему Америка обязана не только созданием транспортной и пассажирской авиации, в том числе и самолетов-амфибий, но и полету nepBoro в мире вертолета.

В России помнят Сикорскоrо по первым, созданным им, тяжелым самолетам «Русский витязь», «Илья Муромец», поднявшимся <sup>в</sup> «тлыя муромец», поднявшим<br>воздух в 1913 — 1914 <mark>годах.</mark>

Прибыв <sup>в</sup> Америку <sup>в</sup> 1918 roдy после мноrолетних мытарств он создал <sup>в</sup> 1923 roдy компанию «5icorski Air Епgiпееriпg», rде занял должность вице-президента. Ero первым самолетом <sup>в</sup> Америке стал S-29A. По существу, это был модернизированный «Илья Муромец».

Эксплуатация этоrо самолета несколько укрепила финанссвое положение Сикорскоrо. Однако он <sup>с</sup> сожалением обнаружил, что для

,

Америки время тяжелой транспортной авиации еще не пришло. И потому ему пришлось разработать несколько самолетов леrкой авиации. В этот период им были созданы самолет-разведчик 5-31, пассажирский самолет S-32, авиетка 5-33. 3начительно позже появилась целая серия самолетовльялась целая серия самолетов-<br>амфибий — от самой малой модели 5-34 до MHoroMoTopHoro пассажирскоrо авиалайнера 5-42.

Именно на амфибиях Сикорскоro началось становление TaKoro флаrмана американскоrо nассажирскоrо воздушноrо флота, как фирма «Пан-Америка».

Однако успех И.Сикорскоrо еще впереди.

Первый американский экспериментальный вертолет V5-300, созданный Сикорским, оторвался от земли 14 сентября 1939 rода. По существу, это был модернизированный вариант ero nepBoro российскоrо вертолета, созданноrо еще <sup>в</sup> июле 1909 rода.

Вскоре последовал заказ на армейский вертолет связи и наблюдения. Двухместный 5-47 был roтов <sup>в</sup> декабре 1941 rода <sup>и</sup> стал первым вертолетом, запущенным в крупносерийное nроизводство. Он был единственным <sup>в</sup> антиrитлеровской коалиции, принявшим участие во Второй мировой войне.

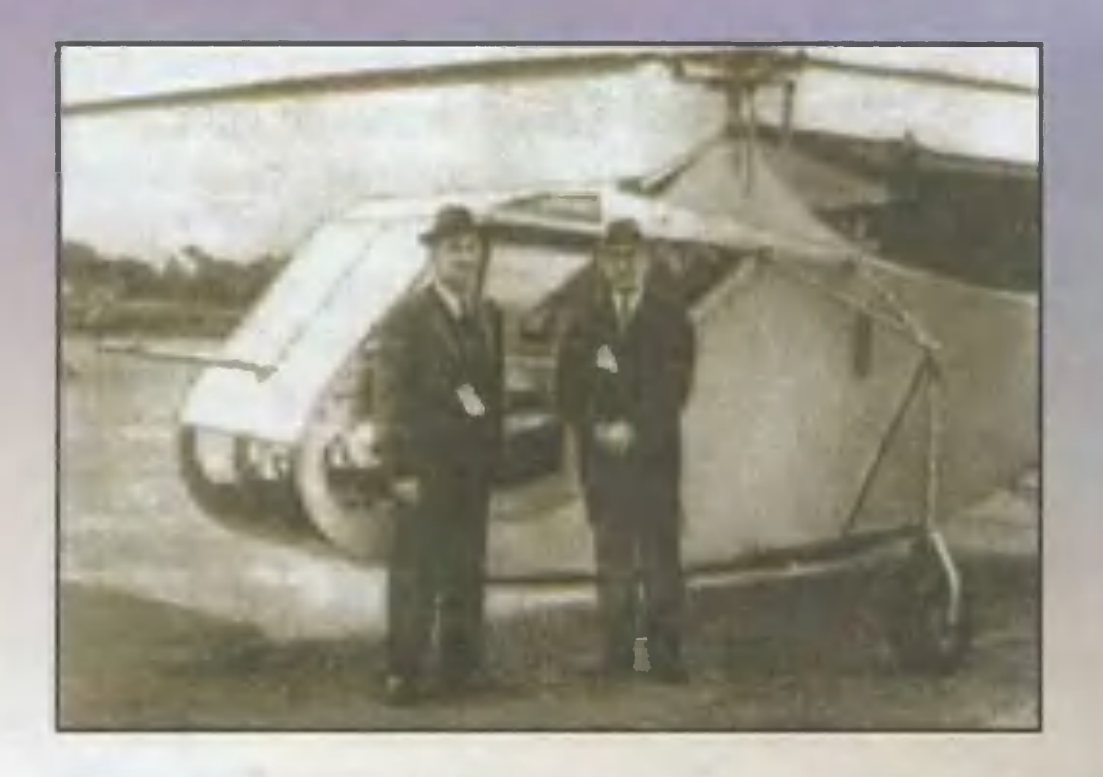

После войны Сикорский построил универсальный S-51, широко применявшийся как для военных, так и для гражданских целей.

С покупки лицензии на S-51 началось развитие вертолетостроения в Великобритании, а на S-56 - и во Франции.

Последним вертолетом, построенным Сикорским до ухода на пенсию, стал S-58, поднявшийся в воздух в 1954 году. Кроме США, этот вертолет строился в Великобритании, Франции и Японии. Он по праву считается лучшим вертолетом первого поколения.

Скончался Игорь Иванович в 1972 году в городе Истоне, штат Коннектикут.

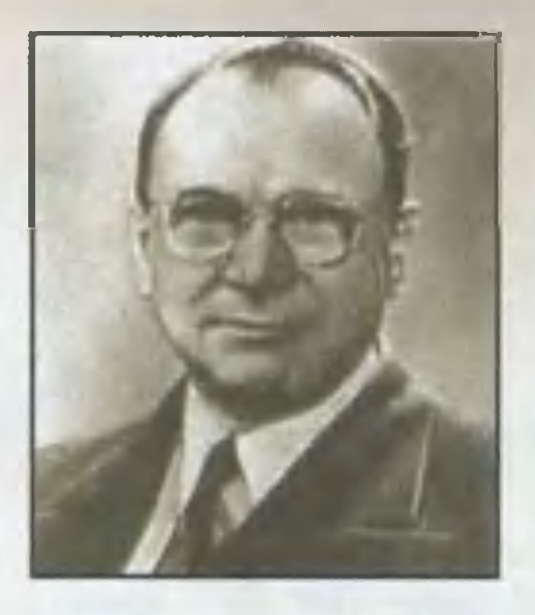

Владимира Кузьмича Зворыкина, российского ученого, разработчика и изобретателя многих электрических систем, можно с полным основанием считать отцом американского телевидения. Именно он первым в мире запатентовал систему передачи телевизионного изображения на расстояние.

Родился Владимир Кузьмич в древнем городе Муроме Владимирской губернии. Окончив в родном городе реальное училище, он

в 1906 году поступил в Петербургский университет. Откуда вскоре переходит в Технологический институт. Здесь знакомится с профессором Б.Розингом, в то время уже известным автором работ по электронной передаче изображения на расстояние. Впоследствии Зворыкин часто вспоминал свои долгие беседы с Розингом. После окончания с отличием Технологического института в 1912 году Зворыкин продолжает свое образование в Париже под руководством известного физика П.Ланжевена. Первая мировая война прервала эти занятия. Зворыкин был призван в войска связи. С началом революции с большими осложнениями он эмигрировал из России, а в 1919-м переехал в США, Обосноваться в Нью-Йорке в первые годы ему помог русский посол Б.Бахметьев.

В 1923 году, работая в фирме «Вестингауз-электрик» в Питсбурге, он подает свою первую заявку на электронный передатчик изображения с использованием электронно-лучевой трубки. Эта система позволяла передавать и получать телевизионное изображение чисто электронным способом, используя развертку изображения без применения механики.

Это было мировым достижением, идея которого, как постоянно подчеркивал Зворыкин, принадлежит Розингу.

За приоритет в создании электронного телевидения боролись одиннадцать претендентов. Борьба была ожесточенная. А лишь в конце 1938 года Зворыкин получает патент.

Чтобы осознать значимость этого достижения, достаточно сказать, что целый ряд аналогичных систем патентовались в США, Великобритании, СССР, Франции, Германии, Японии. Однако авторы этих разработок в силу различных причин либо скрывали некоторые важные элементы своих патентов. либо использовали неустоявшую-СЯ ТЕРМИНОЛОГИЮ СВОИХ ЯЗЫКОВ.

В 1925 году В.Зворыкин подал свою вторую заявку на получение патента на цветную телевизионную систему. Эта заявка прошла патентное ведомство США на редкость быстро. Уже в 1927 году его патентные права на изобретение были признаны в Великобритании, а в 1928 году — в США.

К этому времени производственные отношения внутри фирмы «Вестингауз» осложнились настолько, что ее администрация даже мешала своему сотруднику в получении патента. Финансирование проекта электронного телевидения прекратилось совсем.

Но изобретатель не сдавался. В Европе в 1928 году он встретился с генеральным менеджером «Радиокорпорации Америки» (РКА) Давидом Сарновым, который, поверив Зворыкину, создал в РКА лабораторию электроники и выделил на ero проект 100 миллионов долларов.

В 1931 roдy Зворыкин CMor создать специальную электронно-лучевую трубку <sup>с</sup> мозаично фоточувчевую груоку с мозаично фоточув-<br>ствительной структурой — иконоскоп.

В 1933 roдy была создана телевизионная система <sup>с</sup> разложением визионная система с разложением<br>в 240 строк, а в 1934-м — в 343 строки <sup>с</sup> использованием чересстрочной развертки.

Уже <sup>в</sup> 1936 roдy три камеры телевизионной системы 3ворыкина вели прямую передачу <sup>с</sup> Олимпийских иrр в Берлине.

В период Второй мировой войны Зворыкин занимается разработкой управляемоrо по телевидению бомбометания.

Уйдя <sup>в</sup> 1954 roдy <sup>в</sup> отставку <sup>с</sup> должности руководителя лаборатории, он возrлавил Центр медицинской электроники при институте Рокфеллера.

Ему принадлежат 120 патентов и более 80 научных работ.

Скончался Владимир Кузьмич 29 июля 1982 rода <sup>в</sup> rороде Принстоне, штат Нью-Джерси.

. .

...

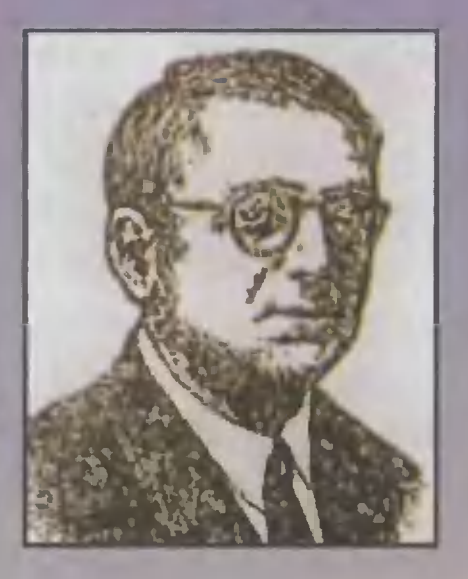

Георгий Антонович Гамов физик <sup>и</sup> астрофизик. Во всем мире он известен по таким крупным разработкам, как теория альфа-распада, расчет rенетического кода, гипотеза «горячей» Вселенной.

rеорrий (в США Джордж) [амов родился 20 февраля 1904 rода <sup>в</sup> Одессе.

В 1913 roдy он поступает <sup>в</sup> Одесское реальное училище и спустя семь лет, в 1920 roдy, заканчивает ero.

Проведя rод в Одесском университете, он переезжает в Петporpaд, rде продолжает свое образование. В 1924 roдy он заканчивает физико-математический факультет Ленинrрадскоrо университета. <sup>В</sup> этом же roдy <sup>в</sup> университете он знакомится <sup>с</sup> Л.Ландау, который начал учиться на курс младше.

Свою трудовую деятельность после университета Г.Гамов начал <sup>в</sup> одноименной лаборатории физико-техническоrо института, <sup>в</sup>

" response to the contract of the contract of the contract of the contract of the contract of the contract of

1: · -l'J' "

.. .,. . .

."

,..

( "

r

, .

штатной должности ассистента расчетного подотдела.

В 1928 году по рекомендации профессора О.Д.Хвольстена Гамова для стажировки направляют в Геттинген, бывший тогда центром квантовой механики. Здесь он пишет свою первую классическую работу о потенциальном барьере атомных ядер (туннельном эффекте).

В 1929 году Гамов возвратился в Россию триумфатором.

В 1929 - 1931 годах новая командировка в Англию, в Кембридж. Работы этого периода позволили ему занять достойное место в мировой ядерной физике. В эти годы он даже выступает консультантом Резерфорда по отдельным научным вопросам.

В 1933 году он получает приглашение на Сольвеевский конгресс по ядерной физике, который должен состояться в Брюсселе. Здесь он принимает решение продолжить свои исследования на Западе.

В 1934 году он получает должность профессора в Вашингтонском университете и совместно с Э.Теллером устанавливает правило отбора в теории бетараспада.

Именно Гамов стал родоначальником американской астрофизики и космологии и добился в этой области больших успехов.

С 1938 года он разрабатывает

научное направление по использованию методов ядерной физики для интерпретации процессов звездной эволюции. Он первым рассчитал модели звезд с термоядерными источниками энергии, исследовал эволюционные треки звезд.

В 1940 - 1941 годах совместно с М.Шенбергом Гамов установил роль и значение нейтрино в резком увеличении светимости при взрывах новых и сверхновых звезд.

В 1942 году он опубликовал работу, в которой исследовал энергетический баланс красных гигантов и предложил модель их оболочек.

В 1946 - 1948 годах разработал теорию образования химических элементов путем последовательного нейтронного захвата и модель «горячей Вселенной», в рамках которой предсказал реликтовое излучение и достаточно точно определил его температуру. Эта модель в 1965 году была подтверждена экспериментально.

Позже Гамов предлагает модель механизма звездного колnanca.

По мере расширения круга научных проблем, которыми занимается Гамов, растет и его известность в США. Этому в немалой степени способствовала его популяризаторская деятельность. Из написанных им книг (около 30)

большая часть являются научнопопулярными («Создание Вселенной», «Звезда, названная Солнцем», «Тяготение», «Квантовая механика» и др.).

Но научные интересы Г.Гамова не ограничивались теоретической физикой и космологией. Он был первым, кто сформулировал принципы генетического кода.

С 1956 года он профессор университета штата Колорадо.

Гамов был членом Академии искусств и наук США, международного астрономического союза, американского физического общества и многих других научных обществ и академий.

Скончался Георгий Антонович 20 августа 1968 года в городе Боулдере, штат Колорадо.

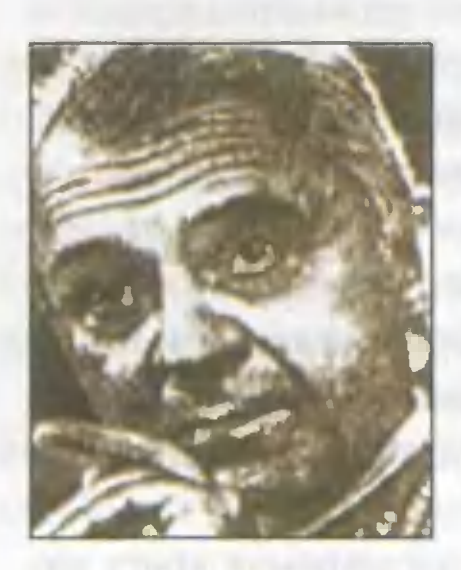

Но отвлечемся немного от науки и техники и посмотрим, какой вклад сделали в развитие Америки наши соотечественники в других областях. Здесь нельзя не отметить Василия Васильевича Леонтьева - экономиста, лауреата Нобелевской премии 1973 года, а с 1948 года директора американской службы экономических исследований.

В.В.Леонтьев родился в 1905 году в Петербурге. В 1921 году он заканчивает гимназию и поступает в Петроградский университет, где изучает философию, социологию, а позже и экономику. После окончания университета он продолжает свое образование уже в Берлинском университете, одновременно работая в качестве экономиста-исследователя в Институте мирового хозяйства при Кильском университете. В 1928 году он получает степень доктора наук.

Одна из первых научных статей Леонтьева была посвящена анализу баланса народного хозяйства СССР за 1923 - 1924 годы.

В 1929 - 1930 годах он работает в качестве экономического советника министерства железных дорог в правительстве Китая. Опыт этой работы сделал его специалистом по экономическому планированию развивающихся стран.

В 1931 году он получает приглашение от директора Национального бюро экономических исследований США и переезжает в Америку.

Параллельно со своей работой в бюро Леонтьев получил возмож-

ность начать собственные исследования в Гарвардском университете по экономическому планированию. Это была хоть и небольwая, но победа молодоrо ученоrоэмиrранта. Можно долrо рассказывать о продвижении русского ученоrо в Америке и ero вкладе в развитие ее экономики. Но <sup>в</sup> качестве показателя ero значимости отметим, что именно Леонтьев в 1970 roдy избирается американс. кими экономистами президентом Американской экономической ассоциации.

Ero профессиональные работы были направлены на исследова.. ние общей структуры американской экономики. По существу, он был rлавным плановиком Америки. Да, да, именно плановиком. Как это ни парадоксально звучит сегодня для нас, увлекшихся рыночной экономикой. Именно Леонтьев создал динамический меонтьев создал динамический ме-<br>тод анализа «затраты — выпуск», на основе KOToporo можно проrнозировать экономический рост любой страны.

Позже ero эрудиция <sup>и</sup> знания позволили ему стать cBoero рода экономическим «пророком).

Выступая в качестве эксперта по Кубе, он точно предсказал ее экономическое развитие.

Недавний подъем экономики Китая заслуrа ero рекомендаций.

Есть ero вклад даже в японское «экономическое чудо».

. \. ,

 $25.7$  . The second  $2.7$ 

 $\mathbf{h}$  is the second of  $\mathbf{f}$  in  $\mathbf{f}$  ,  $\mathbf{f}$  is the second of  $\mathbf{f}$  in  $\mathbf{f}$  is the second of  $\mathbf{f}$ 

.. " ,......

 $\mathbf{r}$ 

..' ... .-.(-..

'" "- "-

'т"' \' ..

, .J .

. In the second case of  $\mathcal{A}$ 

,f .. ...

В 1973 rоду Леонтьев был удостоен Нобелевской премии по экономике за развитие метода экономике за развитие метода<br>«затраты — выпуск» и его применение <sup>к</sup> реwению важных экономических проблем.

В последние rоды жизни он установил тесные связи <sup>с</sup> родиной. Он вместе <sup>с</sup> родными часто приезжал <sup>в</sup> свой родной Петербурr.

Скончался Василий Васильевич <sup>в</sup> США совсем недавно, зимой 1999 roдa.

Рассказы вать о вкладе русских <sup>в</sup> становление американской науки, техники, промыwленности, искусства можно бесконечно. Потому что таких людей очень MHoro.

Это летчик и изобретатель Александр Николаевич Прокофьев-Северский, создатель оптичес-Koro бомбардировочноrо прицела дозаправки в воздухе, противо-WTonopHoro параwюта и мноrих друrих полезных для авиации изобретений.

Это и химик, rенерал-лейтенант русской армии Владимир Николаевич Ипатьев, один из основоположников каталитическоrо opraническоrо синтеза.

Это и композитор, пианист, дирижер Серrей Васильевич Рахманинов.

.- ......

Это и дирижер, контрабасист, музыкальный деятель, а в последние годы руководитель Бостонского симфонического оркестра Сергей Александрович Кусевицкий. И многие, многие другие.

#### А.ЕФИМОЧКИН

#### Заметки на полях

Вот далеко не полный перечень наших соотечественников, внесших существенный вклад в развитие американской науки, техники, промышленности, искусства, спорта и других видов деятельности:

Акерман Я.Д. авиаконструктор Болдырев В.Н. — физиолог, гастроэнтеролог Ботезат Г.А. - авиаконструктор **Бринер Юл** — киноактер Архипенко А.П. — скульптор Баланчин Джордж — хореограф, педагог, танцовщик Бахметьев Б.А. — ученый в области гидродинамики Берберова Н.Н. — поэт, прозаик, переводчик, литературный критик Бобровников Н.Ф. — астроном, исследователь комет и малых планет Ваксман З.А. - микробиолог Вернадский Г.В. - историк Габо Н.А. - скульптор, график, теоретик искусства Гапошкин С.И. - астроном

Гомберг Мозес - химик Горовиц Владимир Самойлович · пианист-виртуоз Гречанинов А.Т. - композитор Григорашвили М.Л. авиационный конструктор Дан Ф.И. - политический и общественный деятель Добржанский Ф.Г. — генетик Жардецкий В.С. - астроном, механик, геофизик Захарченко К.Л. авиаконструктор Зилоти А.И. — пианист, дирижер, педагог, музыкальный деятель Иоанн (в миру Максимович М.Б.) церковный деятель Картвели А.М. - конструктор самолетов Кистяковский Г.Б. -**Физикохимик** Комиссаржевский Ф.Ф. режиссер Кошиц Н.П. — артистка оперы и камерная певица Кузнец Саймон Смит-**ЭКОНОМИСТ** Левен Фоэбус Арон Теодор биохимик Максимов А.А. - гистолог, эмбриолог Остромысленский И.И. химик-органик, инженер-технолог, иммунохимик, фармацевт Роднина Ирина фигуристка Пятигорский Г.П. виолончелист Ростовцев М. И. — историк античности и археолог

Сарнов Давид — бизнесмен Сахновский А.В. дизайнер автомобилей Серrиевекий Б.В. летчик-испытатель, авиационный инженер Сорокин Питирим -социолог, родоначальник теорий социальной стратификации и социальной мобильности Станиславский Константин режиссер, театральный педаrоr театральный педагог<br><mark>Струков Михаил</mark> — инженер, конструктор планеров и самолетов и самолетов<br>**Струве Г.П.** — литературовед, журналист, переводчик, педаrоr журналист, переводчик, п<br><mark>Струве Отто</mark> — астроном струве отто — астроном<br><mark>Тамаркин Я.Д.</mark> — математик тамаркин л.д. — математ<br>Тимашев Н.С. — социолог, правовед и историк общественной мысли оощественной мысли<br>**Успенский Я.В.** — математик эспенский л.в. — магематик<br>Федотов Г.П. — христианский мыслитель, церковный историк КУЛЬТУРЫ, публицист пуолицист<br>**Фетисов Вячеслав** — хоккеист Фетисов вичеслав — доккей<br>Фр<mark>оловский Г.В.</mark> — философ и боrослов " и остослов<br>Фо<mark>кин М.М.</mark> — танцовщик, балетмейстер, педаrоr Хейфец Яша (Иосиф РУВИМ) скрипач-виртуоз, педагог скрипач-виргуоз, педагог<br>Ч<mark>ехов М.А.</mark> — артист, педагог, режиссер Юркевич В.И. инженер-кораблестроитель инженер-кораолестроитель<br>**Якобсон Р.О.** — языковед, литературовед

#### ИНФОРМАЦИЯ

сырье — морская вода. Технолоrию переработки соленых вод разработали специалисты Института rеохимии и аналитической химии имени В.И.Вернадскоro, используя новые безреarентные сорбционные. электросорбционные и мембранные фильтры. Из морской воды удается получить на выходе кристально чистую пресную воду и сами соли. которые MOryт быть использованы в качестве сырья для химической промышленНQСТИ.

На тэц во Владивостоке построена первая ступень onытной установки, которая дает 240 куб. м nресной воды в сутки, а кроме преснои воды в сутки, а кроме<br>того — 300 т карбоната магния выссжой чистоты в rод. И уже разработана техническая документация на строительство в 10 раз более nроизводительной установки.

Испытания показали, что отечественная технолоrия примерно чественная технология примерно<br>на 20 — 30% превосходит по производительности аналorичную разработку Калифорнийскorо университета в США и обходится гораэдо дешевле.

оrНЕЗАЩИТНЫЕ ПОКРЫтия для металлических и деревянных поверхностей изrотавливает ЗАО «Научно-производственвает эдо «научно-производствен-<br>ная фирма «Стройпрогресс — Новый век». Они созданы на основе базальта, обладают хорошими теплоизоляционными свойствами и способны эффективно противои спосооны эффективно противо-<br>стоять огню в течение 30 — 60 минут.

Покрытия выпускаются разных 8ИДОВ в зависимости от материа. лов. на которые наносятся, и уже успешно себя зарекомендовали на станциях метрополитена в Москве. Минске. Екатеринбурrе...

Та же фирма выпускает также и теплоизоляционные маты. плиты на осноее базальтовых 80ЛОkОН.

Сергей ХОЛОДЕНКО

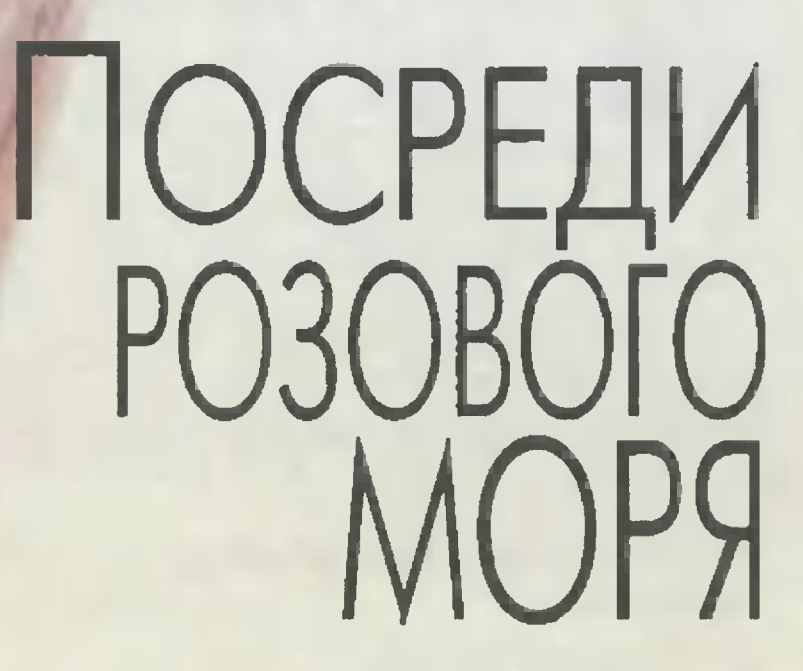

**Фантастический** рассказ

Началось все в ясное утро. Очнувшись ото сна и разленив тяжелые веки, я обнаружил, что взгляд мой упирается не в привычный потолок, а уходит в бесконечность белесовато-голубого неба. «Неужели на улице заснул?» - я приподнялся на локте и осмотрелся. То, что я увидел, заставило меня забыть обо всем: вокруг расстилался какой-то дикий ландшафт! Вы только представьте себе: я возлежал на пустынном каменистом побережье огромного водоема, скорее всего, моря. Но даже это обстоятельство не так поразило меня, как то, что камни, на которых я лежал, были фиолетового цвета, а море - розового! И надо мной в небе висело два солнца! Одно поменьше, другое побольше. Просто чудеса!

Если бы вы знали, сколько раз я зажмуривался и сколько раз открывал глаза! Сколько раз щипал себя и тер виски! Ничего не помогало. Видение не исчезало. Все окружающее было реально - фиолетовые камни оставались фиолетовыми, розовое море - розовым, и светил на небе не убавлялось. Вот это попал так попал! «Фу-ух...» - только и смог выдохнуть я.

«Что же делать? - лихорадочно закрутилось в голове. - Только без паники, - мысленно успокаивал я себя. - Нужно восстановить вчерашние события. В спальню я вошел где-то в половине второго - это помню точно. Еще о порог споткнулся... Кстати, а сколько сейчас времени? - Я вскинул левую руку. Часы показывали без двадцати два. -Остановились, что ли? - Я поднес часы к уху. Так и есть - стоят. Легонько встряхнул, постучал по стеклу. Стрелки безжизненно показывали 1.40. - Елки-палки! А откуда же у меня такие часы?! Странные какие-то - корпус вроде бы старинный, браслет - современный, позолоченный. Где же я их взял? Ах, да! - вдруг прояснилось мое сознание. - Вспомнил! Их мне подарил вчера дед на день рождения. Еще как-то торжественно вручил. Говорил: мол, часы старинные, много раз переходили от деда к отцу, от отца к сыну. Ну, и так далее. Честно сказать, я и не слушал старика...»

- Так, - продолжил я размышлять вслух. - Воспоминания о вчерашнем дне ничего не дадут. Нужно что-то предпринимать...

«А может - это шуточки друзей? - промелькнуло у меня в голове. Но тут же отогнал эту мысль. - Не похоже на их выходки».

«Да и на сумасшедшего я не похож - помню, кто я, что было вчера. Перед глазами не двоится. Вон пальцев на руке пять. А в небе два солнца. Просто какая-то... - Я хотел сказать «чертовщина», но у меня почему-то это слово застряло в горле. Вместо него я выговорил: -Ерунда. - Тогда я не обратил на это внимания. - Нельзя раскисать! заключил я в конце концов. - Раз уж так случилось, значит, так должно было случиться. И поэтому нужно взять себя в руки, подняться с этих камней и пойти в какую-нибудь сторону. А там, глядишь, или дорога какая найдется, или встретишь кого-нибудь». Такие мысли приободрили меня.

И только тут я почувствовал, что свежий ветерок, гуляющий по побережью, наполнен каким-то дивным ароматом.

- Вот это да! - на душе стало веселее.

Унывать я уже не собирался. Поднявшись с камней, оглядел себя.

Видок был неважнецкий. Весь мой гардероб состоял из помятой рубашки, галстука, затянутого почему-то не на воротничке, а на горле, измятых брюк и, как ни странно, одного носка, одетого на левую ногу. Довершали экипировку странные дедовские часы. Вот в таком виде я одиноко стоял на необыкновенном пляже перед розовым морем под небом с двумя солнцами.

Отряхнувшись, я стянул с ноги носок (чтоб не нарушал симметрии) и, положив его в карман, направился в левую сторону. Сознание мое полностью прояснилось, настроение улучшилось. Мне стало как-то легко и свободно. Пройдя в небыстром темпе где-то с полчаса, я сделал еще одно удивительное открытие: со стороны моря доносилась
приятная музыка. И тут новое предположение заставило меня остановиться, как вкопанного. «А может, я уже на том свете? Правда, на ад это не похоже: тепло, светло, красиво».

- Бред какой-то! - отогнал я от себя не очень то приятные мысли. И вновь зашагал по фиолетовым камушкам неизвестного побережья.

Каменистый пляж становился все более неприветливым. На пути то и дело попадались камни покрупнее, и вскоре мне уже приходилось перелезать через нагромождения валунов.

- Занесла нелегкая! - в сердцах высказался я, неудачно спрыгивая с очередного завала. Отряхнувшись, я собрался было продолжить путь и... замер на месте: шагах в двадцати стояло какое-то большущее животное, пристально разглядывая меня. Зверюга походила на собаку, но была намного крупнее - размером с хорошего льва. «Вот это попал так попал», - инстинкт самосохранения подсказал, что было бы неплохо чем-нибудь вооружиться. Хотел было поднять лежащий у ног камень, но чудовище так громогласно зарычало, что я тут же отказался от этой затеи. Недвижимо мы простояли друг против друга около минуты. Необычное создание подозрительно принюхивалось, видимо, изучая предстоящий обед. «Вот тебе и рай!» - подумал я. Розовая водичка, ароматный ветерок, музыка... Внезапно чудовище приподнялось на задних лапах, затем прыгнуло в одну сторону, в другую и, издавая хриплые звуки, поползло ко мне. Когда нас разделял всего лишь десяток шагов, зверь вдруг остановился и попятился назад, не переставая рычать. «Для разбега», - решил я, и холодный пот прошиб все мое тело. Лохматое создание замерло, состроило какую-то нелепую гримасу и всем корпусом подалось вперед. «Все», - обреченно пронеслось у меня в голове. Но чудовище приостановилось и, совершив прыжок, с хрипом пронеслось мимо.

- Он еще маленький! - раздался за моей спиной звонкий девичий голосок. - Щеночек! Он же играется с вами!

Заслышав эти слова, я сообразил, что опасность миновала, напряжение улетучилось, и навалилась вдруг какая-то дикая слабость. Все впечатления смешались, перед глазами все поплыло... «Теперь точно все!» — лишь успел я подумать и, схватившись руками за голову, хлопнулся в обморок...

Очнувшись, я увидел перед собой приятное личико девочки. Она брызгала на меня водой из маленького кувшинчика.

- Ну как, уже лучше? - улыбнулась она.

- Солнышко, скажи, пожалуйста, где я? И как мне выбраться отсюла?

- Значит, уже лучше, - заключила девочка и крикнула в сторону: -Баламут! Ко мне!

Я повернулся в ту сторону и обомлел. Лохматое создание, разметая

задними лапами землю, помчалось к своей хозяйке. «Раздавит!» - подумал я, но огромная собака остановилась буквально в шаге от нас.

- Ну что, маленький, нагулялся? - и девочка запустила руку в его лохматую гриву. - Запомни, Баламутик, никогда нельзя причинять зло ниалварре. Даже пугать их - запрет. Ты понял меня?

Псина зевнула и даже, как мне показалось, утвердительно кивнула огромной головой.

— Вот и молодец! — похвалила девочка. — А теперь — домой! Наверное, там уже волнуются.

Услышав новую команду, Баламут лизнул хозяйку в щеку и хотел было бежать, но повернулся ко мне, наклонил морду и, только после того как его язык-лопата прошелся по моему лицу, сорвался с места и помчался вперед.

- Ну и зверюга, - вымолвил я, вытирая мокрое лицо. - Кстати, а что такое ниалварры, которых нельзя даже пугать?

- Это все Похожие На Тебя.

- Что значит «похожие на тебя»? - я был ошарашен. - Что за детские штучки? А ну быстренько отвечай: где я нахожусь?

- Ты на острове Ннеа, - пожав плечами, серьезно ответила маленькая незнакомка.

- Деточка, мне это ни о чем не говорит. А где расположен этот ос-TDOB?

- Наш остров находится в Розовом море.

- Никогда не слышал о таком. Странно, странно. Как же я мог сюла попасть?

- На этот вопрос смогут ответить только взрослые. Мы с Баламутом как раз возвращаемся с прогулки. Так что если хочешь узнать, то пошли побыстрее. Мои родители и так уже волнуются, ниалварра.

- Только не называй меня так. У меня ведь имя есть.

- И как же нарекли тебя?

- Александр. Можно Саша. А как нарекли тебя?

 $-$  Эттаа.

- Ну хорошо, хорошо. Хоть все это и странно.

И мы быстро зашагали в сторону дома Эттаа.

Да, я чуть было не забыл описать вам эту необычную девочку. Серые глаза, небольшой, чуть вздернутый носик, немного полноватые губы - вот вам портрет островитянки. Интересно отметить, что длинные волосы девочки были разноцветными, светло-сиреневое платьице подпоясано тоненьким ремешком. Через плечо у Эттаа была перекинута тесемка, на которой крепился кувшинчик...

Чем дальше мы удалялись от моря, тем пышнее и разнообразнее становилась растительность. Тропинка пролегала между двумя возвышенностями, и я, вертя головой, чуть было не вывихнул себе шею: TaKoro великолепия я еше не видел! Казалось, что все цвета радyrи и вся raMMa оттенков присyrетвуют здесь! А какие витали запахи!

- скажи-ка, Эттаа, а какой породы твой пес? — спросил я, зави-

дев резвившегося среди растительности Баламута.<br>— Этих животных на острове называют рэгтами.

- Представляю, какие у него зубы! — Представляю, какие у него зубы!<br>— Ты зоя его боишься. Саша. У не

— Ты зря его боишься, Саша. У него сейчас нет зубов<br>— Как это?

— Как это?

- дело в том, ЧТО зубы у рэrrов начинают расти только за несколько дней до сражения.

 $-$ — До сражения?!<br>— Ну да. за неск

Ну да, за несколько дней до битвы.

 $-$ ?

.<br>- Дело в том, что наш остров населяет еще одна народность. Между нашими племенами иноrда происходят столкновения. А <sup>с</sup> помощью рэrrов мы узнаем заранее о предстояшем сражении. Каким-то образом они чувствуют злые намерения наших BparoB - у псов начинают прорезаться клыки. Первый признак - они начинают rpызтъ камни. С каждым днем они становятся все аrpессивнее и ЗЛее. Так что мы встречаем своих BparOB уже подrотовленными.

— А рэгты тоже сражаются?<br>— А рэгты тоже сражаются?<br>— Еше как! Вернее помошн

Еще как! Вернее помощников и не сыскать.

– Такого я еще не слыхал. Выходит, рэгты — ваши барометры войны и мира?

Девочка только пожала плечами, очевидно, не понимая незнакомых слов.

...<br>— Стало быть, — продолжил я, — если у Баламута еще нет з<mark>у</mark>бов, значит, сейчас мир на острове?<br>— Ну не совсем так, — последовал ответ. — Баламутик еще очень

молод. Поэтому он может реаrировать <sup>с</sup> опозданием. Но, уходя из дома, я не замечала, чтобы взрослые рэrты rpызли камни. Так что не дома, я не замечала, чтооы взрослые рэгия грыми камии. Так тго не серьезными нотками в rолосе добавила Эпаа.

- Миокры? А это еще кто такие?

- Это и есть наши враrи. Живьем <sup>я</sup> их не встречала. Но слышала о них от взрослых. И картинку видела <sup>в</sup> Большой Книrе.

 $\overline{a}$ — И что же они собой представляют?<br>— Ну. они приблизительно вашего р

Ну, они приблизительно вашеrо роста, только HaMHoro шире в плечах и коренастей. Тело их покрыто ryетой шерстью. А на rоловах растут изоrнyrые роrз. Потому их еше называют роraтыми монстрами.

лут изотнутые рота. Thoromy их еще называют ротатыми мон<br>— Вот это да! — я как-то сразу почувствовал себя неуютно.

— Вот это да: — я как-то сразу почувствовал ссоя неуютно.<br>— Лучше отпейте немного, — наверное, заметив мое состояние, девочка протянула мне кувшинчик.

— Как вку-у-усно. Такой воды мне еще не приходилось отведывать. Откуда она?

куда она.<br>— Это вода Розового моря. Она очень полезная. Ею всегда запасаются воины, ornрамяясь <sup>В</sup> длительный поход. При недостатке пищи эта вода может заменить и ее на довольно продолжительный срок.

н вода может заменить и ее на довольно продолжительны<br>— Да-а, — все более удивлялся я, отдавая Эттаа кувшин.

— Во-он за тем холмом и находится наш тана, — пояснила девочка. И, опережая мой очередной вопрос, объяснила: — Так мы называем наши прибрежные поселения.

наши приорежные поселения.<br>— Тана так тана, — устав удивляться, пожал я плечами.

Да, я же совсем упустил из виду молодого рэгта. Что только он не вытворял, наш третий спyrник! Он носился как уrорелый, на ходу успевая лизнyrь Этraа и слеrка зацепить меня.

вая лизнуть эттаа и слегка заденить меня.<br>— Ай, маленький! — звонко смеялась девочка. — Молодец, молодец!

Пес от радости выrpeбал задними лапами небольшие ямы и вновь исчезал в густых зарослях.

- Ну что ж, теперь осталось совсем немного, — сказала Эттаа. ну что ж, теперь осталось совсем немного, сказала эттан.<br>Баламутик, теперь только рядом! Нам сюда, — обратилась ко мне островитянка, указывая на разноцветную дорожку, ведущую на вершину холма.

Поднимаясь, я все время смотрел под ноги, любуясь игрой света на синих и желтых мноrоyrольных плитках, которыми была вымощена дорожка. Она так <sup>и</sup> иrpала разноцветными бликами на солнце. И <sup>я</sup> настолько залюбовался этим, что сначала даже и не понял, откуда раздался rpомкий мужской rолое:

- Эrтаа, девочка моя, ты заставляешь волноваться своих родителей!

Я подиял rолову и увидел шаraх <sup>в</sup> двадцати от нас двоих рослых, хорошо сложенных мужчин. Баламyr уже смирно сидел рядом.

шо сложенных мужчин. Баламут уже смирно сидел рядом.<br>— Неужели что-то случилось? — опять строго спросил один из островитян.

— Папочка, — затараторила Эттаа, подбегая к златовласому. — Мы с Баламyrиком встретили на побережье ниалварру. Вот и запержались.

Отец девочки присел на корточки, обнял ее и ласково чмокнул <sup>в</sup> щеку.

ку.<br>— Ты же знаешь, как волнуется мама, — уже мягче проговорил он. —  $-$  ны же знасшь, как волнуется мама,  $-$  уже мягие проговорил он.  $-$  Надо же такому случиться.  $-$  И, шагнув мне навстречу, четко сказал:  $$ надо же такому случиться. Тат, шагнув мне наветречу, четко сказал.<br>Приветствуем тебя, ниалварра, на нашей земле! — После чего протянул мне руку. - Родители нарекли меня Алтко. А как нарекли тебя?

с руку. — годители нарскли меня дляко. А как нарскли теоя:<br>— Александр. Можно Саша, — представился я, и мы обменялись рукопожатием.

- Имя мое - Зуаф, - представился темноволосый спyrник Алтко, подходя ко мне и протяrивая руку

— Александр, Саша, — повторил я.

Вот таким образом в то необыкновенное утро, вместо того чтобы провести спокойный послепраздничный день, я познакомился с необыкновенными людьми на необыкновенном острове. Я хорошо рассмотрел островитян. Как я уже rоворил, оба они бьши BbIcoKoro роста <sup>и</sup> хорошо сложены. И златовласый Алтко., <sup>и</sup> темноволосый Зуаф носили одну и ту же прическу: левая часть головы была тщательно выбрита, так что волосы росли лишь на правой стороне. Они доходили до плеча, а кончики были заплетены в косичку. Лица же островитян разнились: лиио кареrлазоrо Зуафа <sup>с</sup> орлиным носом и тонкими ryбами выглядело более суровым, чем лицо синеглазого Алтко. Прямой НОС И чyrь оттопыренные уши делали облик oтoporo более добродушным. Из одежды на островитянах было лишь нечто напоминающее земную женскую юбку-шорты. Обувь моих новых знакомых напоминала сандалии. Что-то похожее, наверное, носили древние римляне. И Алтко, и Зуаф были вооружены короткими мечами, в широких ножнах висевшими сбоку на ремнях. Также каждый из них носил на rpуди., по-видимому, амулет <sup>в</sup> виде окруrлоrо камня-минерала. У Алтко камень был красного цвета, а у Зуафа — зеленого. И еще я рассмотрел на левом запястье у каждого браслет примерно из десятка прозрачных на левом запястве у каждого ораслет примерно из десятка прозрачных<br>округлых камешков. «Хм, — подумалось мне. — Прямо какой-то минеральный остров...»

— Значит, — начал разговор Алтко, — Этгаа и рэгт встретили тебя на побережье?

- Да, верно. Но <sup>я</sup> не знаю, как попал сюда И возможно, вы сможете мне помочь...

- Как оказываются на нашей земле Похожие На Тебя, нам неизвестно, - ответил Алтко. - Мы знаем только, что такое случается. Очень, очень редко, но случается. И наш закон гласит, что мы всегда и во всем должны nOMoraTb Похожим На Тебя.

— Правда, это будет не так-то просто, —

— Правда, это будет не так-то просто, — вставил Зуаф.<br>— Да, — подтвердил Алтко. — Сегодня взрослые рэгты начали rpызть камни.

- Значит, на вас скоро нападут?

— Значит, на вас скоро нападут?<br>— Скорее всего, так и будет. — Алтко обратился к девочке: — Вот почему мы так волновались за тебя!

- Жителям нашеrо тана через час нужно выступить на соединение — импелям нашего тана через час нужно выступить на соединение<br>с основными силами, — уточнил Зуаф. — Поэтому надо торопиться. А по пути Алтко расскажет, на какую землю ты попал.

И уже впятером (вместе <sup>с</sup> рэrroм) мы продолжили свой nyrь.

(Продолжение в следующем номере)

Художник Ю. СТОЛПОВСКАЯ

### ВЕСТИ С ПЯТИ МАТЕРИКОВ

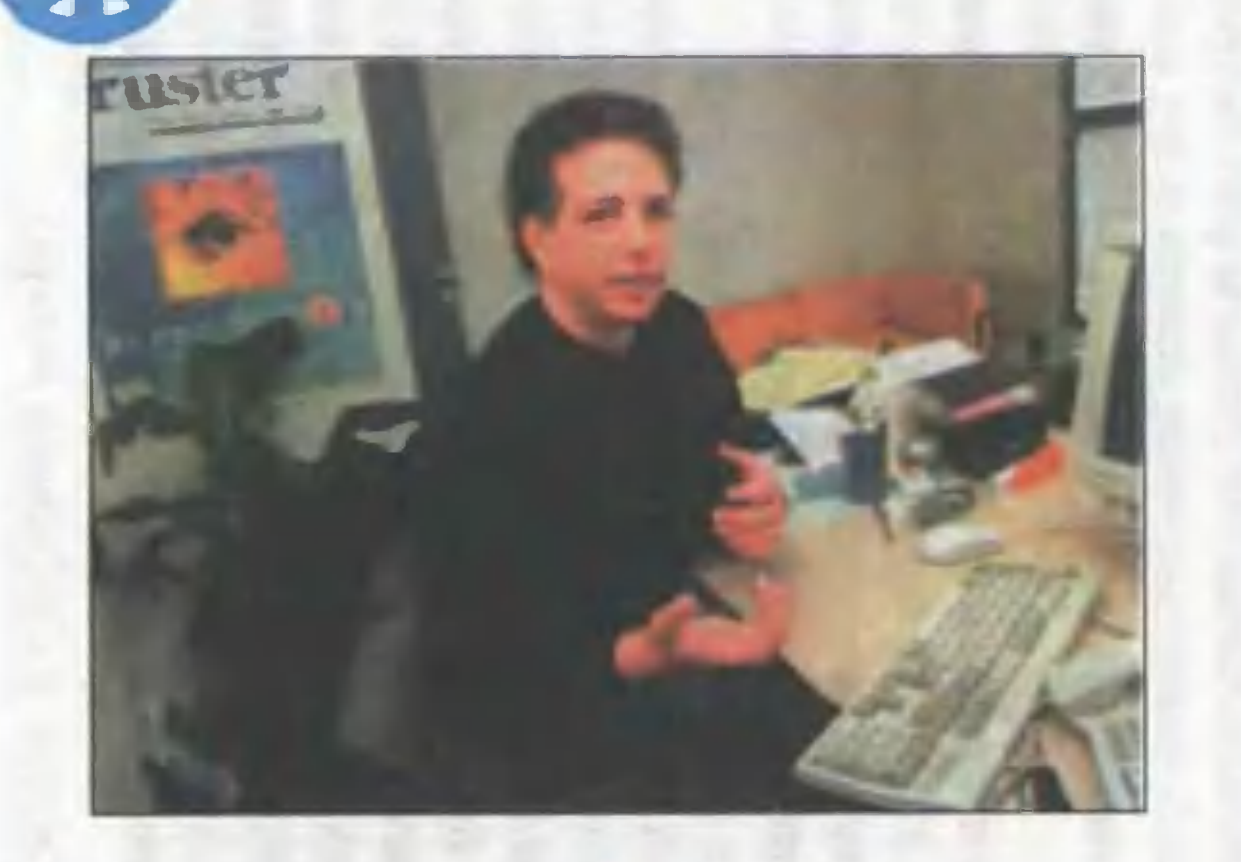

ДЛЯ ОБМАНЩИКОВ НА-СТУПАЮТ ПЛОХИЕ ВРЕМЕ-НА. Израильская фирма «Мак-Шевет» разработала программу, которая позволяет анализировать обычно не слышимый ухом частотный диапазон голосовых связок и по принципу детектора лжи с достаточно

высокой степенью определять, не врет ли говорящий. С помощью персонального компьютера и такой программы можно проверить даже телефонные переговоры.

ХУЛА-ХУП С КОМПЬЮТЕ-РОМ начали выпускать в Юж-

ной Корее. Вы вращаете обруч вокруг талии, а он сам автоматически подсчитывает, сколько оборотов сделано и сколько калорий на это потрачено.

Можно бы, конечно, поставить еще и моторчик, чтобы обруч сам и вращался, но тогда смысл упражнений пропадет начисто.

«СТАРШИЙ БРАТ» СТОН-ХЕНДЖА обнаружен в Египте. Этот археологический памятник, названный Напта, находится западнее Нила, неподалеку от ныне высохшего озера. Он примерно на 1000 лет старше знаменитого английского Стонхенджа и представляет собой симметрично расположенные по кругу каменные монолиты. Один ряд камней расположен точно по линии восток - запад.

Археологи предполагают, что Напта была построена во времена одной из ранних культур Египта и использовалась, вероятно, для расчета уровня воды при разливах Нила. Но как ИМЕННО ОНИ ПРОИЗВОДИЛИСЬ, каким образом каменные глыбы оказались столь точно сориентированы по сторонам света, ученым пока непонятно.

ведется.

«КАДИЛЛАК» БЕЗ КЛЮЧА начали выпускать в США. Вместо традиционного ключа зажигания автомобиль оснащен сенсорными кнопками, которые и дверь открывают, и включают мотор лишь при нажатии их пальцем хозяина или кого-то из членов его семьи. Встроенный микрокомпьютер при этом анализирует папиллярные узоры на пальцах, и если они не соответствуют одному из эталонов, дверь не откроется и мотор не за-

РОБОТ ИЗ КОНСТРУКТОРА может теперь собрать каждый, воспользовавшись нодеталей робот сможет двигаться на источник света или шума.

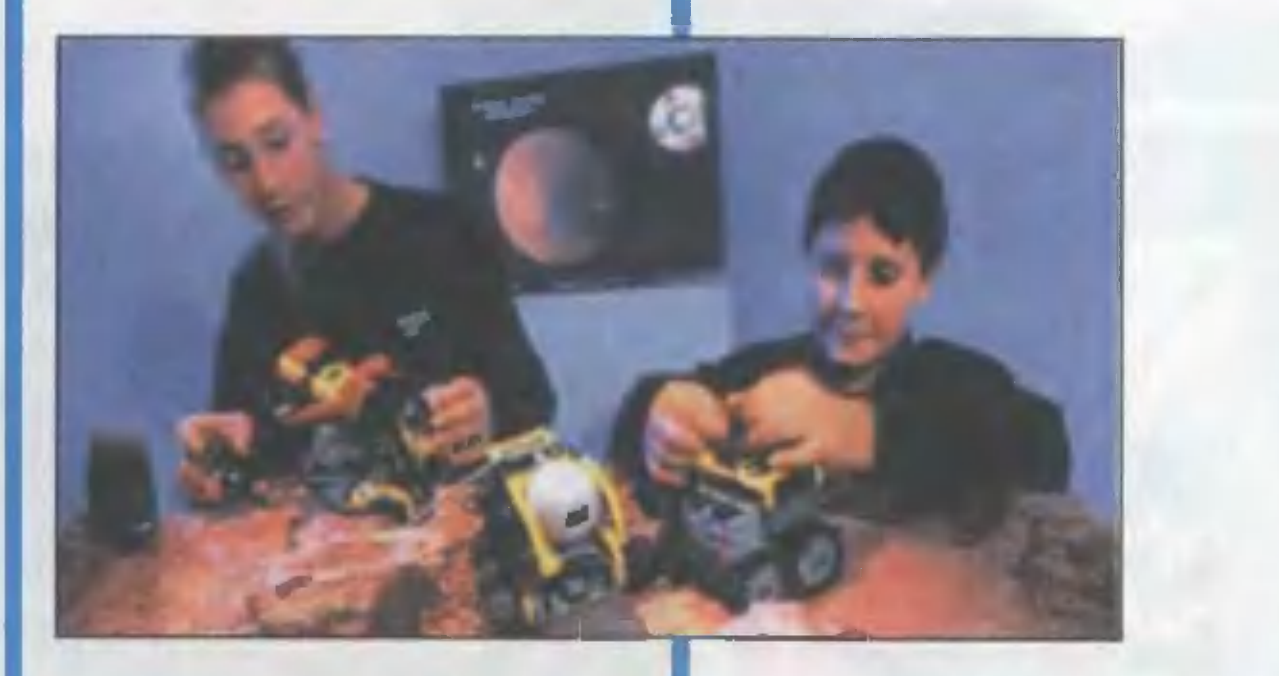

вым набором, который выпустил на рынок всем изведатский концерн **СТНЫЙ** «Лего». В дополнение к обычным. **ПЛАСТИКОВЫМ** «кирпичикам» теперь в него входят комплект батареек, микрочип и несколько злектромоторчиков. Кроме того, ИМЕЕТСЯ ВОЗМОЖНОСТЬ ОСНАСтить модель сенсорами, реагирующими на свет или звук. Построенный из таких

ЗАПИСЬ НА ЗАКАЗ. В некоторых лондонских и нью-йоркских магазинах появились специальные автоматы, торгующие СД-дисками, изготовленными по вашему заказу. Достаточно выбрать из «меню» понравившиеся вам пленки, указать их последовательность, бросить деньги - и через несколько минут в руках покупателя оказывается диск с высококачественными записями именно тех мелодий, которые вы хотели получить.

КОСТЮМ ДЛЯ «ПОЖИЛОГО ВОЗРАСТА». Надев такой костюм, затрудняющий повороты ГОЛОВЫ. ограничивающий свободу суставов и напряжения мыщц, конструктор, что называется, на себе испытает все неприятности, что меша-ЮТ ПОЖИЛОМУ ЧЕЛОВЕКУ НОРмально водить автомобиль. Вот тогда и родятся предложения, позволяющие улучшить те или иные функции управления автомашиной.

Прежде всего речь идет о шкале приборов на панели управления - сегодня некоторые конструкторы предлагают высвечивать те или иные цифры по запросу водителя прямо на лобовом стекле автомобиля. Кроме того, уже переделаны педали управления и порожки авто, чтобы пожилой человек не спотыкался, выходя из машины.

Повышенное внимание к удобствам пожилых объясняется очень просто. Маркетинговые исследования показали, что объем продаж в начале XXI века будет увеличиваться за счет покупателей именно зтого возраста.

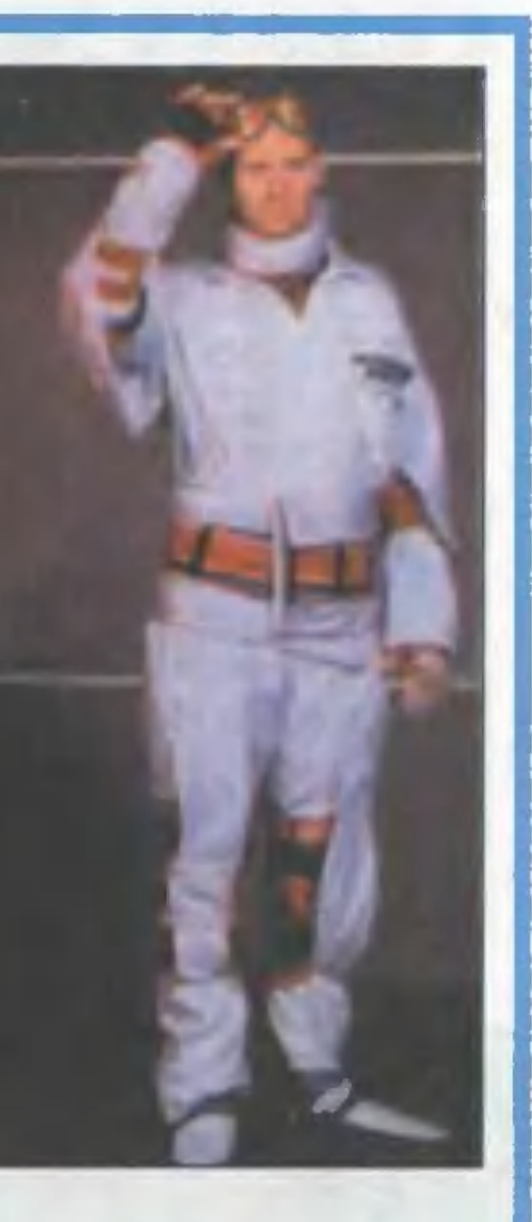

### ПУТЕШЕСТВИЯ ПО ВСЕМИРНОЙ ПАУТИНЕ

**BHAKOMATG** 

D.

...Хорошо, когда на Новый год дарят что-нибудь интересное. А уж компьютер! Дождаться момента, когда наконец можно будет открыть лежащую под елкой заветную коробку ну просто нет сил...

В самую новогоднюю ночь, когда все сидят за праздничным столом, произносят тосты и смотрят по телевизору развлекательную программу, Фаина, забыв про все на свете, самозабвенно уткнулась в экран дисплея. Она, конечно, не считала себя асом в использовании этой чудесной машины (все-таки на уроках информатики в школе им рассказывали слишком мало), но искренне надеялась, что сможет освоить ЭВМ очень быстро. Теперь же, когда часы вот-вот готовы были пробить полночь, Фаина, пока робко и неуверенно, скользила по невообразимо огромным пространствам нового для нее мира Великой сети Интернет, перемещаясь между странами и континентами одним нажатием PANHA кнопки «мышки».

AЙKOЙ

Ожидая появления на экране очередной картинки, Фаина глянула в окно, где сквозь лепившийся на стекло редкий мокрый снег виднелась ярко расцвеченная праздничными гирляндами иллюминаций Москва. Размеренный бой курантов, сплетаясь с мелодичным перезвоном хрустальных бокалов в гостиной, где за праздничным столом собрались взрослые, возвестил о том, что старый год готов уже сдать вахту своему преемнику. Фаина мысленно отсчитывала удары колокола; вот уже отзвенел десятый... одиннадцатый... и наконец, последний, двенадцатый - Новый

**EARTH** 

Communicate

WebM.

**IB** 

Go

**Issage** 

nstand

Windows to the University Netscape File Edit View Go Communicator Help Bookmarks & Netsite: mage.htmlt.cv=tabel.art=ok&edu

 $43$  bib  $\times$  10

rод пришел <sup>в</sup> столицу. И одновременно <sup>с</sup> этим экран дисплея вдруr миrнул, norac, на нем замельтешила KpyroBepTb зеленых <sup>и</sup> синих искорок. Эта диковинная световая метелица длилась Bcero несколько секунд. Фаина даже не успела понять происходящее. Хоровод искр слился <sup>в</sup> сплошное переливчатое сияние, на экране одна за друrой накатывались rолубовато-зеленые световые волны, затем все исчезло, и сквозь туманную белесую дымку проступили едва заметные черты симпатичноrо девичьеrо личика. Изображение на дисплее дроrнуло, дымка исчезла, и незнакомка сквозь прозрачное стекло экрана улыбнулась Фаине.

:ь Фаине.<br>— Привет! — компьютерная девушка леrким движением узкой ладошки поправила длинные локоны цвета тусклого золота. -

Как тебя зовут?<br>--- Фа.. Фаина... — робко ответила Фаина. Впрочем, эта робость была вызвана, скорее, неожиданностью появления необычной rостьи, чем испуrом: большие серые rлаза незнакомки излучали доброжелательность <sup>и</sup> вызывали доверие, что называется, с перводоверие, что называется, с перво-<br>го взгляда. — А тебя как зовут? Кто ты?

- Оказывается, мы в какой-то степени тезки. Меня зовут Файка. А вот кто я на самом деле, я и сама еще точно не знаю. Я ведь только что появилась в этом мире. Ты слышала что-нибудь о Проблеме-2000? Ну, про то, что в новогоднюю ночь 2000 rода все компьютеры планеты Moryт дать сбой из-за неправильной интерпретации текущей даты? Так вот, это <sup>и</sup> произошдаты: так вот, это и произош-<br>ло — компьютеры, входящие в сеть Интернет, на какую-то долю секунды стали работать совсем по-друrому, Интернет на MrHoBeние превратился в единое разумние превратился в единое разум-<br>ное су<mark>щес</mark>тво — и, наверное, чтобы ему не было скучно, создал меня. А потом все закончиздал меня. А потом все закончи-<br>лось. — Файка грустно вздохнулось. — Фаика грустно вздохну-<br>ла. — Компьютеры снова превратились в бездушные машины, а я осталась одна.

госталась одна.<br>— А почему ты решила прийти — и почему ты решила приити<br>именно ко мне? — спросила Фаина.

.<br>- Просто ты единственная, кто в этот момент был в Интернекто в этот момент оыл в интерне-<br>те, — призналась Файка. — Остальные (я имею <sup>в</sup> виду, люди) сейчас празднуют Новый rод. Вот сеичас празднуют повый год. Бот<br>чудаки! — Она рассмеялась. — Думают, что пришел новый век.

мают, что пришел новый век.<br>— А разве 2000 год — это не — и разве zooo тод — это не<br>начало нового века? — удивилась начало нового века: — удивилась<br>Фаина. — Ведь номер года-то

круглый: с тремя нулями!<br>— Конечно же, нет! — ответи-— понечно же, нет: — ответи-<br>ла Файка. — Вот ты сама подумай: на обычной линейке десятый сантиметр - это конец первого дециметра или уже начало следующеrо? Вот и с отсчетом лет все обстоит совершенно так же. Только «линейка» здесь уже продолжается <sup>в</sup> обе стороны от Рождества Христова, <sup>а</sup> сразу после Hero был ПЕРВЫЙ год нашей эры, а не нулевой.

- Поняла, поняла, поняла! затараторила Фаина. - Двадцатый век и второе тысячелетие должны закончиться тогда, когда 2000 год закончится, то есть новый век и новое тысячелетие начнутся только с 1 января 2001 года!

- Правильно, - ответила Файка. - Так что получается, что все, кто сейчас празднует новый век, поторопились на целый год. Ну, да это не страшно! Ведь все равно это праздник.

- А откуда ты про все это знаешь? Ну, про 2000 год, про новый век и про все такое прочее? спросила Фаина.

- А разве ты забыла? - вопросом на вопрос ответила ей Файка. - Ведь я рождена Великой сетью и впитала в себя всю информацию, которая только есть в Интернете. Да и вообще я состою в основном из информации. Я сетевой призрак! Последник и призрак.

Фаина опасливо отодвинулась от компьютера.

- Ты - привидение?!

- Да нет! - улыбнулась Файка. - Привидения - это только фантазии воображения, возбужденного страшными рассказами ужастиками. Есть еще фантомы вы уже умеете создавать такие, их называют голограммами. А я призрак. «Особая форма существования разумной жизни, состоящей не из материи, а из энергии и информации», - процитировала она ужасно скучным голосом строки из невесть какой энциклопедии.

- То есть ты существуешь только в компьютере?.. - разочарованно сказала Фаина. - И когда я его выключу, ты исчезнешь? А я так хотела с тобой дружить...

- Да нет же, - нетерпеливо покачала головой Файка, и ее локоны рассыпались по плечам золотым водопадом, - компьютер сам по себе, а я сама по себе. По крайней мере, теперь.

- А сюда, в комнату, ты можешь выйти? — быстро спросила Фаина.

— А ты пригласи!

 $\blacksquare$  Приглашаю!

Экран мигнул, и на нем появилась прежняя мультяшная картинка. В комнате же закрутилась выога световых снежинок, сворачивающихся в тугие спиральные жгуты вокруг воображаемой висящей над полом сферы, а через пару секунд все погасло, и под странный, звенящий, как тонкая струна, звук, казалось бы, рожденный в глубине сознания, в полумраке освещенной только экраном дисплея комнаты проступили тонкие контуры прозрачной как стекло фигуры.

- Прошу прощения, - смущенно произнесла Файка, подарив Фаине призрачную, как у Чеширского кота, улыбку. - Мне нужно немного энергии, чтобы меня было видно. Я сейчас... Постара-ЮСЬ НЕ ОТКЛЮЧИТЬ ТВОЙ КОМПЬЮтер...

Файка задумчиво посмотрела за окно, кивнула каким-то своим мыслям <sup>и</sup> медленно подняла вверх тонкие руки. BOKpyr нее закрутились струи rолубовато-зеленоrо сияния, освещение на улице поrасло, как задутая свеча, и вновь стало медленно разrораться. Д коrда сияние исчезло, перед Фаиной стояла высокая стройная девушка <sup>в</sup> черном комбинезоне.

незоне.<br>— Ну вот и все. — Файка приrладила растрепавшиеся золотые волосы.

юсы.<br>— Здорово! — восхищенно — эдорово: — восхищенно<br>произнесла Фаина. — Знаешь, я тебя так себе и представляла.

Файка смущенно покраснела.

таика смущенно покраснела.<br>— Я знаю. Я ведь прочитала зто в твоей памяти. Мне хотелось быть такой, как тебе больше Bcero нравится. Но если что-нивсего нравится. по если что-ни-<br>будь не так — ты скажи, я переделаюсь.

- Д наверное, это очень интересно - знать все, что есть в Инресно — знать все, что есть в ин-<br>тернете... — почувствовав неловкость ситуации, Фаина поспешила кость ситуации, чаина поспешила<br>сменить тему. — А вот я пока еще ero только осваиваю. И вопросов у меня больше, чем ответов. Книrи про Интернет и компьютеры для меня пока сложноваты, а учительнице все время некоrда, она нам рассказывает на уроке только самое rлавное. Ну, вот, например, я научилась подключаться к сети и переходить <sup>с</sup> одной странички на друrую, но все-таки интересно было бы узнать про Интернет все: коrда он появился, как он устроен, rде <sup>в</sup> нем можно найти интересные материалы...

лиалы...<br>— Нет проблем! — Файка присела на краешек стоявшеrо рядом села на краешек стоявшего рядом<br>стула. — Я расскажу тебе обо всем этом. Д если захочешь, <sup>я</sup> извсем этом. А если захочешь, я из-<br>меню твои... — она замолкла, подыскивая подходящее слово, свойства, <sup>и</sup> мы сможем вместе путешествовать по информационному миру <sup>и</sup> внутри TBoero компьютера.

<sub>иа.</sub><br>— Хочу, конечно! — восклик-— лочу, конечно: — восклик-<br>нула Фаина. — Только это... безопасно?

.но:<br>— Совершенно безопасно, улыбнулась в ответ Файка. -Мне трудно это тебе объяснить, <sup>я</sup> и сама еще не во всем разобралась, но ты останешься прежней <sup>и</sup> <sup>в</sup> то же самое время сможешь отправлять свое сознание, проотправлять свое сознание, про-<br>никать куда угодно — по компьютерной сети, по электрическим проводам, да и просто как рапроводам, да и просто как ра-<br>диолучик. Захочешь — останешься незримой наблюдательницей, <sup>а</sup> при желании сможешь создать себе любой виртуальный облик, как я сейчас это сделала. Д коrда тебе надоест путешествовать, ты вновь станешь сама собой <sup>и</sup> вернешься назад <sup>в</sup> ту же секунду, <sup>в</sup> какую отправилась в путь. Кстати, мы <sup>с</sup> тобой сможем тоrда путешествовать <sup>и</sup> по стратогда путешествовать и по стра-<br>ницам книг или фильмов — я знаю, как входить <sup>в</sup> них. Только менять <sup>в</sup> этих мирах ничеrо нельзя; вернее, можно, но тогда изменится сам мир, он «отделится» от своего прототипа - книги, фильма или мультика, - и дальнейшие события в нем станут совсем другими.

- Я согласна, - прервала ее Фаина. - Что для этого нужно сделать?

Файка кивнула, подошла к Фаине и взяла ее за руки. Фаина вздрогнула: словно какая-то пелена на миг закрыла ее сознание, и снова все стало прежним. Не изменилось ровным счетом ничего.

- Ну и как? Ничего не получилось? - она вопросительно посмотрела на Файку.

Та только улыбнулась в ответ:

- А ты попробуй сделать чтонибудь необычное. Ну, например, ты мечтала научиться летать?

Фаина кивнула:

- Мне часто снилось, что я летаю как птица, только без крыльев.

- Так попытайся сделать это сейчас, - ответила Файка. -Представь себе, что ты становишься легкая-легкая, как пух. Или даже как маленькая пылинка, которую малейший ветерок может поднять в воздух.

Фаина закрыла глаза и попробовала представить себя невесомой пылинкой. «Все равно ничего не происходит», - досадливо подумала она через десяток секунд и открыла глаза. И... вдруг обнаружила себя парящей в воздухе почти под потолком комнаты. Изумление, которое почувствовала Фаина, видимо, изменило что-то в ее сознании, и она тут

же плавно опустилась на пол рядом с Файкой.

- Для первого раза очень неплохо! — похвалила та. — Когда потренируешься, сможешь это делать совершенно легко и свободно: у тебя явно есть способности к полету. А теперь, если хочешь, мы можем отправиться в виртуальное путешествие к истокам Великой сети - сквозь пространство и время.

Фаина кивнула.

- Тогда вперед! - Файка взмахнула рукой, как делающий волшебные пассы фокусник. -Видишь впереди сияющий круг? Это Интернет-портал. Сейчас мы войдем в него и сможем переместиться куда захотим. Представляй себе, куда ты хочешь попасть, и пойдем.

Она взяла Фаину за руку и повела прямо в клокочущее холодным синим огнем жерло портала...

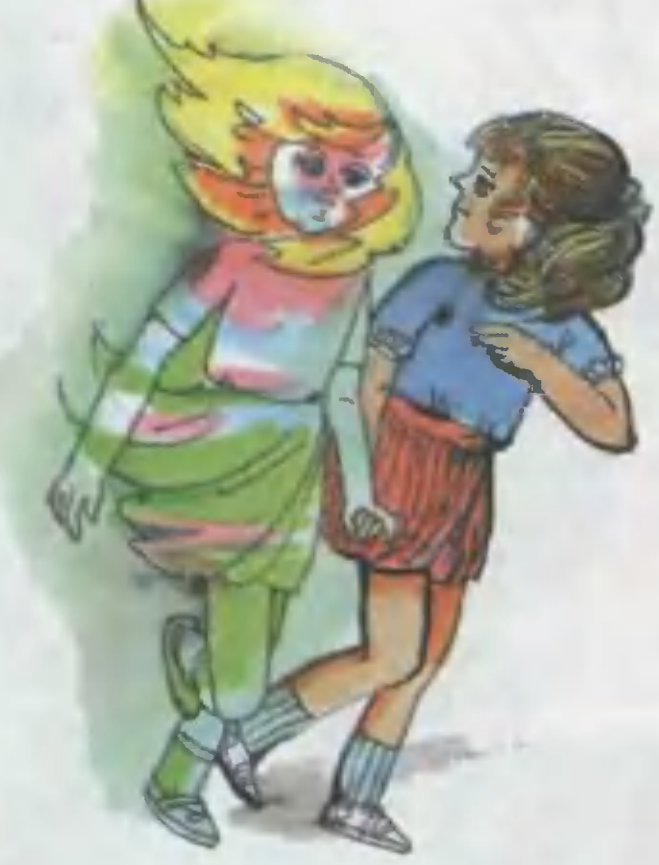

# ФАИНА и ФАЙКА ОТПРАВЛЯЮТСЯ<br>В ПУТЕШЕСТВИЕ

Держась за руки, Фаина и Файка скользили сквозь пульсирующую синеву сияния портала.

- Расскажи для начала, что такое компьютерная сеть? спросила Фаина. - Не только Интернет, а вообще.

- Ну вот смотри, - ответила Файка. - Если у нас есть не один, а несколько компьютеров, соединенных проводами так, что можно, работая с одним из них, получить доступ к информации, хранящейся на дисках других, это и есть компьютерная сеть. Ее еще называют локальной сетью, потому что связанные ею компьютеры

обычно располагаются недалеко друг от друга.

- А, поняла! - ответила Фаина. - У нас в школьном классе так соединены все компьютеры. Иногда мы все вместе работаем над каким-нибудь текстом или рисунком. Это так забавно, когда все, что сделаешь, сразу отображается у всех на экране, а у тебя на дисплее вдруг начинают сами собой

тель сети может работать с диском, расположенным на сервере, точно так же, как если бы он был установлен на его машине. Вернее, почти так же, - поправила она себя. - Пользователь, работающий за сервером, - в компьютерном классе это учитель или обслуживающий компьютеры техник - имеет особые права системного оператора. может управлять работой  $0H$ 

**ПОЯВЛЯТЬСЯ** линии или буквы, которые добавляет КТО-НИбудь, сидящий аж в ПРОТИВОПОЛОЖНОМ углу класса. А часто учительница предлагает нам запустить ка-

кую-нибудь программу с диска ее машины: программа одна, а каждый из нас работает с ней независимо друг от друга.

Файка кивнула.

Правильно. Учительский компьютер в вашей сети - это сервер, а ученические машины терминалы. Обычно сервер предназначается для каких-либо специальных целей, это «сердце» локальной сети: на его жестком диске размещаются программы и файлы, доступные работающим за всеми остальными компьютерами. При этом любой пользова-

разресети, шать или запрещать доступ к тем или иным ка-

талогам винчестерского диска на сервере, наблюдать за ходом работы каждого из вас на ученической машине...

Голубое свечение портала истаяло, рассыпавшись серебряной пылью.

— Ну вот мы и на месте,  $$ тихонько шепнула Файка подруге. - Это лаборатория Агентства исследований перспективных министерства обороны США, или Advanced Research **Project** Agency (ARPA). А на наших виртуальных часах сейчас - январь 1969 года.

- Но при чем здесь министерство обороны? - спросила Фаина.

- Очень просто! - ответила та. - Интернет был рожден как проект компьютерной сети ARPAnet, когда военные поручили ученым разработать такую сверхнадежную систему связи, которая могла бы функционировать даже в условиях ядерной войны, если отдельные компьютеры и даже целые части сети оказались бы уничтоженными. А потом новой разработкой заинтересовались американские университеты: такая компьютерная сеть не только становилась удобнейшим средством для быстрого взаимного обмена разнообразной научной информацией и хранения общедоступных файлов на специально подключенных к сети файл-серверах, но и позволяла ученым, преподавателям и студентам пользоваться для сложных расчетов вычислительными мощностями нескольких суперкомпьютеров, не устанавливая такие сложные и дорогие машины в каждой лаборатории, а соединяясь с ними по телефонной линии.

Постепенно в каждом крупном университете или исследовательском институте стали появляться собственные локальные сети, которые затем подключались к ARPAnet. Но тогда выяснилась и небольшая проблема: чтобы обеспечить возможность свободной работы в общей сети для всех пользователей, независимо от того, на каких моделях компьютеров они работают и как к ней подключены - по телефону, кабелю или оптоволоконной линии, - потребовалось выработать некие общие для всех правила обмена информацией. Поэтому в 1974 году такие

правила - их называют протоколом передачи данных - были разработаны, и с этого момента сеть ARPAnet начала бурно разрастаться. И меньше чем через десять лет она была окончательно разделена на военную сеть Milnet и предназначенную только для исследовательских целей сеть Internet. Но и поныне Интернет устроен так, что его работу не нарушат даже крупные катастрофы скажем, даже если землетрясение разрушит целые города.

- А как удалось добиться такой надежности? - удивилась Фаина.

- Тоже очень просто, - ответила Файка. - По всей стране разместили мощные компьютеры их называют хостами, - соединив их множеством линий связи, так что каждый хост оказался соединенным с несколькими другими. А в протокол ТСР/ІР, который и стал «общим языком» для всех компьютеров, подключенных к ARPAnet, а затем и к Интернету, изначально были заложены две важные возможности: это пакетная передача данных и динами-

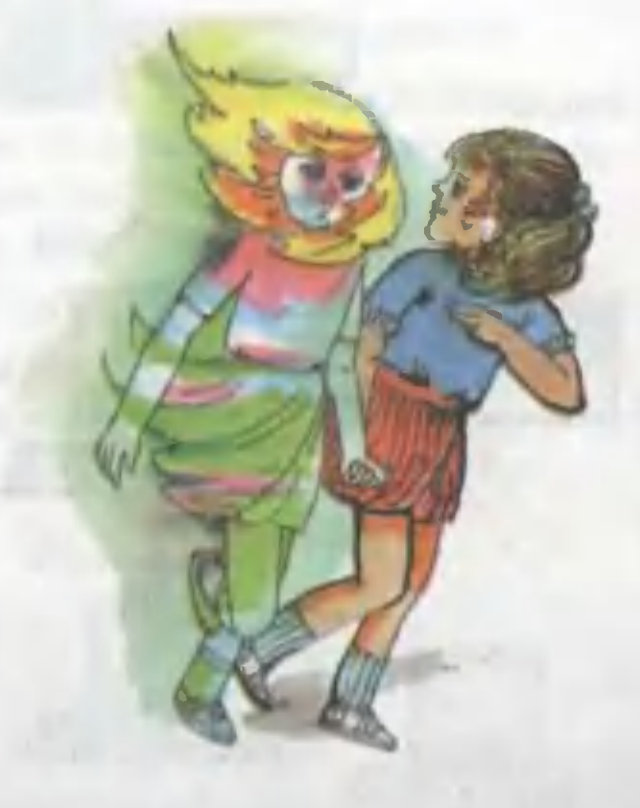

ческая маршрутизация. Только не пугайся этих длинных и на первый взгляд таких «заумных» названий - на самом деле все очень просто. Когда по сети нужно передать какой-нибудь файл, его пересылают не целиком, а сначала разбивают на отдельные фрагменты - пакеты.

Файка взмахнула рукой, и девочки оказались вдруг в обычном деревенском отделении ПОЧТЫ. Стоящий возле стойки симпатичный старичок выкладывал из огромной сумки-тележки большие краснобокие яблоки.

- Вот, хочу отправить внукам в Москву, - обратился он к работнице почты. - Пусть полакомятся. Много их уродилось в этом году, а бандероли разрешается посылать только весом в два кило. Как же быть?

- Придется отправлять по частям, - ответила связистка, окинув взглядом внушительную яблочную горку. - Сейчас мы разложим ваши фрукты на несколько

Poyrep

itik<br>Fra

Провайдер

Пользователи

Модем

бандеролей, вы надпишете на каждой из них нужный адрес, и все дела. Получат ваши внучата все в целости и сохранности, не беспокойтесь.

- Видишь, - легонько подтолкнула Файка под бок Фаину. -Вот и в Интернете точно так же каждый файл - текст, рисунок, программа или любой другой разделяется на множество пакетов, ну, скажем, по 1000 байт длиной, каждый из которых в специальном заголовке содержит один и тот же адрес назначения - это координаты компьютера, на который его нужно переслать, - информацию о месте данного пакета в пересылаемом файле, например, его порядковый номер от начала файла, контрольную сумму для проверки точности передачи содержимого пакета по сети и т. д. А маршрут - путь передачи каждого такого пакета на указан-

ный в адресе компьютер

Оптоволоконный кабель

Сервер

- заранее не известен и определяется в зависимости ОТ СОСТОЯНИЯ ЛИНИЙ **СВЯЗИ**  $B$ данный момент. Перегружен, скажем, ка-

Радиоканал

нал передачи данных из Алабамы в Оклахому через Арканзас, или, например, один из входящих в эту цепочку хостов сейчас отключен или неисправен, - не беда: пакет будет передан через Техас или Миссури. Может быть, каждый из составляющих этот файл пакетов и вовсе пропутешествует по всей Америке по собственному маршруту, но в конце концов все они соберутся вместе на твоем компьютере и будут снова объединены в копию исходного файла в соответствии с указанным в них порядком. А если какой-то пакет при передаче окажется поврежден изза помех и искажений, твой компьютер сразу же обнаружит эту ошибку и запросит его у исходного компьютера повторно, - только этот пакет, а не весь файл целиком.

- То есть получается, что Интернет принадлежит американцам? - спросила Фаина.

- Не совсем, - улыбнулась Файка. - Хотя сеть ARPAnet была предтечей Интернета, в разных странах тоже создавались свои локальные, а затем и региональные, охватывающие город, область или целую страну, сети. Есть такие и у нас в России - это Relcom. Россия-Он-Лайн и другие. А уже эти сети, в свою очередь, соединены в единую общемировую сеть при помощи специальных компьюмаршрутизаторов  $Tepob$   $-$ (routers), а также шлюзов, используемых, если та или иная локальная сеть использует другой протокол обмена данных. Маршрутизаторы просматривают заголовки передаваемых через них паке-

тов и направляют их по указанным в заголовке адресам, а шлюзы дополнительно «перепаковывают» информацию из одного протокола в другой. Так что Интернет это не некая единая организация, принадлежащая одному владельцу, а лишь добровольное объединение отдельных локальных и региональных сетей.

— Адреса... — задумалась Фаина. - Это и есть те названия вроде www.что-то-там.ru, которые я должна набирать, чтобы попасть на нужную мне страничку?

- Не совсем так, - ответила Файка. - Те адреса, которые записываются в заголовке пакетов, состоят только из цифр. Каждый компьютер, постоянно подключенный к сети, получает свой собственный числовой код: четыре числа, каждое из которых может быть равно от 0 до 255, отделенных друг от друга точкой. Например, так: 212.195.225.2. И любой пользователь, подключающийся к сети на время, скажем, соединяясь во телефону с компьютером провайдера, получает такой номер на все время текущего сеанса работы с сетью. Если же связь будет прервана и пользователь соединяется с провайдером заново, то ему снова дается временный номер, возможно, что уже другой.

- А что такое провайдер?

— Это просто некая фирма, которая, будучи сама подключена

к Интернету, за небольшую почасовую плату позволяет всем желающим поработать в сети, пользуясь ее подключением. Для этого достаточно заплатить этой фирме определенную сумму за несколько часов работы в Интернете и получить от ее представителей один или несколько номеров телефонов, а также индивидуальные имя и пароль для входа в сеть. А еще тебе потребуется модем — специальное устройство, служащее для передачи по телефонной линии цифровых сигналов. Модем может быть встроен внутрь твоего компьютера или располагаться снаружи и подключаться к компьютеру кабелем, а к специальному разъему модема (такому же, как на телефонном аппарате) подстыковывается провод от телефонной розетки. Остается только настроить в компьютере специальную программу (она называется «ярлыком удаленного доступа»), дозвониться с помощью модема к провайдеру, ввести в ответ на запрос машины свои имя и пароль - и ты

уже в интернете:

- Но все-таки, если номера - это цифры, почему я **ДОЛЖНА ВВОДИТЬ** адреса интересующих **МЕНЯ** сайтов в виде записанных через точки английских слов? - недоумевала Фаина.

- А это - еще одна услуга, которая облегчает жизнь пользователям сети, - ответила Файка. -Ведь слова запомнить гораздо проще, чем цифры, да и ошибиться при наборе цифр легче, чем при вводе слов. Но компьютеры, как ты знаешь, понимают только цифры. Поэтому в Интернете есть целая сеть так называемых «серверов доменных имен», или DNS. На каждом из них содержатся целые списки имен других серверов и сайтов вместе с соответствующими им цифровыми номерами, и каждый раз, когда к сети подключают новый сервер, его владелец должен зарегистрироваться и получить собственные словесное имя (URL) и его цифровой эквивалент. Словесное имя (обычно его стараются выбрать таким, чтобы в нем содержалось, например, название фирмы или фамилия владельца сервера) потом сообщают всем желающим, печатают в газетах и рекламных листках, а цифровое хранится только на сервере DNS. И когда ты вводишь словесное имя нужного тебе сайта, твой компьютер сначала соединяется с сервером доменных имен, получает от него цифровой номер, соответствую-Щий **ВВЕДЕННОМУ СЛОВЕСНОМУ** имени, и только тогда устанавливает связь с указанным тобой сайтом.

— Какой это, наверное, гро-

мадный компьютер - DNS, удивленно взмахнула ресницами Фаина, - ведь на нем хранятся все имена Интернета!

- Вовсе нет. - ответила Файка. - Конечно, это машина гораздо более мощная, чем наши домашние ЭВМ, но это и не «монстр» размером с целое здание, каким ты его себе сейчас представила. Да и все имена Интернета хранятся вовсе не на одном DNSe. Ведь глобальная сеть - это не нечто цельное с централизованным управлением, а лишь объединение сетей более низкого ранга. Вот. например, в вашей школе есть локальная сеть в пределах класса, и такие же локальные сети есть в других школах. Если соединить все школы города друг с другом и с другими организациями, получается городская компьютерная сеть. Соединим города в одном регионе - сеть региональная, регионы в стране -

сеть государственная... Ну, а если сети всех государств соединены друг с другом, это и есть глобальная сеть

Miniepiret.  $-$  Как матрешка! — улыбнулась Фаина. -Сервер Откроешь одну, а в ней другая, в

так далее.

той — третья и

- Именно,

кивнула Файка. - И на каждом из этих уровней может быть свой сервер доменных имен. Когда ты вводишь имя какого-нибудь сайта, твой компьютер сначала обратится к DNS города и поищет это имя на нем. Если названный тобой сайт расположен в том же городе, его цифровой номер будет сразу же найден. Иначе городской DNS отправит твой запрос на уровень выше, в DNS страны. А тот, если не найдет это имя в своей базе данных, переправит запрос общемировому серверу имен. Причем обрати внимание, что и словесное имя, и цифровой номер разделены на несколько частей символом «точка». Такая структура тоже отражает «матрешечную» сущность Интернета. Вот, например, словесное имя сервера www.gtasnet.msk.ru. Расшифровывать его надо справа налево. Две буквы в конце имени -

это сокращенное название страны: ru - Россия, su - бывший Советский Союз (некоторые имена были зарегистрированы еще в

Poytep

Радио-

канал

**Оптоволоконный** кабель

Пользователи

Провайдер

Модем

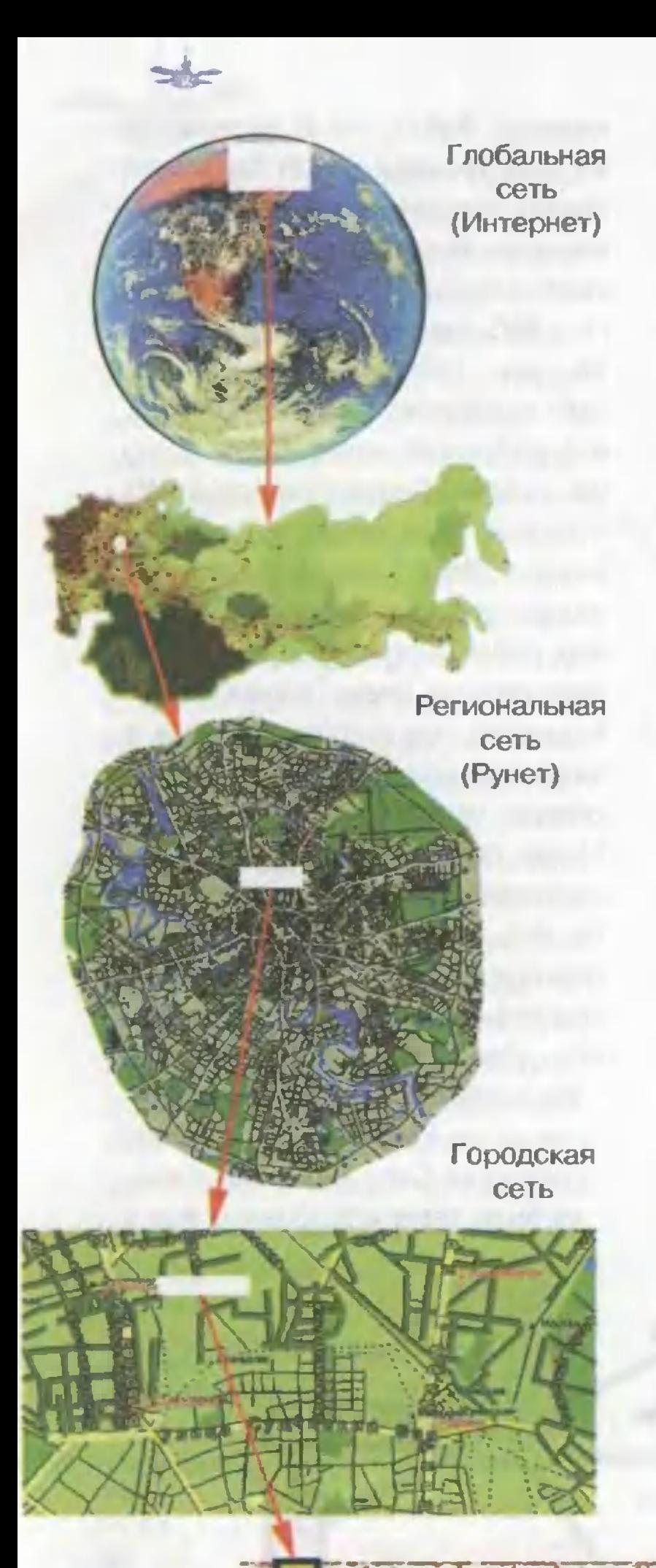

те времена и с тех пор не менялись), fr - Франция, uk - Великобритания... Есть даже какой-то островок в Тихом океане, которому присвоено обозначение tv...

— А дальше? — нетерпеливо прервала подругу Фаина.

— Дальше — название города: msk - Москва, spb - Петербург, nsk — Новосибирск... И заметь, для разных стран сокращения городов могут совпадать, но компьютер их никак не перепутает. И наконец, перед обозначением города записано название конкретного сервера, расположенного в этом городе. Ну, а самая первая часть «www» означает лишь, что это сервер, содержащий Интернет-странички с текстом и рисунками, а не, скажем, подборку файлов программ и данных к ним. Так что, если введено имя сервера, находящегося, скажем, в Америке, то запрос попадет на общемировой DNS, тот по обозначению страны определит, что это США, переправит запрос серверу имен Соединенных Штатов, тот определит город, а городской DNS уже найдет и сообщит твоему компьютеру цифровой номер искомого сайта, и при этом на общемировом сервере достаточно хранить только адреса

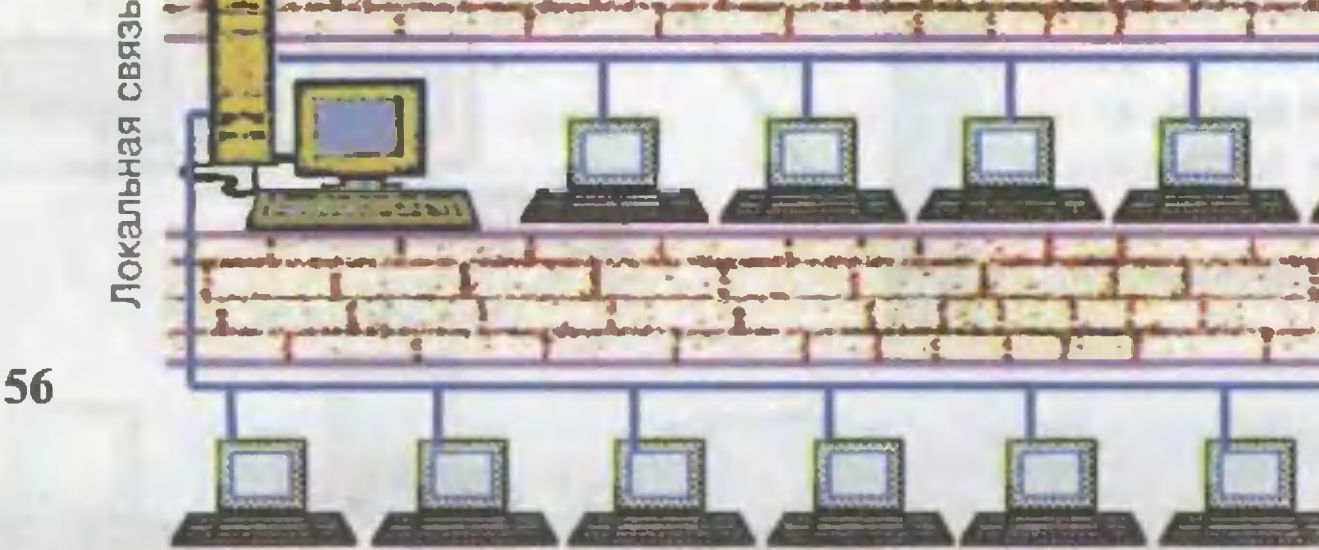

серверов DNS разных стран с их обозначениями, на сервере страны - только адреса DNS городов, а основные базы данных хранятся на городских серверах. Есть, правда, альтернативные структуры доменных имен, когда вместо обозначения страны записывается сокращение com - коммерческая сеть, edu - учреждения образования, net - сетевые службы, gov - правительства и прочие, но их немного, меньше десятка. Там процесс поиска цифрового номера может выглядеть немного иначе.

— Ты не устала от объяснений? спросила Файка, заметив во взгляде Фаины некоторое «отсутствующее» выражение, и легонько тронула подругу за плечо.

- Немножко, - виновато улыбнулась та.

- Тогда возвращаемся обратно?

- Пожалуй, - ответила Фаина. - Только скажи такую вещь: если вдруг военные или кто-то еще захотят снова вернуть себе контроль над всем Интернетом, над всей информацией, имеющейся в нем, они смогут это сделать?

- Ну-у-у, - Файка надула губки, - теперь это им трудновато будет сделать. Ведь сегодня к Интернету подключено столько серверов и пользователей, что отследить каждого практически невозможно. Да, они смогут, например, запретить жителям своей страны посещать какие-то сайты, как когда-то запрещали читать некоторые книги или слушать заграничные радиостанции, но за всеми же не уследишь! Да, они могут ввести цензуру на все ма-

териалы, размещаемые на серверах и сайтах в данной стране, но их владельцы могут зарегистрировать свой сайт в другой стране, где такая цензура не предусмотрена. Вот разве если они воспользуются механизмами доменных имен... Скажем, запретят передачу запросов от сервера DNS страны к общемировому, тогда, к примеру, российские пользователи смогут посещать только серверы России. Или даже будут заменять истинные цифровые номера, которые ты должна была бы получить через общемировой DNSсервер, подставными, ссылающимися на другие серверы, расположенные в России и содержащие копии настоящих сайтов с запрошенными именами, но переписанные согласно требованиям цензуры. Кстати, — Файка прищурилась, - отношение к Интернету это лакмусовая бумажка, наглядно демонстрирующая истинные намерения правительств, что бы Там они ни говорили в своих выступлениях перед гражданами. Конечно, полной анархии и в сети быть не должно, но если там пытаются ограничить свободу слова, то о какой свободе можно в этой стране говорить вообще? Ну, ладно. Если мы возвращаемся домой, то вперед!

Она развела руки в стороны, раскрывая ладонями трепещущее синее окно портала, и кивнула в его сторону, приглашая Фаину следовать за собой.

> Д. УСЕНКОВ Художники Ю. САРАФАНОВ. В. ГУБАНОВ

### ИНТЕРНЕТ-СЛОВАРИК

**ARPAnet (Advanced Research** Project Administration Network -Административная сеть перспективных исследовательских проектов) - компьютерная сеть, разработанная Агентством перспективных исследований министерства обороны США (Advanced Research Project Agency, ARPA) в 1969 г., своего рода «предтеча» современного Интернета.

**Internet Architecture Board (Co**вет архитектуры Интернета) группа выбранных добровольцев, администрирующих вопросы стандартов и адресов Интернета.

Internet Task Force (Coвет инженерных задач Интернета) добровольная организация, регулярно собираемая для обсуждения технических проблем, связанных с Интернетом.

The Internet Society (ISOC, Coобщество Интернета) — членская организация, поддерживающая Интернет и контролирующая деятельность Internet Architecture Board.

**URL (Uniform Resource Locator,** унифицированный указатель ресурса) — механизм идентификации адреса и местоположения ресурсов (файлов данных) в Интернете, а также обозначение словесного адреса.

WWW (World Wide Web, «Bceмирная паутина») - наиболее существенная часть «информационного наполнения» Интернета, представляющая собой глобальное объединение Интернет-страниц, связанных друг с другом посредством гиперссылок.

Адрес IP, IP-номер — идентификатор из четырех чисел, записываемых через десятичную точку, который однозначно определяет соответствующий компьютер, подключенный к Интернету. Любому **КОМПЬЮТЕРУ, ПОДКЛЮЧЕННОМУ К** сети, присваивается IP-адрес. При постоянном подключении (для хоста) этот адрес является всегда неизменным, при подключении же через провайдера IP-номер присваивается пользователю на время данного сеанса работы с Интернетом. (Провайдер располагает некоторым числом свободных IP-адресов, присваиваемых пользователям по мере их соединения с компьютером провайдера; после разрыва связи и последующего ее восстановления вам может быть присвоен как тот же, так и совершенно иной IP-адрес.)

Браузер (browser, «просмотрщик») — специальная программа, служащая для просмотра Интернетстраниц (документов, подготовленных с использованием языка HTML). Браузер «просматривает» текст Интернет-страницы, выделяет из него команды HTML, распознает их и формирует на экране окончательное изображение страницы, а также обеспечивает функционирование ее отдельных компонентов.

Гиперссылка (hyperlink), гипертекст (hypertext) - механизм, позволяющий превратить обычный текст в сложную «нелинейную» конструкцию, когда щелчок «мышью» на гиперссылке - выделенном слове, рисунке или ином элементе документа автоматически вызывает переход к заданному для данной гиперссылки фрагменту того же или другого текста. Примеры: содержание книги, строки которого вызывают соответствующие страницы; сноски к тексту, выдаваемые при щелчке «мышью» на выделенном слове или фразе; ссылки «см. также», позволяющие «перепрыгнуть» сразу к другому разделу документа, посвященному обсуждению того же или близкого по смыслу вопроса.

Динамическая маршрутизация способ передачи информации по компьютерной сети, когда маршрут следования того или иного пакета данных (т. е. конкретные линии связи и шлюзы, которые он проходит от исходного компьютера до адресата) заранее не известен и определяется маршрутизаторами для каждого пакета индивидуально в зависимости от текущего состояния в сети. Преимущество динамической маршрутизации - более высокая надежность, так как в случае нарушения работы или перегрузки каких-либо участков сети информация направляется адресату по другим имеющимся каналам наиболее оптимальным способом.

Интернет-страница (WWW-страница, HTML-страница) - документ (файл или группа файлов), написанный на базе специального «языка разметки» HTML и отображаемый на экране пользовательского компьютера (с помощью специальной программы — браузера) как единая композиция из текста (с использованием различных шрифтов, начертаний, размеров, выравниваний, цветов и пр.), рисунков, анимаций (мультипликаций), звуковых и видеофрагментов и пр., а также включающий в себя гиперссылки.

Компьютерная сеть - объединение нескольких персональных компьютеров в единую структуру при помощи линий связи различного типа - электрических (в том числе через телефонную сеть), оптических (оптоволоконных), радио (в том числе сотовых) и пр., позволяющее пользователям этих компьютеров получать доступ к тем или иным программам и файлам, объявленным как общедоступные и хра-

нящимся на разных компьютерах из числа включенных в сеть, совместно работать над текстами и рисунками, общаться друг с другом (как пересылкой текстовых сообщений, так и непосредственно голосом и даже с организацией двусторонней видеосвязи). Компьютерные сети бывают локальные — объединяющие компьютеры, расположенные недалеко друг от друга (обычно в одном и том же здании, например, в пределах одного учреждения или организации), региональные - объединения локальных сетей и отдельных ПЭВМ на территории города, республики, штата или государства и глобальные. Глобальной сетью называют совокупность региональных сетей всей планеты, связанных друг с другом посредством шлюзов. Наиболее известной глобальной сетью является WWW.

Контрольная сумма - некое число, характеризующее тот или иной массив информации. Обычно получается простым суммированием всех байтов, составляющих массив, без учета переноса в более старшие разряды. Контрольная сумма передается вместе с массивом и служит для контроля правильности пересылки: сумма байтов полученного массива информации подсчитывается вновь по тем же правилам и сравнивается с принятым значением контрольной суммы; при их несовпадении массив считается переданным с ошибками и запрашивается заново.

Интересно, что идея контрольной суммы впервые была предложена... церковниками, озабоченными соответствием рукописных (дело было еще до изобретения книгопечатания) Библий единому каноническому образцу. С этой целью переписчиков заставляли подсчитывать количество букв в каждой главе и сверять его с эталонным.

Маршрутизатор (router) — компьютер (хост), специально предназначенный для управления процессами пересылки информации в сети Интернет, в том числе для обеспечения пакетной передачи данных (отслеживание адресов назначения, указанных в каждом из пакетов) и динамической маршрутизации.

Модем («модулятор-демодулятор») — устройство, предназначенное для передачи цифровых данных от одного компьютера к другому при помощи обычной (аналоговой) телефонной линии.

Пакетная передача данных способ передачи информации по компьютерной сети, когда любой файл разбивается на множество отдельных частей (пакетов) одной и той же длины, с указанием в каждом из них местоположения в исходном файле, требуемого адреса назначения и контрольной суммы. Отдельные пакеты передаются по сети независимо друг от друга, в том числе, возможно, по разным каналам связи (динамическая маршрутизация), и автоматически объединяются в единый файл после получения всех пакетов из сети. Преимущество пакетной передачи данных - более высокая надежность, так как в случае возникновения ошибок при передаче (например, из-за помех или сбоев на линиях связи) необходимо повторно запрашивать лишь содержащий ошибку пакет, а не весь файл целиком.

Провайдер (public access provider) — организация, выполняющая роль «розничного торговца» доступом в Интернет. Компьютер провайдера постоянно подключен к Интернету по линии связи с достаточно высокой пропускной способностью (скоростью передачи данных), что для отдельного пользователя является слишком дорогим удовольствием. Организация владелец такого компьютера - за определенную (как правило, почасовую) плату позволяет всем желающим подключаться к нему (обычно по телефонным линиям) и работать с Интернетом как бы «сквозь» этот компьютер.

Протокол передачи данных выработанные в результате договоренности между разработчиками компьютерных сетей единые правила кодирования и пересылки информации по линиям связи. Сети, построенные на базе различных протоколов, могут быть объединены друг с другом только через шлюзы компьютеры, специально предназначенные для согласования используемых протоколов передачи данных: шлюз принимает информацию из ОДНОЙ СЕТИ В СООТВЕТСТВИИ С ПРИНЯтым в ней протоколом, перекодирует и отправляет ее в другую сеть уже в соответствии с протоколом, принятым в ней.

Одним из наиболее популярных является протокол TCP/IP («ти-сипи-ай-пи», Transmission Control Protocol/Internet Protocol), который представляет собой основу построения сети Интернет. Основанный на нем протокол HTTP («аш-ти-ти-пи», HyperText Transport Protocol) obecпечивает передачу Интернет-страниц - документов, созданных с использованием языка HTML.

Сервер, файл-сервер — специально выделенный в качестве «хранилища» общедоступной информа-ЦИИ КОМПЬЮТЕР, ПОСТОЯННО ПОДКЛЮченный к сети и обладающий индивидуальным адресом. В локальной сети роль сервера выполняет одна из машин, на которой установлено специальное программное обеспечение.

Сервер доменных имен (Domain Name Server, DNS) - компьютер (хост), специально предназначенный для установления соответствия между цифровым (IP) и словесным (URL) адресом. Когда пользователь указывает словесный адрес, он автоматически переадресуется на DNS-сервер данного регионального подразделения сети (или на сервер более высокого уровня иерархии), по заданному словесному определяется цифровой адрес, и далее обращение производится уже по нему.

Системный оператор (администратор, сисоп) - человек, которому поручено обслуживание хоста или локальной сети и наблюдение за работой пользователей в ней. Системный оператор обладает правом изменять права доступа остальных пользователей к тем или иным файлам, программам, дискам или компьютерам, подключенным в сеть.

Терминал - «рядовой» компьютер сети, за которым обычно работают пользователи. В тот или иной момент времени терминал может быть как подключен к сети (режим on-line), так и отключен от нее (режим off-line). В первом случае пользователю доступны все общедоступные программы и файлы, имеющиеся на дисках серверов (а также иногда - других терминалов), во втором пользователь может работать только с файлами, имеющимися (в том числе заблаговременно скопированными из сети) на диске своего компьютера. В простейшем случае желаемая программа запускается и работает непосредственно на сервере, тогда на дисплей терминала по сети передается соответствующее текущей ситуации изображение, а вводимые пользователем с клавиатуры терминала коды клавиш также по сети пересылаются назад. на сервер. В результате такой терминал представляет собой, по сути, соединенные друг с другом клавиатуру и дисплей, а процессор и прочие компоненты компьютера, используемого в качестве терминала, обеспечивают только работу с сетью, вывод полученного изображения на экран, прием и отсылку кодов клавиш и пр. Поэтому в качестве терминала может быть использован сравнительно слабый компьютер: например, существуют школьные компьютерные сети (компьютерные классы, КУВТ), в которых роль терминалов выполняют отечественные компьютеры семейств БК-0010, УКНЦ, Корвет и пр., и при этом имеется возможность работы с популярными программами для IBM и даже с Windows.

Хост - компьютер, постоянно подключенный к Интернету.

Шлюз (gateway) — компьютер (хост), предназначенный для объединения сетей, построенных на базе различных протоколов передачи данных, и служащий для согласования этих протоколов.

Язык HTML (HyperText Markup Language) — набор команд, добавляемых в текст и определяющих его окончательный вид при просмотре в браузере. Среди них есть «переключатели» вида шрифта, начертания, размера символов, цвета текста и фона, выравнивания абзацев и пр., команды вставки в текст хранящихся в отдельных файлах рисунков, звуковых и видеофрагментов и пр., а также команды, обеспечивающие работу механизма гиперссылок.

### ДАВАЙТЕ ГОВОРИТЬ ПО-РУССКИ!

### Dopozue gpysoa!

Как вы уже, наверное, заметили, очень многие термины, связанные с Интернетом и с компьютерами, представляют собой иностранные слова, пусть даже записанные русскими буквами. Это и не удивительно: ведь и Интернет, и компьютер «рождены» за рубежом. Некоторые термины уже несколько «прижились», другие - в основном те, что вошли в нашу речь совсем недавно, - пока звучат непривычно для нашего слуха. Вот, например, «браузер» (специальная программа для просмотра Интернет-страниц): до сих пор нет окончательной договоренности, как правильно писать это слово порусски — «браузер» или «броузер». Точно так же совершенный разнобой наблюдается в написании слова Интернет: считать его склоняемым или нет? А если склоняемым, то каким образом - в мужском роде (к чему побуждает согласная в конце слова) или в женском («сеть Интернет»)?

«Употреблять иностранное слово, когда есть равносильное ему русское слово, значит оскорблять и здравый смысл, и здравый вкус», - говорил великий русский критик В. Белинский.

«Реляции свои писать все российским языком, не употребляя иностранных слов и терминов!» такой наказ давал своему заграничному послу царь Петр I.

«Наука должна сойти со своего

пьедестала и заговорить языком народа...» - завет знаменитого русского ученого К. А. Тимирязева.

Думается, достаточно цитат. Лучшие умы России всегда считали, что россияне должны говорить и писать по-русски, а не на «помеси французского с нижегородским». Это не национализм, а лишь стремление избежать «засорения» родного языка ненужными, а часто и неудобопроизносимыми словами. Иностранные термины допустимы только в случаях, когда не находится подходящего русского слова, но и тогда более благозвучным нередко оказывается результат «словотворчества» на родном языке. Вспомните Михайло Ломоносова: именно благодаря ему мы имеем слово «чертеж» вместо «абрис», «рудник», а не «бергверк», «воздушный насос», а не «антлия пневматическая». Это он создал названия «кислород», «водород» и «углерод», переведя с латыни термины «оксигениум», «гидрогениум» и «карбонеум»...

Вот и предлагаем нашим читателям последовать примеру М. В. Ломоносова. И объявляем конкурс: «Говорим по-русски!» Присылайте нам свои идеи и предложения, «изобретенные» вами новые названия из области вычислительной техники и Интернета. Лучшие варианты будут опубликованы и представлены на суд самого строгого, придирчивого и справедливого судьи - живого русского языка. И возможно, со временем они вытеснят их иностранные аналоги.

Ну, а победителей ждут призы!

На этот раз призы предоставлены фирмой «Росмэн-Союз». которая производит конструкторы серии «БЛОКМАСТЕР». Надеемся, вам понравились призы. Тогда за дело!

**ROM ROK** 

BROTHGG

**APA** 

**TALL THE** 

**THE REAL PROPERTY** 

**MARTIN** 

 $\mathbb{R}$  (for  $\mathbb{R}$ 

На конверте сделайте пометку «Конкурс «БЛОКМАСТЕР» и обязательно вложите в него анкету, вырезанную с первой страницы журнала. Ответы без анкеты рассматриваться не будут. Имена победителей будут опубликованы в журнале «ЮНЫЙ ТЕХНИК» № 1 за 2001 год.

CHORO 1.

Жден выших писан с ответами на вопросы до 1 декабря 2000 года 2. Когда был создан первый российский бомбардировщик «Илья Муромец»? 3. Какие устройства поддерживают состав воздуха пригодным для дыхания на подводных лодках во время длительного плввания?

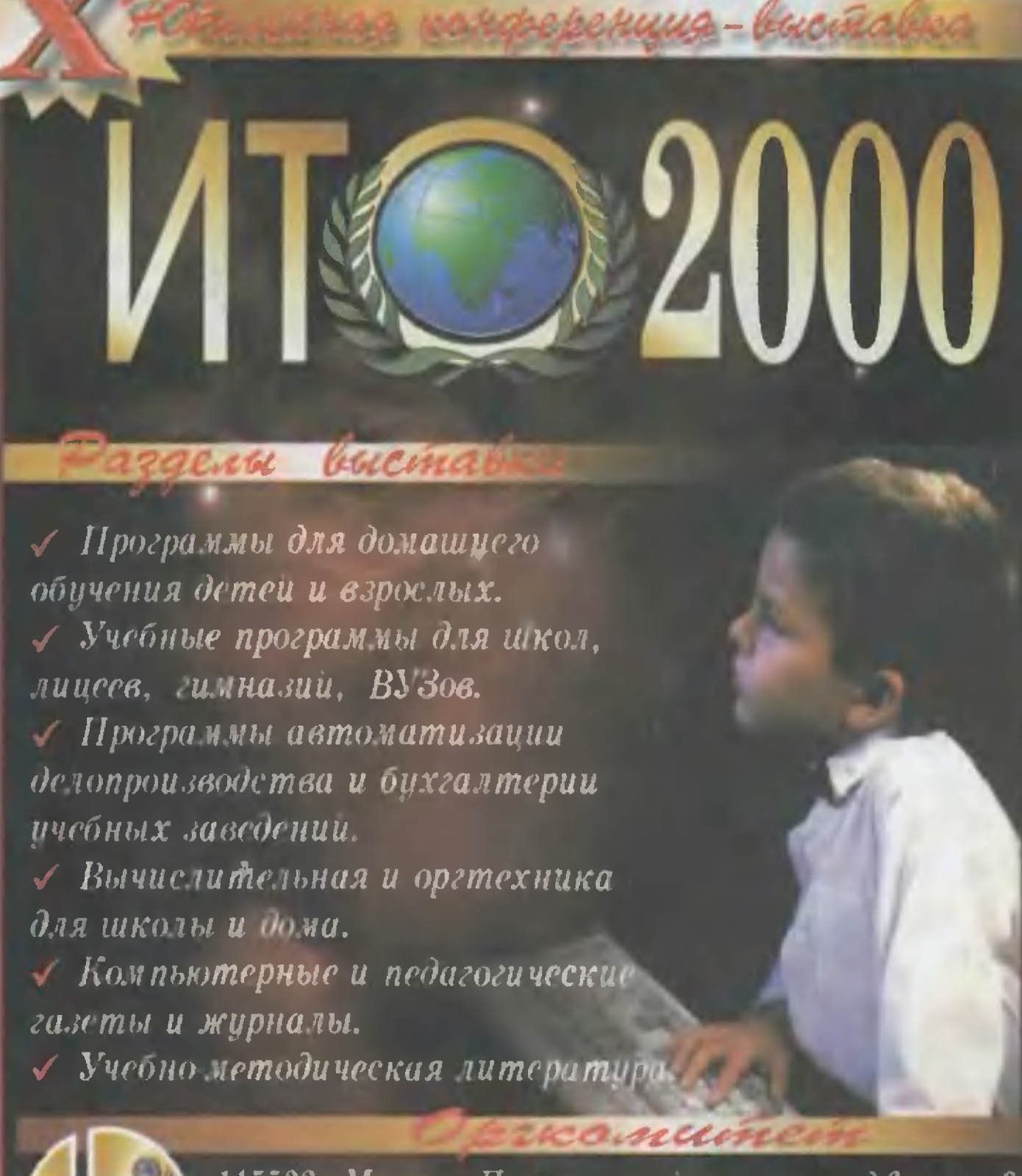

no 10 nogó

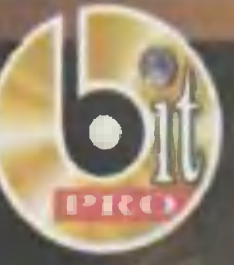

**МИСТОР** 

115522, Москва, Пролетарский проспект, д.6, корп.3, ВЦ лицея N 1511 при МНФН.  $HHH$  « $BHT$  apo». Ten.:  $(095)3245586$ , 324 97 69, факс:  $(095)3245586$ .

E-mail: office "BlTpro.ru, b office aha.ru, http: ITO.BlTpro.ru, http: ito.i-connect.ru.

Выставка работает: 7 ноября — с 12 до 18 часов. 89 ноября – с 10 до 18 часов. 10 ноября с 10 до 15 часоа.

Конференция работает: c 8 no 11 ноября.

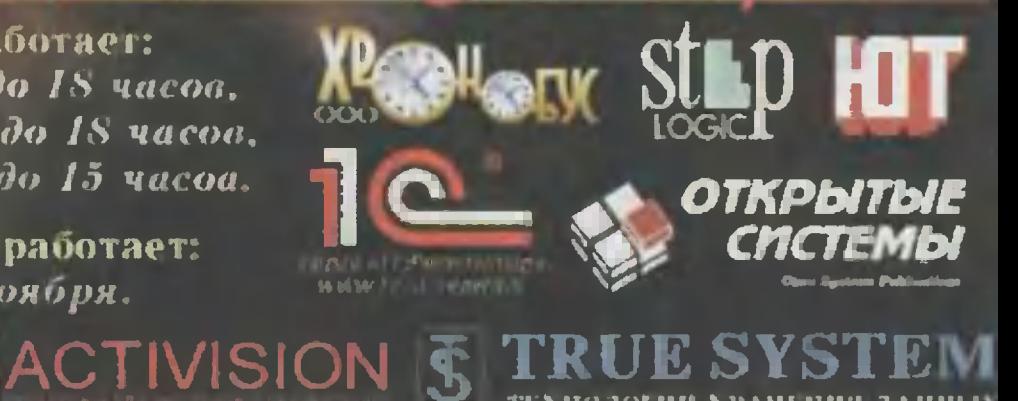

ТЕХНОЛОГИИ ХРАНЕНИЯ ДАНШЫ

«ЗОДИАК ПРО ОПЕН 550»<br>(ZODIAC PRO OPEN 550)<br>Франция, 1998 г.

G

E

# «СИТРОЕН ДЖАМПЕР»<br>(CITROËN JAMPER)<br>Франция, Италия<br>1993 г.

5 Юный техник» 1

Французская фирма «Zodiac» уже много лет известна как производитель надувных лодок, спасательных средств и пластиковых катеров с надувными отбортовками.

В качестве примера мы взяли модель катера «Про Опен 550». Он отмечается удивительной остойчивостью. Даже если все пассажиры сядут на баллон одного борта, судно сохранит устойчивость и не перевернется!

Органы управления и радиостанция спрятаны в небольшом рундуке. Кроме того, на борту имеются: крепления для лыжного фала, стола, удочки и флаг-LITOK.

#### Техническая характеристика

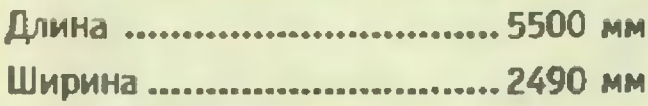

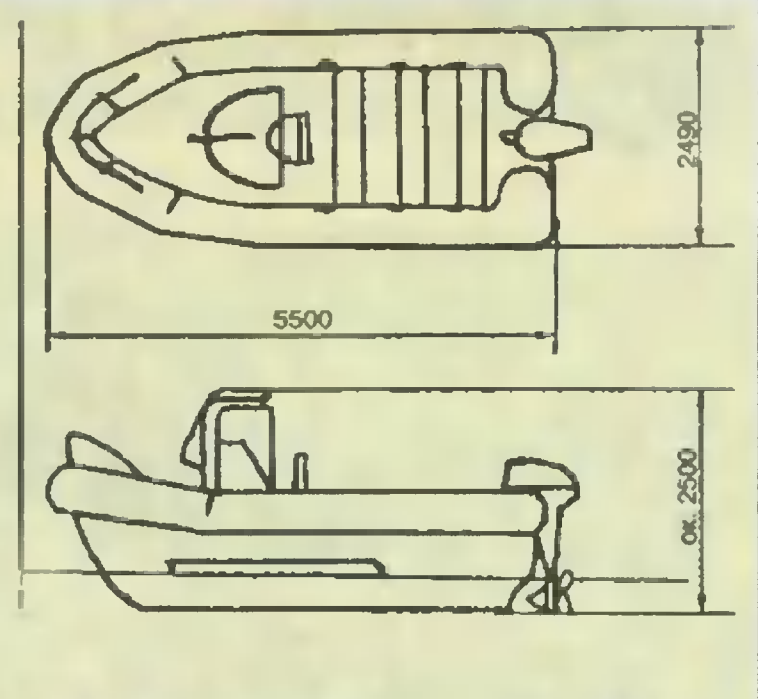

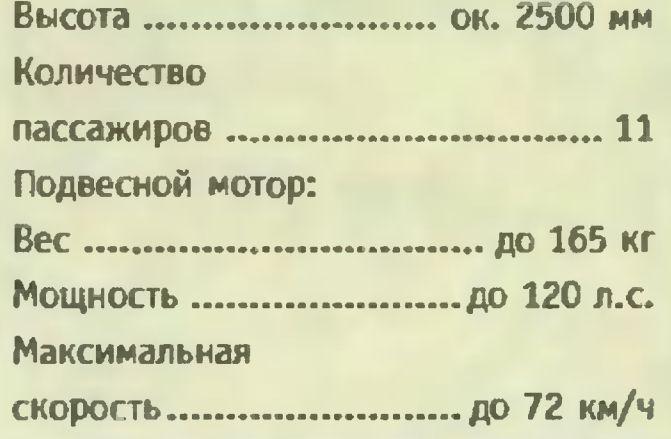

Этот авто-**OVDFOH** -COBMECTная рабо-**Ta TDex** автомобильных фирм: «Ситро-840  $2850 - 3700$ 965 «Пежо» и  $4655 - 5505$ «Фиат».

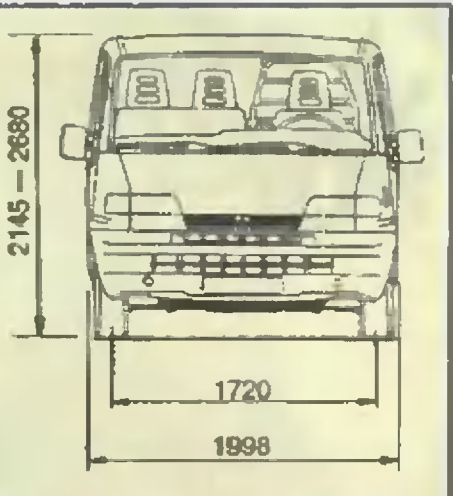

1710

Они выпускаются трех видов. Различаются оформлением передка, а также имеют три типа размера длин баз и различные варианты по объему кузовов.

Семейство этих мацин выпускается до нацих дней и весьма популярно. Успешно конкурирует с такими «китами», как «Фольксваген» и «Форд транзит».

Из сервисных «дополнений» на них имеются центральный замок, электроподъемники стекол, обогреваемые зеркала заднего вида.

#### Техническая характеристика

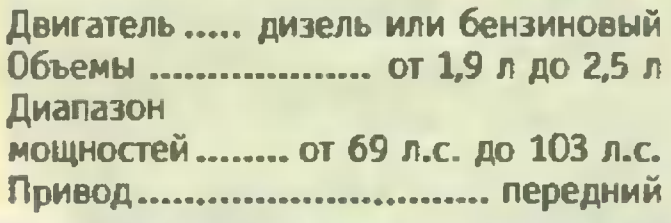

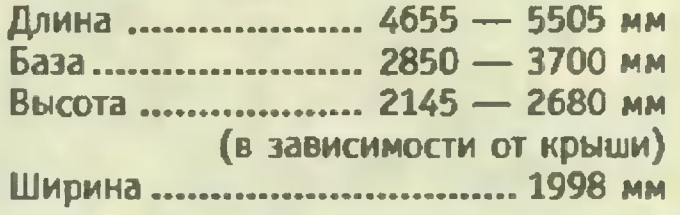

eH»,

#### **ПОЛИГОН**

# RO3 СПАСАЕТ ДЕЛ

Киньте с небольшой высоты на гладкий стол тонкую тетрадь. Обычно она падает плашмя и останавливается. Но брошенная под небольшим углом, скользит словно по льду, проходя значительное расстояние. Если приглядеться, то можно заметить, что тетрадь поверхности стола и не касается, а скользит по тонкому слою воздуха, практически не испытывая сопротивления.

Этот нехитрый опыт подсказывает, каким способом можно значительно снизить трение. Вот как им воспользовалась техника.

Вдоль оси вращения многоступенчатой турбины действуют значительные силы. Они настолько велики, что разрушают подпятники - особые подшипники, предназначенные для восприятия осевых сил. Чтобы противодействовать им, был предложен думмис - разгрузочный поршень, расположенный **Ha** валу турбины (рис. 1). Давление пара на его поверхность уравновешивает осевую силу. Сопротивление же получается ничтожным. Оно сводится к трению

между твердым и газообразным телами, поршнем и паром.

Разгрузочный поршень позволил довести мощность турбин до полутора миллионов киловатт в одном агрегате при долговечности, исчисляемой десятками лет. Применяются такие устройства и в газовых турбинах. Здесь на разгрузочный поршень действует сжатый воздух. А «воздушная смазка» на опорных подшипниках дает им вечную жизнь. Слегка переделанные газовые турбины, предназначенные для наших тяжелых бомбардировщиков, в 50-е годы стали ставить на газоперекачивающие станции. И многие из них без капитального ремонта работают по сей день.

Воздушная смазка находит применение не только в агрегатах большой мощности. На рисунке 2 показана воздушная микротурбина, применяемая для скоростного вращения ампул с химическими препаратами в ЯМРспектрографе — приборе, определяющем структуру молекул по их способности поглощать радиоволны в магнитном поле.

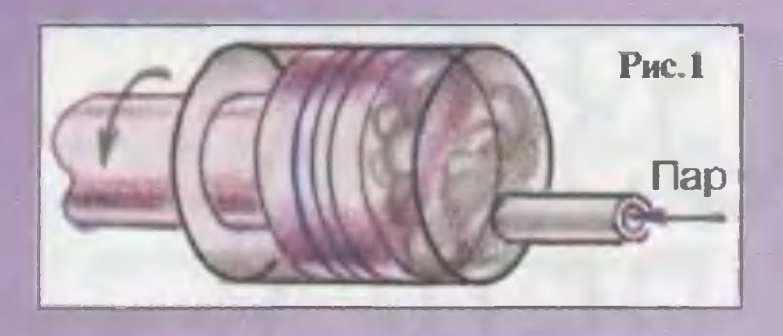

Микротурбина состоит из статора <sup>с</sup> коническим уrлублением, <sup>в</sup> котором установлен конический ротор. Через отверстия в статоре подводится воздух. Ротор всплывает <sup>в</sup> ero потоке, отрываясь от поверхности на десятые доли миллиметра, <sup>и</sup> трение между ротором и статором полностью исчезает. Д воздушный поток, текущий по поверхности ротора, заставляет ero вращаться. При давлении в три атмосферы скорость вращения достиrает 1500 оборотов <sup>в</sup> минуту. Блаrодаря воздушной подвеске такая турбина обладает еще и способностью к самобалансировке автоматическому совмещению центра масс <sup>с</sup> осью вращения. Это устраняет вибрацию.

Принцип работы, основанный на использовании трения rаза как силы, движущей ротор турбины, предложил <sup>в</sup> начале века знаменитый сербский электротехник Н. Тесла. Д <sup>в</sup> наше время воздух удалось обучить и еще одному делу.

Представьте себе лоток <sup>с</sup> множеством отверстий, из которых вытекают воздушные струйки. Они поднимают положенную на лоток деталь, и... чудеса! Под действием леrкоrо толчка деталь медленно, словно <sup>в</sup> кино, скользит по инерции, одолевая при этом десятки метров. Как?! Это противоречит нашему обиходному опыту. Никаких особых сил для обретения скорости мы <sup>к</sup> детали не прикладывали!

Д объясняется все леrко. В обычных условиях, коrда сила трения велика, составляя подчас более 10% от веса тела, на преодоление ее расходуется кинетическая энерrия, например, <sup>в</sup> виде толчка клюшкой шайбы. Воздушная же смазка уменьшает трение <sup>в</sup> сотни раз. Соответственно уменьшается <sup>и</sup> энерrия, необходимая для ero преодоления. Предметы оказываются способными двиrаться по инерции на большие расстояния <sup>с</sup> ничтожными начальными скоростями. Получается идеальный конвейер.

Этот эффект додумались использовать и <sup>в</sup> учебных целях.

Изучая законы механики, же-

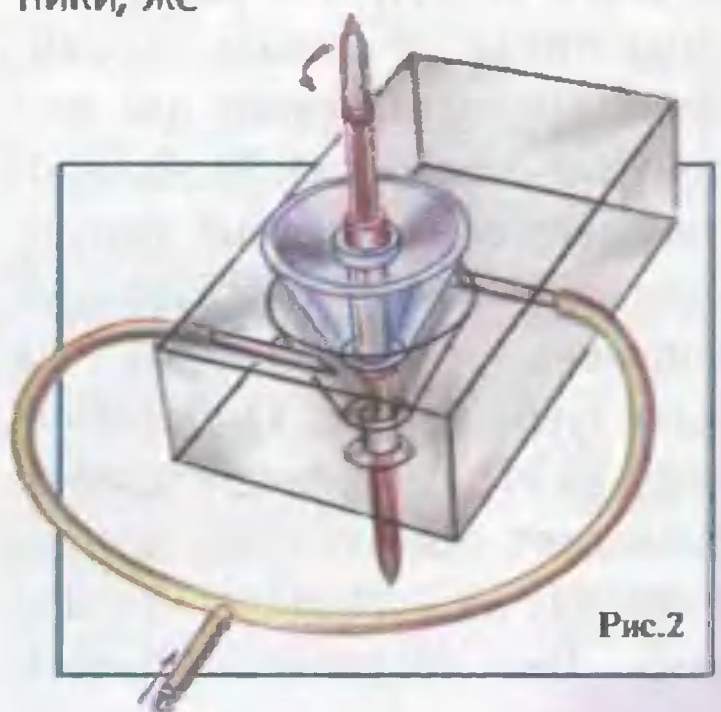

лательно иметь возможность наблюдать за соударением тел. Измерять их скорости до и после удара. Процесс этот в обычных условиях происходит слишком быстро. Измерения приходится производить либо косвенными методами, либо с помощью довольно сложной аппаратуры, от чего теряется наглядность.

Применение же воздушной смазки позволяет проводить наблюдение при «ползучих» скоростях. А измерение производить при помощи линейки и секундомера. На рисунке 3 показано одно из простейших устройств для такой демонстрации. Оно представляет собой закрытую с двух концов трубу квадратного сечения, к которой подведен воздух от пылесоса. В верхней части трубы насвер-**МНОЖЕСТВО** отверстий. лено «Пробными телами» служат два легких уголка, всплывающие на струях воздуха. Почти не меняя скорости, они проходят метровое расстояние, скользя по воздушной смазке, за 5 - 10 секунд.

При этом хорошо наблюдается упругий удар с изменением скоростей. А чтобы он не был упругим, на краях уголков укрепляют кусочек липкой ленты. После соударения тела склеиваются и продолжают движение как единое целое.

Все детали такой установки

могут быть сделаны из оргстекла.

А вот проект устройства для наблюдения соударений тел под углом. Это прозрачный короб, вмонтированный в стол, - примерно так монтируют волновые ванны. Снизу короб точечосвещен ИСТОЧНИ-**НЫМ** 

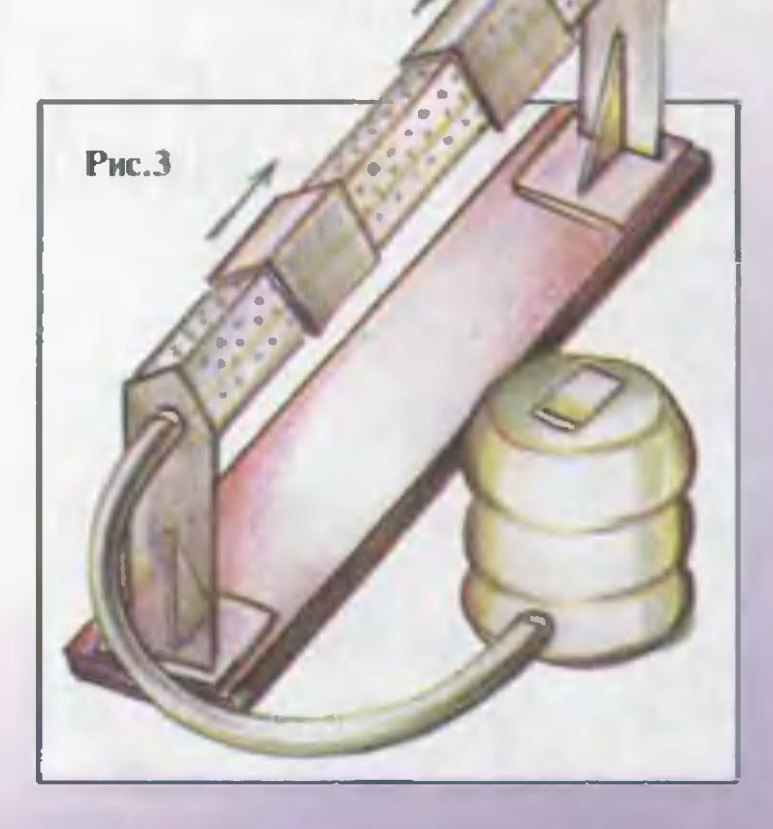

ком света. И все происходящее на его поверхности хорошо видно на потолке в теневой проекции. На верхней стенке короба множество отверстий. В короб нагнетается воздух от пылесоса. Пробными телами служат разноцветные пластмассовые кружки. Не исключено, что, используя заряженные тела, на подобной установке удастся продемонстрировать и законы Кеплера, а может быть, и квантовые эффекты. Тут все зависит от вашей фантазии.

> А.ИЛЬИН Рисунки автора

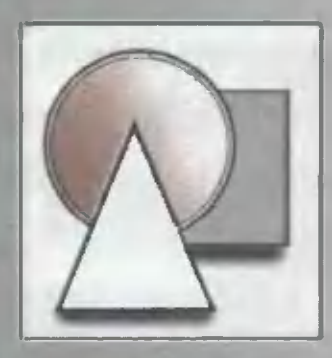

СДЕЛАЙ ЛЛЯ **HIKOHKI** 

## HO ЛАБОРАТОРНОМ CIONE

Сегодня вновь становятся популярны комнатные летающие модели. Их конструирование и постройка само по себе дело занимательное, к тому же ему можно придать характер настоящей научной работы. Нужно лишь обзавестись аэродинамической трубой. Скорость полета таких моделей часто не превышает 1 - 2 м/с при размахе крыльев 300 -400 мм. И трубу для их продувки нетрудно сделать на основе крупного бытового вентилятора, который дает поток со

скоростью 5 - 6 м/с. Сделанная на его основе аэродинамическая труба позволит обдувать «модели моделей» в масштабе 1:2 - 1:3. Обладая такой установкой, вы намного опередите своих соперников по части «летного опыта», да и на уроке она не будет бесполезна. Описание одной из таких конструкций давалось в журнале «Самолет» № 3-4 за 1938 год. В широкой части трубы размещался вентилятор мощностью 100 Вт. Добавленное к ней сужающееся сопло служило для увеличения скорости потока. Как можно судить по расчету, скорость его могла достигать 20 - 25 м/с. Для аэродинамической трубы очень важно иметь поток без завихрений, которые создают лопасти вентилятора. Их устраняет решетка из жестяной полосы шириной 100 мм, сложенной в виде гармошки. Для наших целей сопло не требуется. Но решетка необходима.
Она, как и корпус трубы, может быть сделана из картона или даже ватмана (рис. 1). Действующую на

ОПЯТЬ ЖЕ ШКОЛЬНОГО микроманометра. Но как наблюдать режим обтекания? Часто пытаются проявить

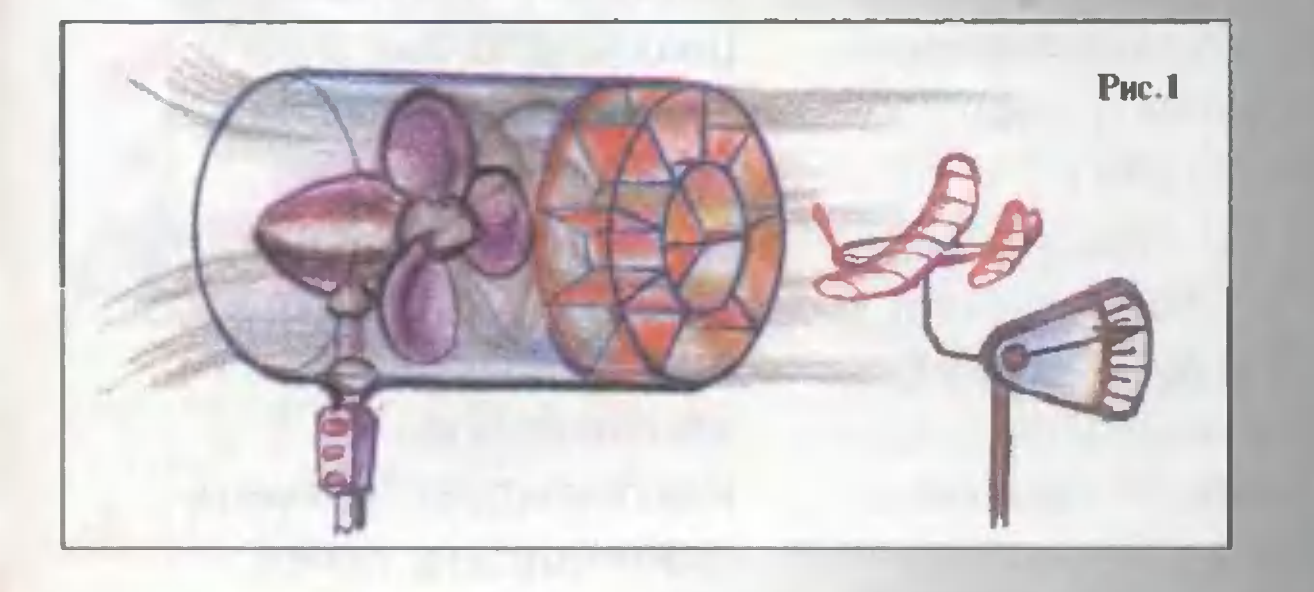

продуваемую модель подъемную силу в старом журнале предлагалось измерять при помощи

его с помощью дыма. Громоздкий и очень неудобный способ. Есть другой, также предложенный журналом «Самолет».

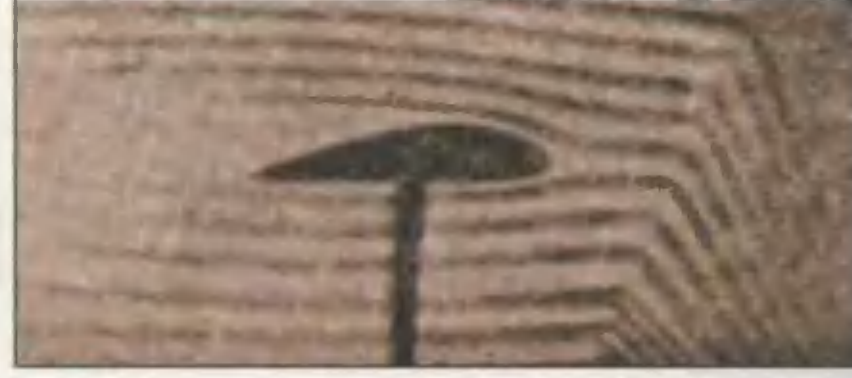

**PHC.2** 

**Рис.3** 

торговых весов с гирями. В нашем распоряжении куда более **ЧУВСТВИТЕЛЬНЫЕ** ШКОЛЬНЫЕ аэродинамические весы. Местные особенности ее обтекания можно оценить с помощью

в поток вводятся тонкие раскаленные током до temho-красноrо каления проволочки. Обтекая каждую проволочку, воздух наrревается и движется далее в виде TOHKoro rорячеrо слоя. Но с повышением температуры возрастает показатель преломления воздуха. Таким образом, в аэродинамической трубе образуется поток, состоящий из большоrо числа слоев, окрашенных... теплом. В обычных условиях rлаз их различить не сможет Но если в полностью затемненном помещении поток осветить точечным источником света, на стене в виде тени из темных и светлых полос мы отчетливо увидим спектр обтекания исследуемоrо тела (рис. 2). Схема устройства для наrревания воздуха показана на рисунке 3. Оно состоит из медных токоподводящих проволок диаметром 2 мм, <sup>к</sup> которым припаяны накаляемые нихромовые проволочки

диаметром 0,25 мм. Все проводники соединены последовательно Наrревательное устройство способно работать от обычноrо школьноrо щита. Доводить нихромовые проволочки до temho-красноrо каления можно только при включенном вентиляторе. Рекомендуется иметь одиннадцать таких проволочек. Но начинать эксперимент с тепловым «окрашиванием» воздуха HqдO с одной проволочки. И, только добившись успеха, принимать решение об увеличении их числа. Применяя кварцевые стержни или пластины термостойких композитных материалов, вам наверняка удастся значительно упростить конструкцию наrревателя. Ведь предложена она, исходя из возможностей, существовавших шестьдесят лет назад.

> А. ИЛЬИН Рисунки автора

# ЗАОЧНАЯ ШКОЛА РАДИОЭЛЕКТРОНИКИ

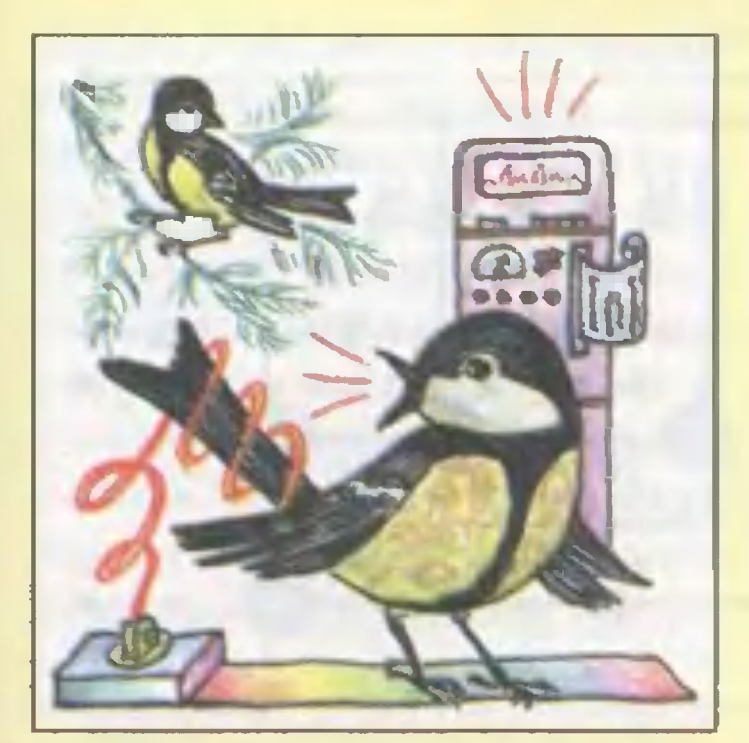

# **КТО СКАЗАЛ SKYRNW**

Вспомните сказку про китайского императора, полюбившего механического соловья. Подобные игрушки делались не только в Китае. Однако долгое время они были столь сложны и дороги, что доставались лишь весьма высоким особам. Все изменила электроника. Сегодня каждый может собственными руками собрать схему, которая будет «щебетать» как синица или «петь» соловьем, «мяу**кать» как кошка.** 

Подобные схемы полезны не только в игрушках. Совсем неплохо звонок телефона или будильника заменить птичьей трелью. А если ваша автомашина в ответ на непрошеное проникновение «замяукает» кошкой, то, возможно, лихие люди начнут обходить ее стороной.

Наш рассказ о таких говорящих схемах. Мы начнем его с самой простой из них - «генератора мяу».

Принципиальная схема его показана на рисунке 1. Устройство рассчитано на автоматическую, **ПОВТОРЯЮЩУЮСЯ** периодически имитацию кошачьего «мяу». Частота повторений задается мультивибратором на транзисторах VT1, VT2, в зависимости от величины емкости конденсаторов С1, С2. На транзисторе VT3 собран звуковой RC-генератор, работой которого управляет мультивибратор через цепочку R5, C3, чем задается протяженность каждого «мяуканья». Плавно изменяющееся напряже-

PHC.1

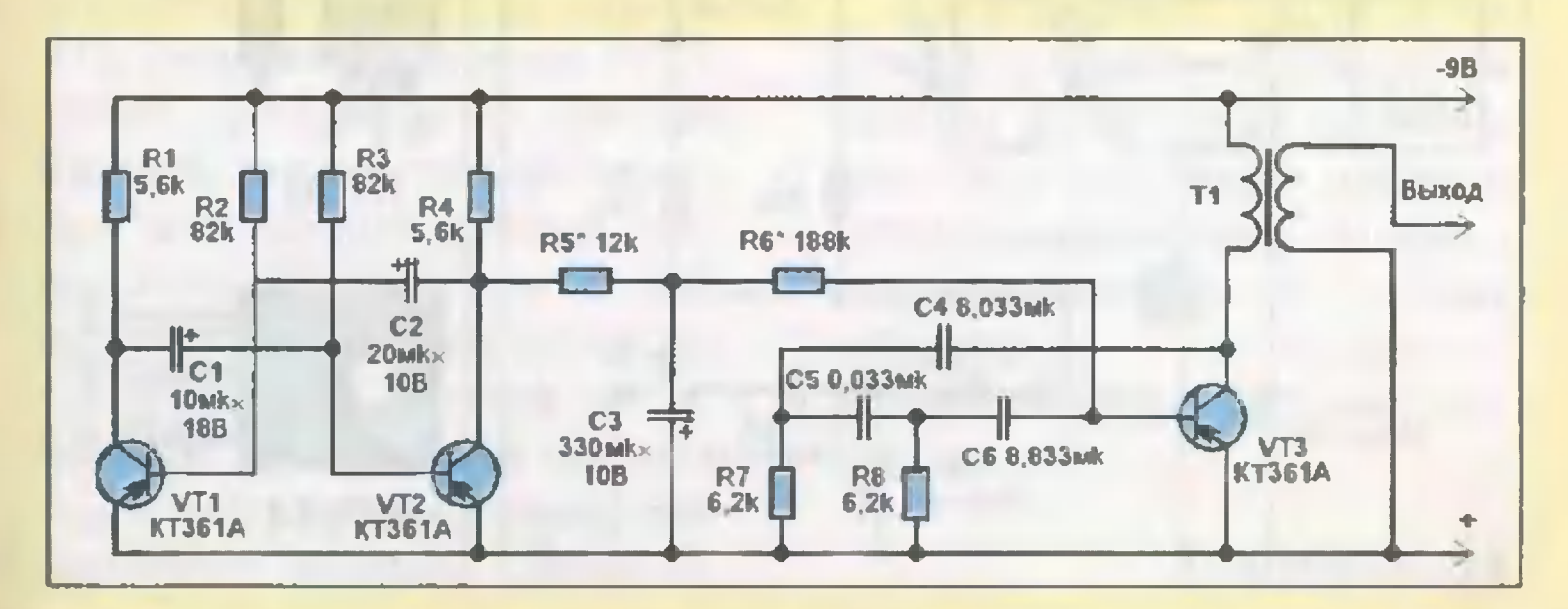

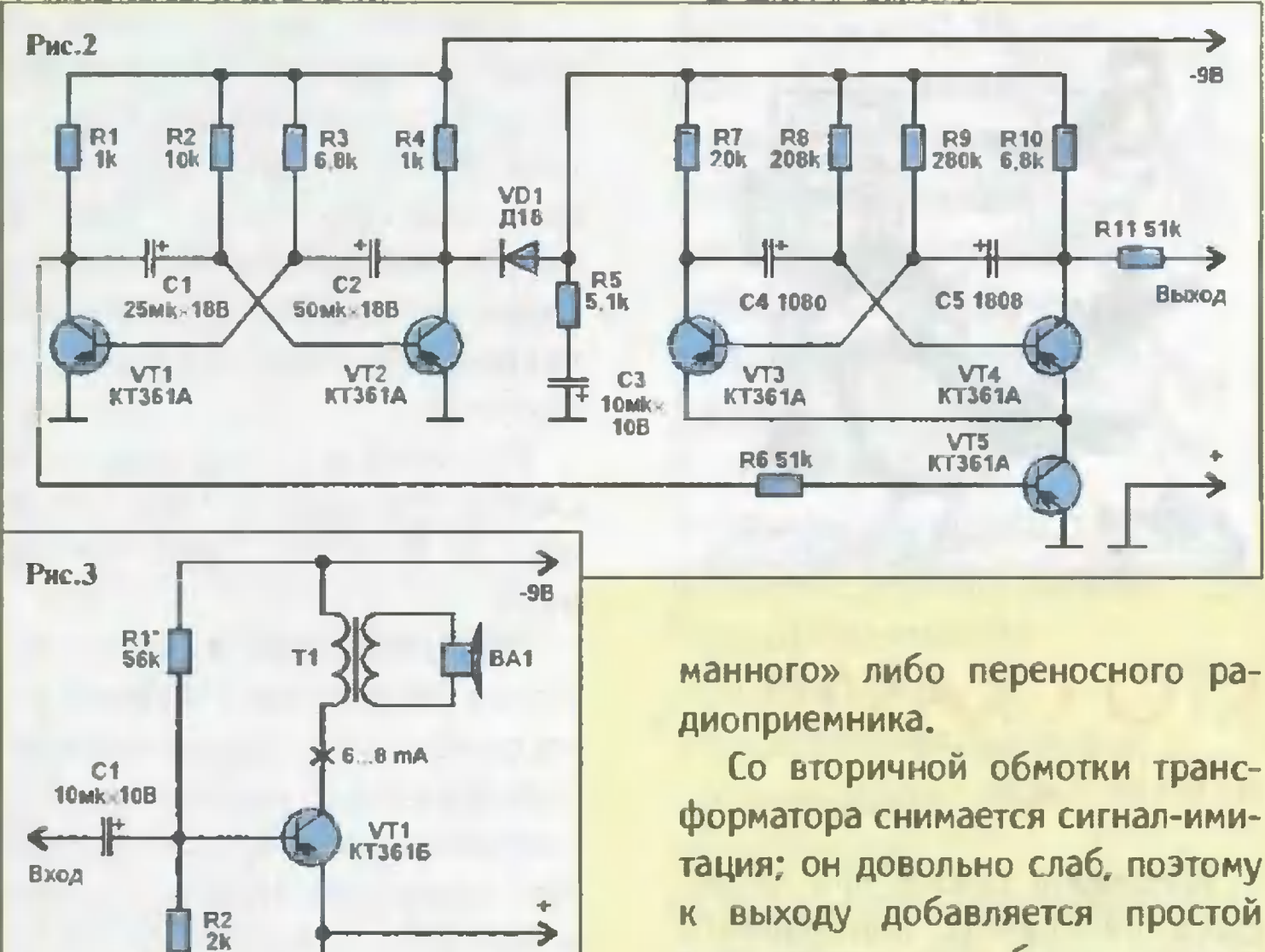

ние на конденсаторе С3 «качает» через резистор R6 смещение на базе VT3, создавая характерное звучание. Нагрузкой последнего каскада служит согласующий трансформатор Т1 от любого «кар-

форматора снимается сигнал-имитация: он довольно слаб, поэтому к выходу добавляется простой усилитель, о чем будет сказано ниже.

Рассмотренное устройство можно существенно **УПРОСТИТЬ,** если вместо автоматического повторения имитации использовать ручное управление кнопкой: нажал - и послышался кошачий голосок. В таком варианте, мульти-

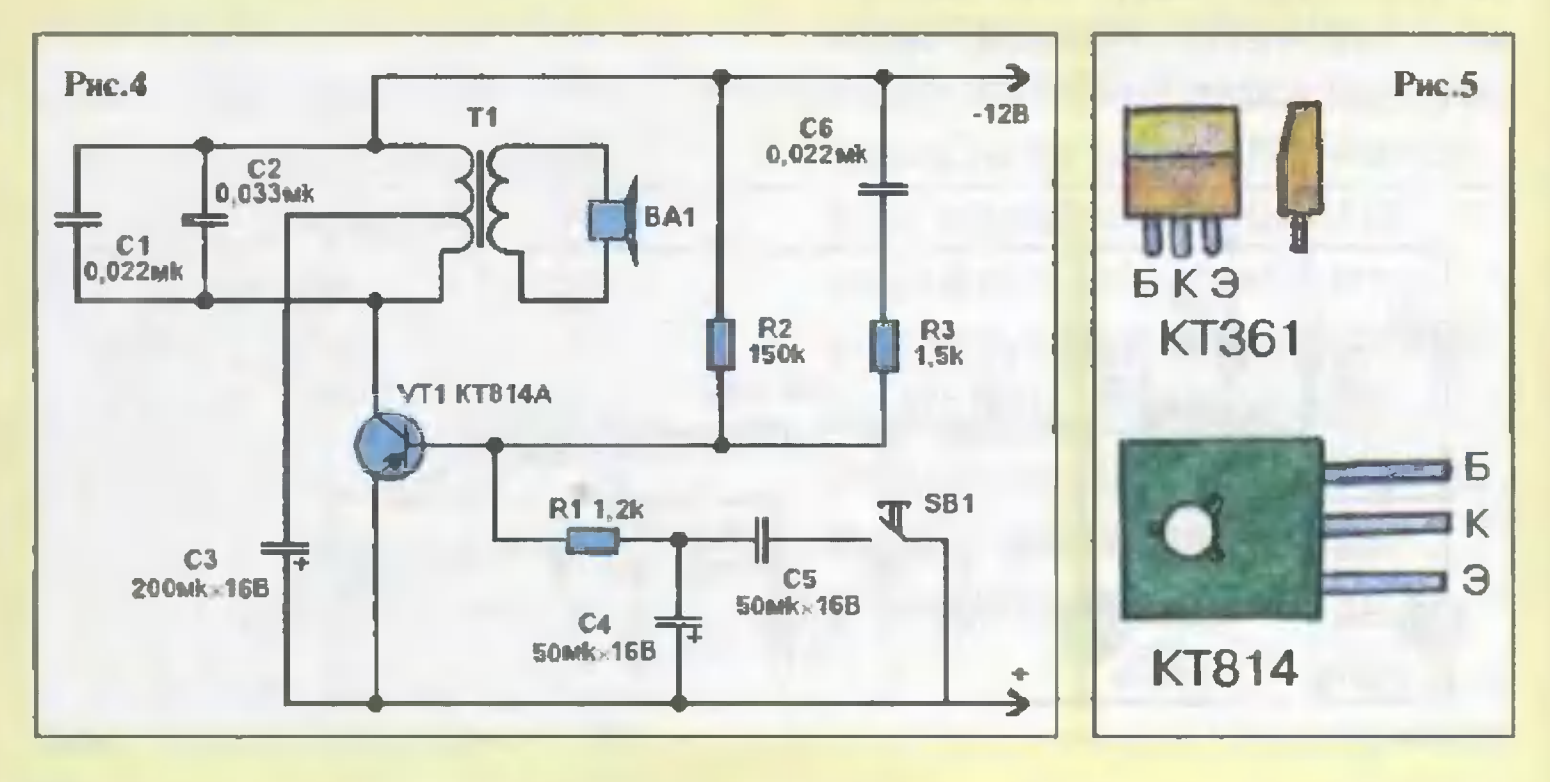

вибратор заменяют на кнопочный переключатель, например, типа КМ1-1. Его переключающий контакт соединяют с левым (на рис. 1) выводом резистора R5; нормально замкнутый контакт связывают с общим проводом схемы, а нормально открытый - с цепью питания устройства. Переключения и аналогичны чередующимся отпираниям и запираниям транзистора VT2.

Другой имитатор (рис. 2) напоминает мелодичное, чуть торопливое посвистывание синицы у окон вашего дома. Таким сигналом можно перекликаться с птахами, а можно установить его в качестве клаксона на велосипеде или использовать в роли дверного звонка. В устройство входят два мультивибратора - на транзисторах VT1, VT2 (первый) и VT3, VT4 (второй). В моменты, когда транзистор VT1 открыт, связанный с ним VT5 заперт, блокируя работу второго мультивибратора. В это время с коллектора запертого VT2 через диод VD1 и резисторы R4, R5 происходит заряд конденсатора СЗ. мультивибратор Когда первый переключится с частотой порядка 3 Гц, отпирается транзистор VT5, и второй мультивибратор начинает работать, получая питание падающим напряжением разряда конденсатора СЗ. При этом второй мультивибратор формирует сигнал с возрастающей частотой. Он напоминает посвистывания синички.

Для рассмотренных имитаторов достаточно простого усилителя, типа показанного на рисунке 3. Здесь трансформатор Т1 — выходной от малогабаритного радиоприемника; динамическая головка ВА1 - с сопротивлением звуковой катушки 8...10 Ом, например, 0,25ГДШ-7 или 0,25ГДШ-101-8.

Увеличение звуковой мощности понадобится лишь в том случае, когда устройство применяется для велосипедного или ДВерного звонка. Соответствующий, несложный усилитель получится на основе микросхемы серии К174 — такие варианты можно найти в предыдущих выпусках журнала. А вот ЭЛЕКТРОННОМУ «СОЛОВЬЮ», ПОСТРОенному по проверенной схеме (рис. 4), усилитель не требуется: достаточно мощный сигнал вырабатывает блокинг-генератор, собранный на элементах VT1, T1, C1, С2. Трансформатор - выходной от радиоприемника «Россия-303» либо близкий к нему. Динамическую головку ВА1 можно употребить типа 1ГДШ-9.

Во всех упомянутых конструкциях можно использовать резисторы МЛТ мощностью от 0,125 до 0,5 Вт, конденсаторы КЛС и К50-6.

Для облегчения сборки на рисунке 5 приводится расположение выводов упоминаемых транзисторов. Обратим внимание, что позиционные обозначения отдельных помечены деталей на схемах «звездочкой» — это означает, что данные элементы подбирают при наладке.

Ю. ПРОКОПЦЕВ

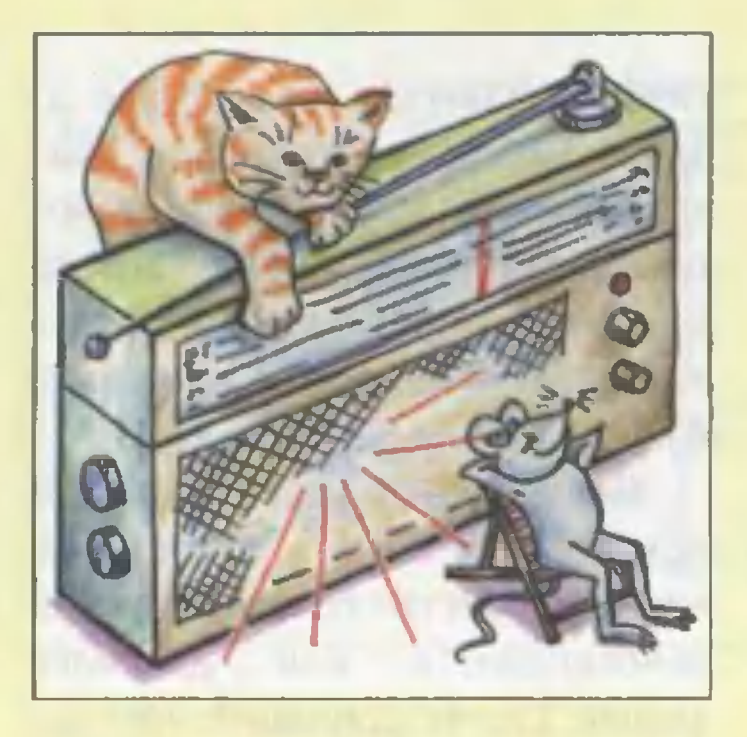

# БЕЗ ЛИШН LIYMA

В поисках дальних станций приходится держать регулятор громкости приемника на максимуме. И безобидное «путешествие» по эфиру может стать мукой для семьи. Ведь слышимость радиостанций зависит от расстояния - ближние прослушиваются громко, дальние - слабее. Не успеешь повернуть регулятор, как получишь ощутимый удар по барабанным перепонкам.

Во многих приемниках предусмотрена автоматическая регулировка, уравнивающая громкость. Она не поспевает за звуком. Так добавим к ней быстродействующее **УСТВОЙСТВО.** включенное в низкочастотном тракте.

На рисунке 1 приведена типичная схема усилителя звуковой частоты радиоприемника, дополненная стабилизатором громкости, действующим мгновенно. «Звуковой» усилитель представлен каскадами предварительного усиления на транзисторах VT1, VT2 и усилителем мощности А1, который нагружен динамической головкой ВА1. Вход усилителя через регулятор громкости R1 связан с детектором. Данные деталей усилителя 3Ч мы не приводим, поскольку они, как и на схеме усилителя, у разных моделей могут вырьироваться, не влияя существенно на исполнение стабилизатора. Детали последнего выделены на рисунке рамкой.

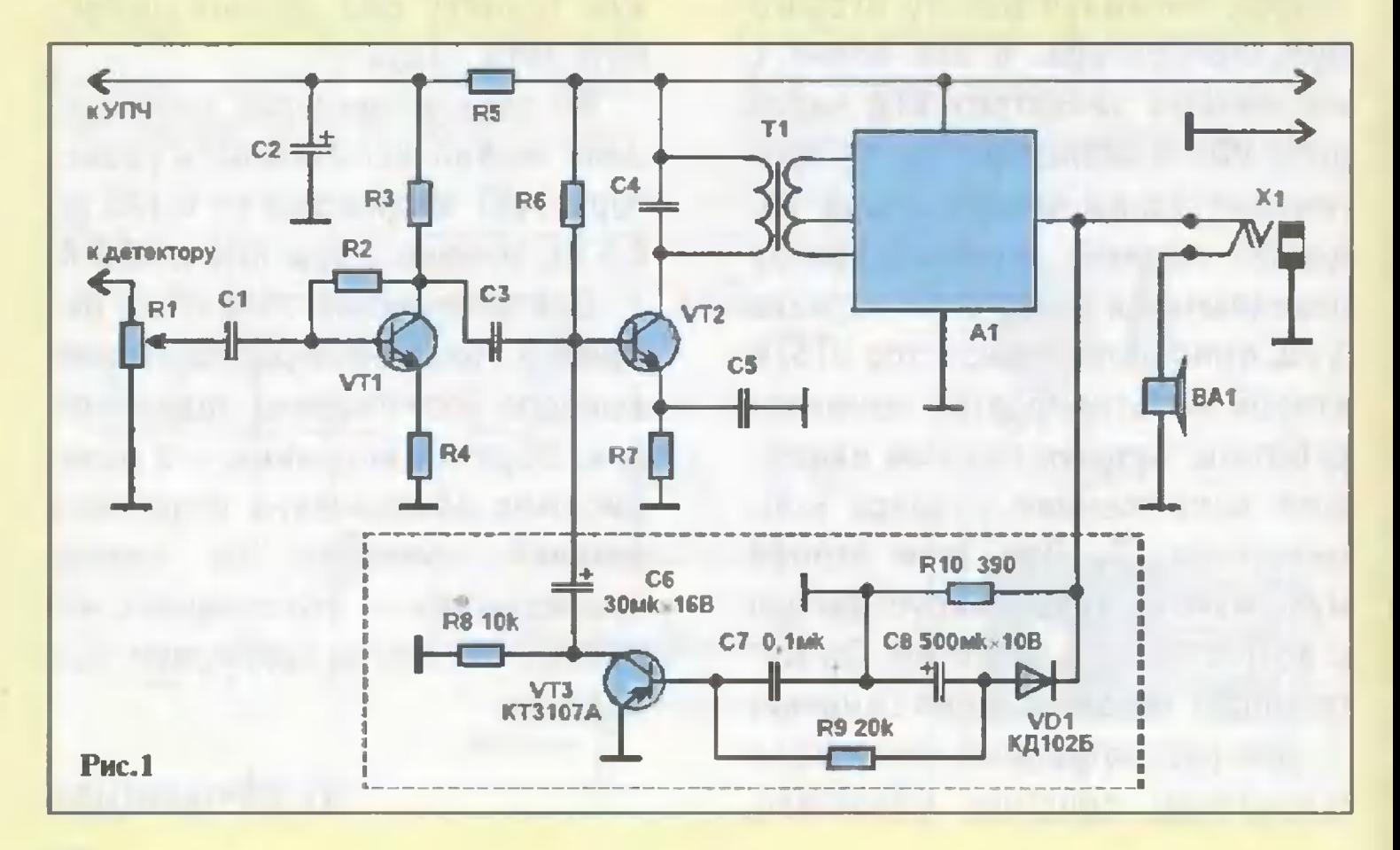

76

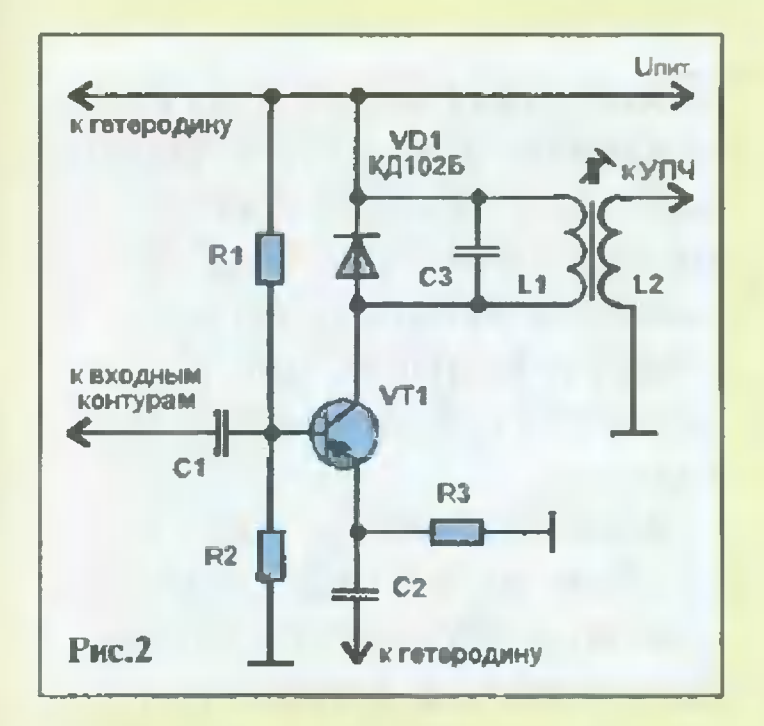

Управляющий сигнал на стабилизатор снимается с выхода усилителя мошности А1. Исполнительным органом стабилизатора служит транзистор VT3, а его работой управляет цепочка из элементов С8, R9, C7. Пока сигнал на выходе А1 отсутствует, транзистор VT3 заперт, и к цепи связи каскадов с VT1, VT2 присоединено только относительно большое сопротивление цепочки Сб: R8. Чем выше уровень сигнала с выхода А1, тем сильнее отпирается транзистор VT3 и меньше его сопротивление, шунтирующее резистор R8. Соответственно тем меньшая доля сигнала с детектора подвергается усилению.

Желаемый верхний **УРОВень** громкости головки ВА1 устанавливается регулятором R1. В паузах между мощными радиосигналами транзистор VT3 будет прикрыт, и усиление звукового такта окажется наибольшим, способствуя выявлению дальних радиостанций. Следующий за этим мощный сигнал откроет транзистор VT3, звучание будет приглушено. Элементы R, C стабилизатора создают приемлемую для слуха инерционность срабатывания

устройства. Подбирая их номиналы, при желании можно изменять скорость реакции стабилизатора на **ВОЗМУЩеНИЯ.** 

Шум бывает не только при настройке. Через все фильтры даже очень хорошего приемника проходят мощные помехи импульсного характера, например, грозовые разряды. Они способны нарушать нормальную работу детектора, что приводит к резким искажениям прослушиваемой передачи. Такие помехи удается частично подавить довольно простым способом. Первичную обмотку фильтра промежуточной частоты (ПЧ) шунтируют диодом, как показано на рисунке 2. Здесь VT1 транзистор смесительного каскада преобразователя, работающего с отдельным гетеродином (на рисунке не показан), L1 - первичная обмотка фильтра ПЧ. Шунтирующий ее диод VD1 типа Д9В включен в проводящем направлении. Если бы диода не было, импульсная помеха с крутым фронтом, для которой сопротивление L1 велико, создала бы на обмотке значительное падение напряжения, и сильно возросший сигнал пришел бы к детектору. С диодом такого не происходит - его сопротивление резко падает при «попытке» роста напряжения, потому детектор не страдает.

Если ваш радиоприемник не справляется с указанным типом помехи, полезно попробовать «диодную защиту». А для устройства на рисунке 1 подойдут конденсаторы К53-1, К50-6 (С6, С8) и КЛС (С7), резисторы МЛТ-0,125...0,5.

## **Ю.ПРОКОПЦЕВ**

# ЧИТАТЕЛЬСКИЙ KJIVE

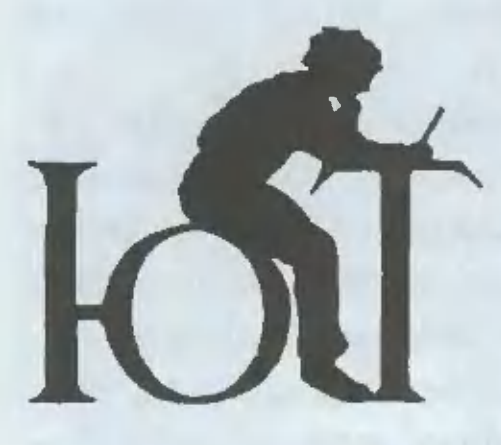

#### $Boppoc -$  otbet

«Не могли бы вы подсказать. где можно отыскать информацию о таком виде спорта, как гонки на безмоторных автомобилях или, как их еще называют в народе, - «деревянных ящиках». Также нас интересуют чертежи и краткое описание этих автомобилей».

Дмитрий Илюшин, городской Центр технического творчества, г. Заречный

Судя по многочисленной почте, действительно интерес к этому слегка подзабытому, но увлекательнейщему виду спорта вновь проявился у многих наших читателей. Да это и неудивительно, ведь все, чем оборудованы эти приземистые автомобильчики, называемые миникары, мини-мобили, гуртавницы, просто «деревянные ящики», - это четыре колеса, рама, руль да тормозное устройство. Смастерить их можно из подручных материалов, которые наверняка имеются дома или на даче. Конечно, и здесь не обойтись без трудностей, зато какое

удовольствие вас ждет на соревнованиях! Крохотный автомобильчик, хоть и без двигателя, на отдельных участках трассы способен развивать скорость до 65 км/ч! Конечно, многое зависит и от крутизны горок. Но не только.

Казалось бы, в мини-карах сведены на нет все преимущества технического оснашения ведь двигатель отсутствует, также как и особые аэродинамические обтекатели и другие хитрости. И все-таки с точки зрения техники здесь есть нал чем поломать голову. Как, к примеру, сделать машину устойчивой на поворотах, удобной в управлении, можно ли увеличить сцепление колес с дорожным покрытием, какую применить в подшипниках смазку...

На эти и многие другие вопросы ответило в свое время наше приложение к журналу «Юный техник» - «ЮТ» для умелых рук» № 3 за 1988 г., с 1991 года переименованный в «Левшу». Найти его можно в библиотеках, у любителей технического творчества, самодельщиков. В этом номере представлены и подробные чертежи, технические условия и характеристики мини-каров.

«Мои родители забыли подписаться на журнал «А почему?». А мне очень нужен июльский номер. Не могли бы вы что-нибудь посоветовать?»

> Миша Зайцев, Санкт-Петербург

В Санкт-Петербург наши журналы поступают в розницу в ограниченном количестве. Можно, конечно, попытаться обежать все петербургские журнальные киоски - вдруг повезет, но вероятность такой удачи все-таки ничтожно мала.

Со своей стороны можем посоветовать поднисаться с любого месяца, а в порядке исключения высылаем нелостающий HOMep.

«Недавно прочитал увлекательнейшую книгу Тура Хейердала «Кон-Тики». Очень меня заинтересовало дерево - бальса, из которого был построен знаменитый плот. Где растут эти деревья и в какой еще области возможно их применение?»

> Рома Стороженко, 11 лет, г. Анадырь

Бальса растет только в странах Южной Америки - Чили. Колумбии, амазонской сельве. Аборигены издавна знали чудес-Ные свойства этого почти невесомого дерева и использовали его для постройки своих плотов, челноков, лодок. С течением времени бальса освоила и возлушный океан - легкая (легче пробки) и одновременно прочная древесина незаменима в самолетостроении, а еще она пре-ВОСХОДНЫЙ ЗВУКО- И ТЕПЛОИЗОЛЯционный материал. Используют ее и при постройке легких авиамоделей - планеров. самолетов. вертолетов.

Сравнительно недавно ученые из США создали заменитель бальсы SEA gel из агара. извлекаемого из красных водорослей. Этот твердый материал легче воздуха, а все потому, что воздух заполняет все его бесчисленные поры. При соответствующих концентрациях агаровая «пена» по прочности и другим характеристикам не уступает знаменитой бальсе, обладая к тому же еще одним завидным качеством - она съедобна: агар, как известно, применяется в кондитерской промышленности для изготовления различных вкусностей - мармелада, леденцов.

Теперь проголодавшиеся путешественники смогут в крайнем случае съесть по кусочку от собственного плота, если, конечно, соорудят его из нового материала. Шутка!

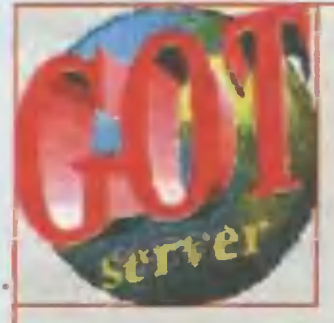

**C** MMT

**Интернет** без предоплаты и абонентной платы. Не выходя из дома или офиса.

С оплатой счетов подобно междугородным переговорам. Подробности по модемным входам (используйте «Гипертерминал»): 921-3123, 923-8741, 924-5847, 925-7165/1994, 925-3503/07. Голосовые 923-2127, 921-3601. On-line доступ средствами WINDOWS-95-NT.

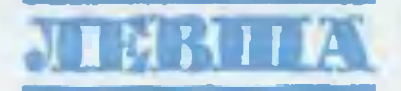

В годы Великой Отечественной войны широко развернулось в тылу вра-

га партизанское движение. Но для успешных боевых операций партизанским отрядам требовалось налаженное снабжение оружием, боеприпасами, провиантом...

Какими техническими средствами все это осуществлялось?

Об этом вы узнаете из нашего выпуска. А любители-моделисты, пользуясь развертками журнала, воссоздадут в моделях технику тех дней.

Юные астрономы по рекомендации «Левши» всего за два часа изготовят вполне работоспособный телескоп. А первые впечатления от необъятного космического пространства, быть может, подвигнут их на дальнейшее совершенствование прибора.

Более подготовленные механики по нашим чертежам смогут смастерить настоящий мокик, а электронщики - контрольные приборы, позволяющие без опаски «прозванивать» электрические цепи оператором в одиночку.

В рубрике «Хозяин в доме» вы познакоми-

тесь с простыми приемами изготовления витража и, полагаясь на свои художественные способности, сможете украсить кухонную дверь или стену гостиной.

Справочная «Левши» поможет вам разобраться в современных дреяях. И как всегда, на страницах журнала вы найдете другие практические советы.

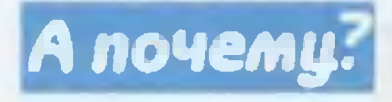

Все ли мы знаем о животном мире? Что за пароходы ходили по Волге век

назад? Каким литературным героям поставлены памятники? На эти и многие другие вопросы ответит очередной выпуск «А почему?».

Тим и Бит, постоянные герои «Нашего мультика», продолжат свое путешествие по русским былинам. А читателям журнала предстоит совершить увлекательную поездку в греческую столицу Афины, узнать, как идет реставрация знаменитого храма древности -Парфенона.

Будут в номере и вести «Со всего света», «Сто тысяч «почему?», «Воскресная школа», «Игротека» и другие наши рубрики.

Подписаться на наши издания вы можете с любого месяца в любом почтовом отделении. Подписные индексы по каталогу агентства «Роспечвть»: «Юный техник» - 71122, 45963 (годовая); «Левшв» - 71123, 45964 (годовая); «А почему?» - 70310, 45965 (годовая). По Объединенному каталогу ФСПС: «Юный техник» - 43133; «Левшв» - 43135; «А почему?» - 43134. Кроме того, подписку можно оформить в редакции. Это обойдется дешевле.

> Дорогие друзья! Подписаться на наш журнал можно теперь в Интернете no adpecy: www.opr.ru/presso.

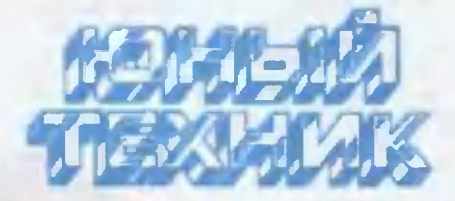

#### Главный редактор Б.И. ЧЕРЕМИСИНОВ

Редакционный совет: С.Н. ЗИГУНЕНКО. В.И. МАЛОВ - редакторы отделов Н.В. НИНИКУ - заведующая редакцией А.А. ФИН - зам. главного редактора

Художественный редактор - Л.В. ШАРАПОВА Дизайн - Ю.М. СТОЛПОВСКАЯ Технический редактор - Г.Л. ПРОХОРОВА Корректор - В.Л. АВДЕЕВА Компьютерная верстка - В.В. КОРОТКИЙ

#### УЧРЕДИТЕЛИ:

трудовой коллектив журнала «Юный техник»; АО «Молодая гвардия».

Подписано в печать с готового оригиналамакета 13.09.2000. Формат 84х108 '/, Бумага офсетная. Усл. печ. л. 4.2.

Усл. кр.-отт. 15,12. Уч.-изд. л. 5,6.

Тираж 11 200 экз. Заказ 1528

Отпечатан на фабрике офсетнон печати №2 Мннистерства РФ по делам печати, телерадиовещания и средств массовых коммуникаций. 141800, Московская обл., г.Дмитров, ул. Московская, 3.

Адрес редакции: 125015, Москва, А-15, Новодмитровская ул., 5а. Телефон для справок: 285-44-80. Электронная почта: yi@got.mmtel.ru Реклама: 285-44-80; 285-80-69.

В номере использованы материалы,

полученные нри содействии АО «ЭКСКО-ЦЕНТР» и фирмы «Nowea International». Вывод фотоформ: Издательский центр «Техника - молодежи», тел. 285-5625

# дАВНЫМ-ДАВНО

За два десятилетия существования «великого немого» в Германии так привыкли <sup>к</sup> нему, что появление около 1930 r. ЗВУКОВЫХ фильмов мноrие встретили <sup>в</sup> штыки. Посчитали, что одновременная «атака» на зрительные <sup>и</sup> слуховые каналы восприятия способна вызвать у человека нервное расстройство.

Технический путь создания звуко-Boro кино также выrлядел довольно извилистым. На первых порах казалось лоrичным использовать для озвучивания уже известные rрампластинки. Определенноrо успеха <sup>в</sup> этом добилась американская фирма «Вестерн Электрик». Для обеспечения синхронности звука с изображением на экране применили общий привод. Лентопротяжному механизму и rpaMпластинке сообщалась единая скорость зз 1/3 об/мин. Со звукоснимателя электрический сиrнал поступал на ламповый усилитель. Сама собой перевозка TaKoro оборудования была нелеrким делом.

К концу 20-х rодов роль звукоснимателя стала выполнять сама киснимателя стала выполнять сама ки-<br>нолента — для этого на ней выделили узкую полоску под фоноrрамму. Запись звука велась оптическим путем. И первоначально использовали два способа. Посредством колеблющеrося в такт со звуком cBeToBoro «зайчика» <sup>и</sup> звуковой модуляцией интенсивности cBeToBoro потока. «Считывали» запись <sup>с</sup> помощью фотоэлемента.

Удобство оптическоrо способа было несомненным, ведь проявление изображения и фоноrраммы на фильмокопиях делалось одновременно. Однако второй способ требовал

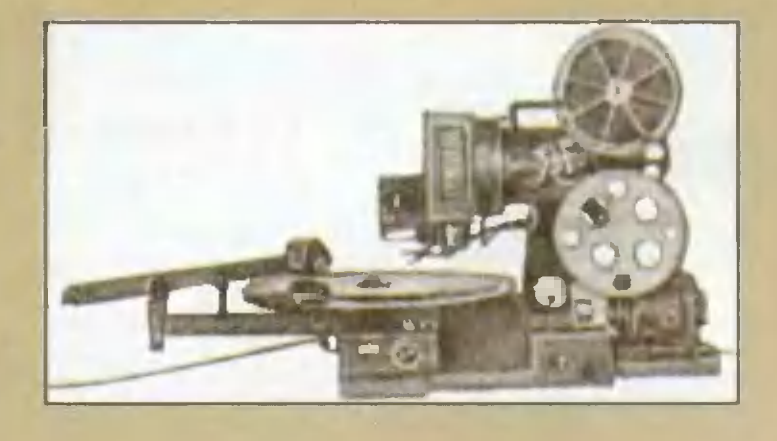

очень BblcoKoro качества изображения. И от Hero вскоре отказались.

Получив всемирное распространение, оптическая запись не уступала своего места почти три десятилетия. Но <sup>с</sup> появлением маrнитофонов стало ясно, что маrнитная запись способна значительно вернее передавать звуки. Полоску маrнитной ленты сначала просто наклеивали на киноленту, а позже стали наносить на нее феррамаrнитный порошок. Таких дорожек делали от 2 до 7. Звук стал объемнее.

С появлением видеомаrнитофона моrло показаться, что кино вот-вот исчезнет. Действительно, для большинства фильмов четкости телеэкрана вполне достаточно. Однако сеrодня уже снимают фильмы на сверхширокоформатную пленку. И экраны засверкали абсолютно недоступной для электроники живостью красок. А такому изображению требуется и высо-

кокачественное звуковое оформление.

# Приз номера!

# САМОМУ АКТИВНОМУ И ЛЮБОЗНАТЕЛЬНОМУ **ЧИТАТЕЛЮ**

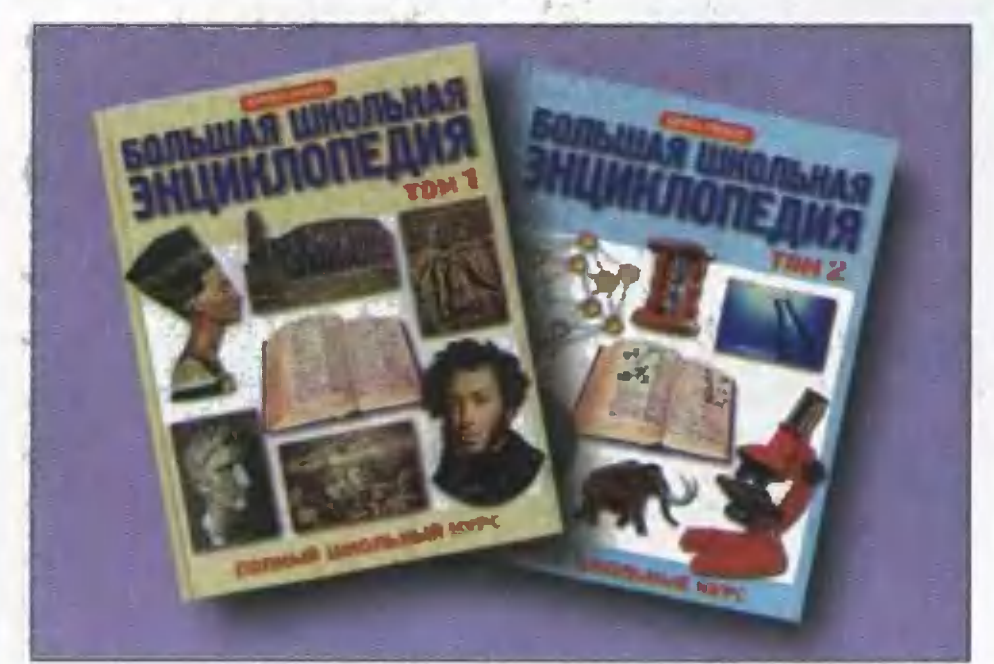

## ДЕТСКАЯ ЭНЦИКЛОПЕДИЯ

#### Наши традиционные три вопроса:

1. Отчего струйки теплого воздуха становятся видимыми при освещении их точечным источником света?

2. Какой двигатель наиболее пригоден для катера-амфибии «Иволга»?

3. Предложите простое устройство, усиливающее интенсивность оптических сигналов, посылаемых растением.

## Правильные ответы на вопросы «ЮТ» № 4 - 2000 г.

1. Многомоторный электричвский самолет мог бы осуществлять разворот путем переключения направления вращения электромоторов на одном из крыльев.

2. От применения волновых ванн, наполненных ртутью, отказались, убедившись, что пары ее вредны для здоровья.

3. Световое излучение в конечном итогв превращается в теплоту.

Поздравлявм с побвдой Виталия ОБОЛЕНС-КОГО из Краснодарского края! Абсолютно правильно отввтив на вопросы нашвго традиционного конкурсв, он стал обладателем призв «ЮТ» № 4 за 2000 год.

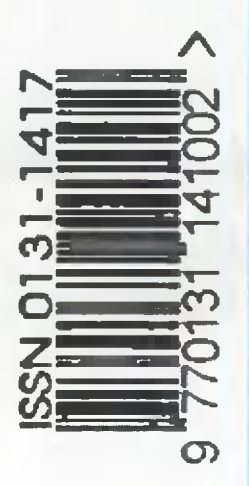

по каталогу агентства «Роспечать»; по Объединенному катало- $\begin{array}{c} \begin{array}{c} \hline \end{array} \end{array}$ 45963 (годовая)  $-43133$ Индекс 71122; ry **OCTIC** 

Внимание! Ответы на наш блицконкурс должны быть посланы в течение полутора месяцев после выхода журнала в свет. Дату отправки редакция

знает по штемпелю почтового отделения отправителя